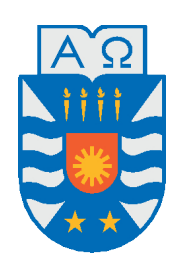

Universidad del Bío-Bío, Chile Facultad de Ciencias Empresariales Departamento de Sistemas de Información

### SISTEMA WEB Y MÓVIL QUE IMPLEMENTA consultas de agregación sobre Data Warehouses almacenados en la estructura de datos compacta CMHD

Proyecto de título presentado por Fernando Matías Linco Poblete Para obtener el título de Ingeniero Civil en Informática Dirigida por Dra. Mónica Caniupán

2017

### **Resumen**

En este proyecto se presenta el desarrollo de un sistema Web y un sistema para dispositivos móviles para implementar consultas de agregación con funciones SUM, MIN, MAX, COUNT y AVG sobre Data Warehouses (DWs) almacenados en la estructura de datos compacta CMHD (Compact representation of Multidimensional data on Hierarchical Domains). Las estructuras de datos compactas son estructuras que permiten compactar los datos sin perder la capacidad de consultarlos en su forma compacta, estas combinan en una única estructura de datos una representación compacta de los datos para acceder a dichos datos. La estructura de datos compacta CMHD permite consultar eficientemente información agregada. Inicialmente fue implementada para computar consultas de agregación con función SUM sobre matrices multidimensionales y en este proyecto se extiende su capacidad para computar consultas con funciones de agregación MAX, MIN, COUNT y AVG sobre DWs compactos. Un Data Warehouse es una colección de datos orientados a un tema, integrados, no volátiles e históricos, organizados para apoyar el proceso de toma de decisiones. La mejora en la eficiencia al momento de procesar consultas en DWs es un tema de gran importancia, por lo tanto, se han realizado diversos esfuerzos por mejorar el procesamiento de consultas tales como mantener vistas de datos materializados y actualizados. En este proyecto nos enfocamos en el uso de la EDC CMHD para responder a consultas sobre DWs compactados de manera eficiente. Mediante experimentación sobre DWs con datos sintéticos mostramos que utilizando una representación compacta de DWs, podemos lograr un mejor rendimiento en el procesamiento de consultas de agregación.

*Keywords —* Estructuras de datos compactas, CMHD, Data Warehouses.

### **Agradecimientos**

En primer lugar, agradecer a mi profesora guía la Dra. Mónica Caniupán, por su paciencia y sus constantes correcciones que fueron de gran ayuda durante todo el proceso del desarrollo de este proyecto.

Al académico Fernando Silva, por facilitarme su código para implementar la estructura de datos compacta CMHD, indispensable para que fuera posible este proyecto. Además por contribuir a este proyecto con sus conocimientos y sugerencias principalmente vía correo electrónico.

Agradecer a mis padres y familia por confiar siempre en mí, darme apoyo y ánimos para continuar y no rendirme.

A todos aquellos amigos que me dieron ánimos y buenos consejos durante todo este periodo.

Por último, agradecer que este proyecto de título fue financiado por el grupo de investigación de Algoritmos y Bases de Datos (ALBA) código GI 160119/EF

## **Índice de General**

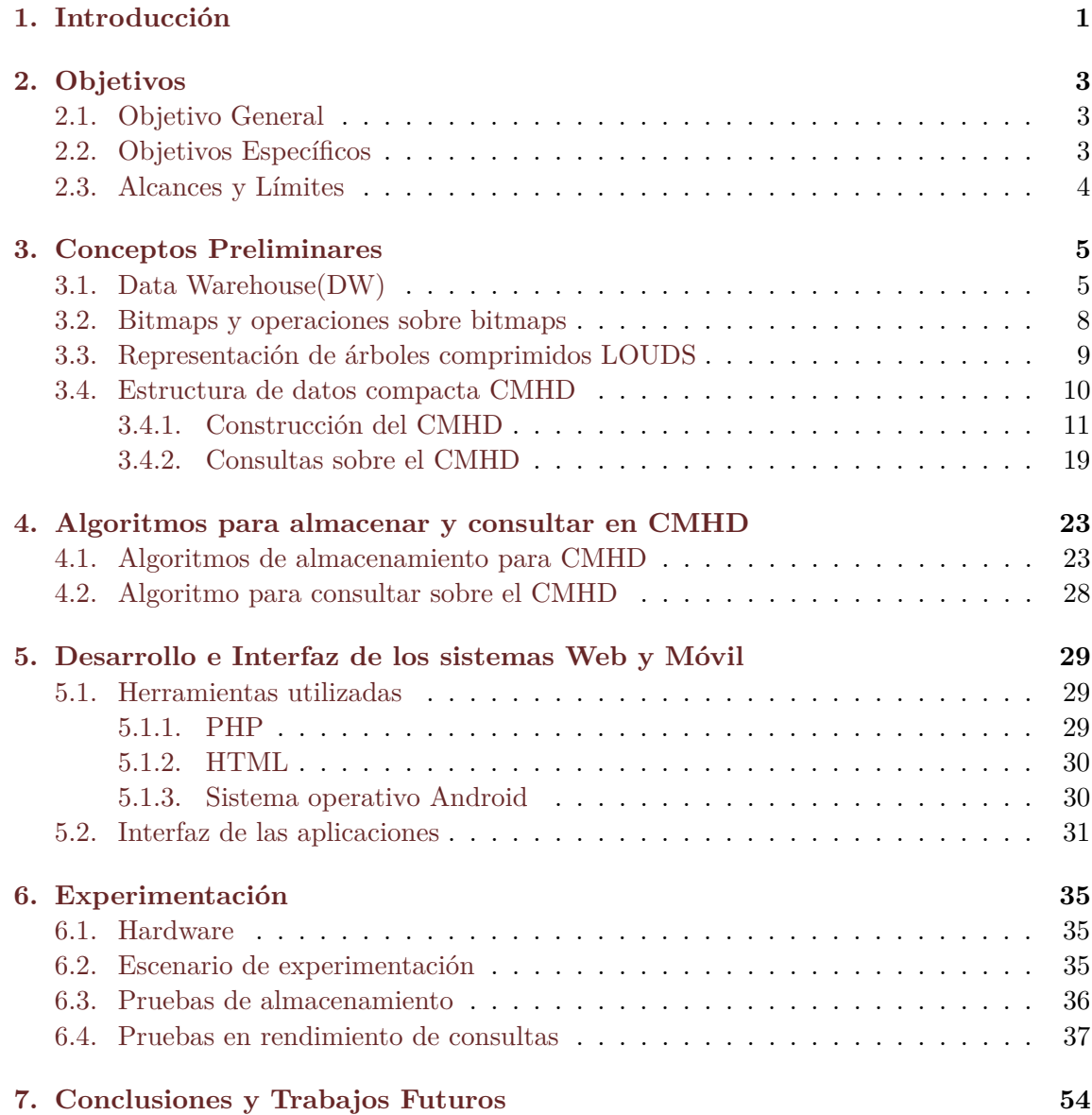

### **[Referencias](#page-64-0) 56**

# **Índice de Figuras**

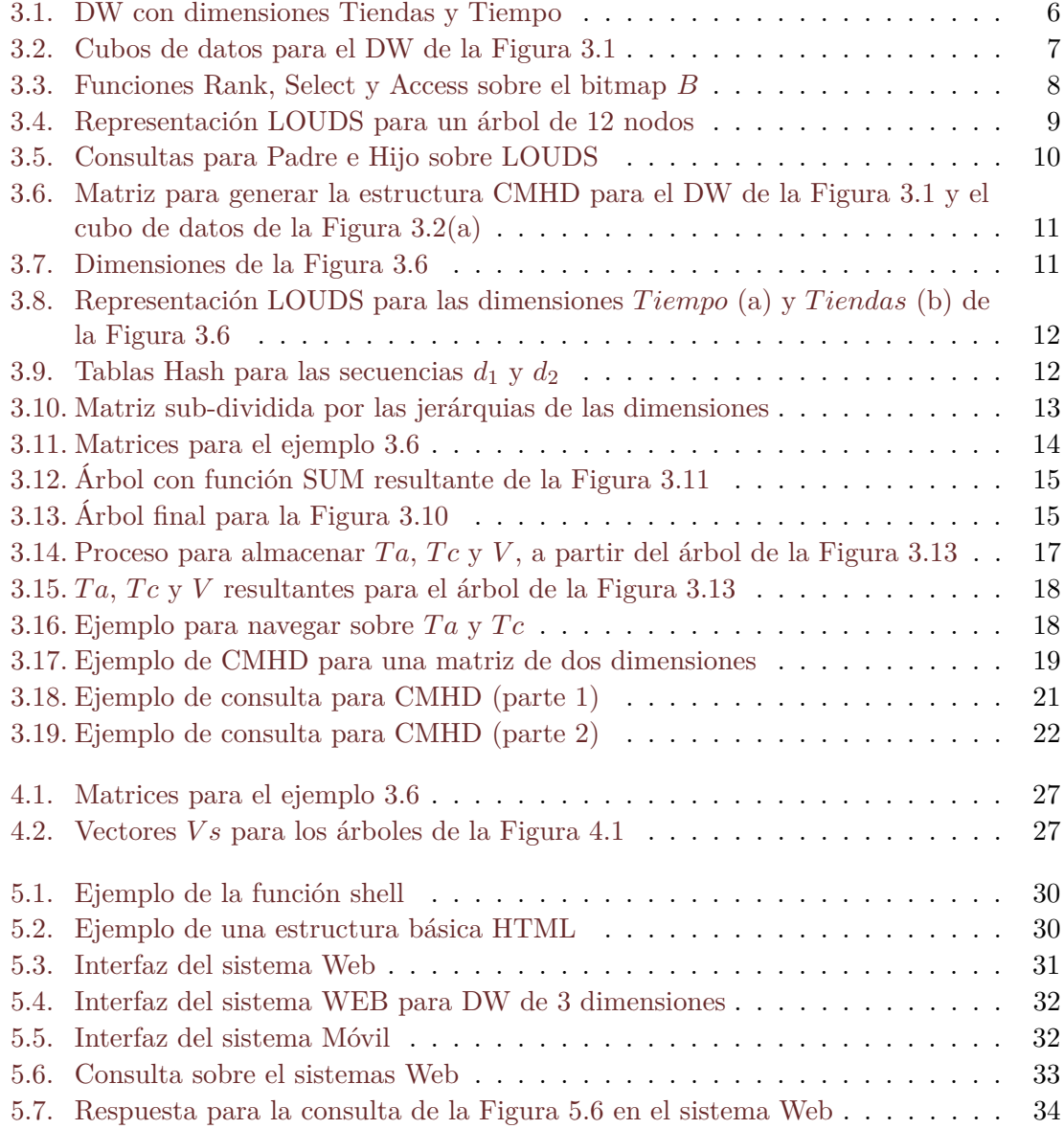

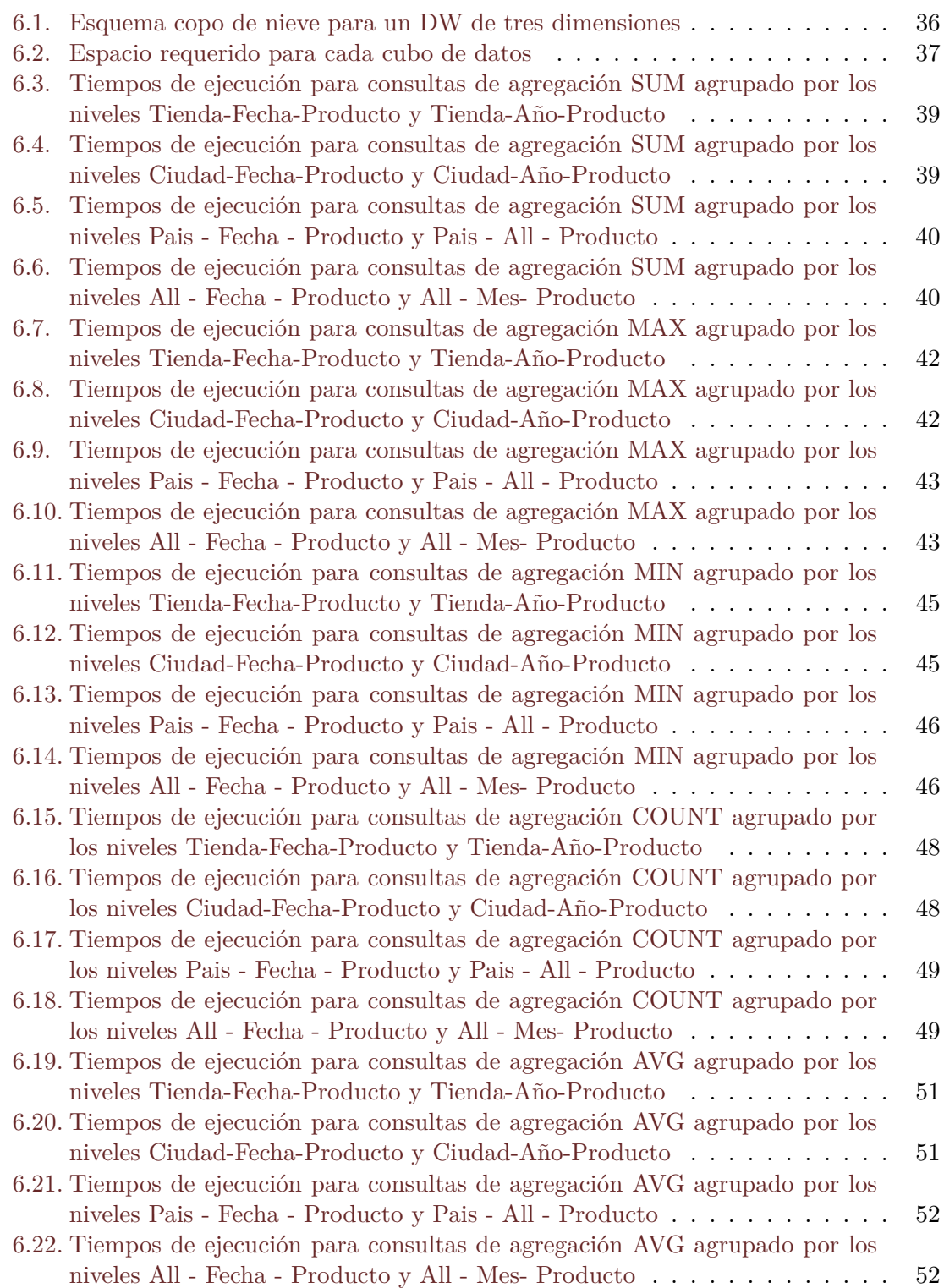

# **Índice de Tablas**

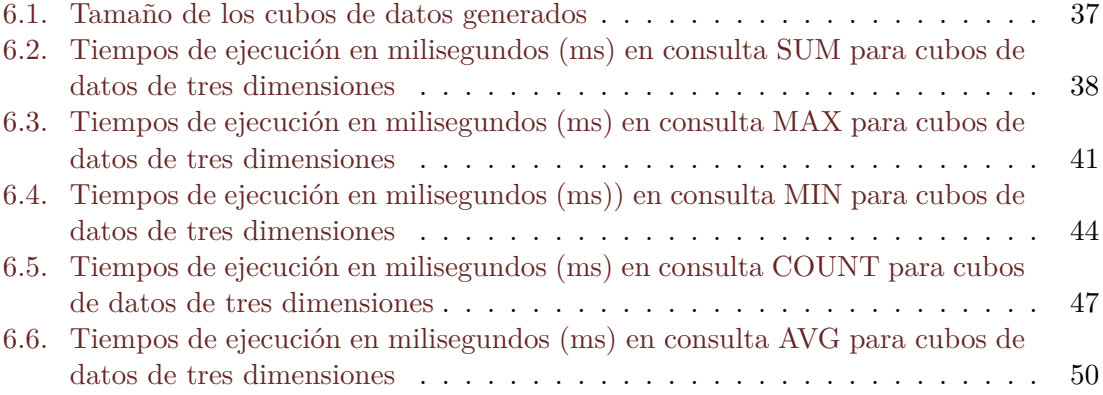

# **Índice de Algoritmos**

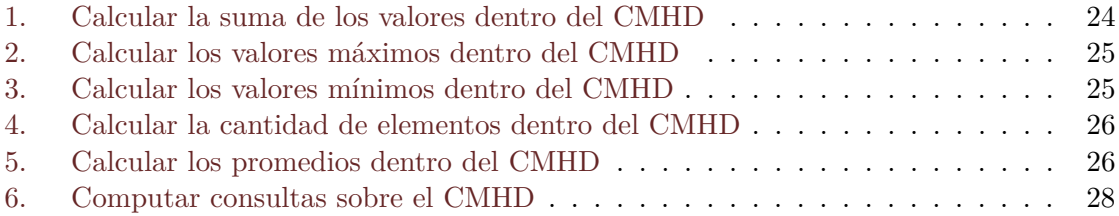

# <span id="page-9-0"></span>**Capítulo 1**

### **Introducción**

Un Data Warehouse (DW) es una colección de datos orientados a un tema, integrados, no volátiles e históricos, organizados para apoyar al proceso de toma de decisiones [\(Inmon,](#page-64-1) [1992\)](#page-64-1). Los DWs se organizan de acuerdo a *dimensiones* y *hechos*. Una *dimensi*ó*n* define un área de análisis de la información, por ejemplo, el tiempo, la geografía, etc. Donde dimensión se define como una jerarquía de niveles o categorias. El conjunto de elementos de una dimensión se denominan *miembros*. Los *hechos* corresponden a datos cuantitativos o medidas asociados a las dimensiones [\(Chaudhuri y Dayal,](#page-64-2) [1997\)](#page-64-2), por ejemplo, las ventas o los costos de productos en una fecha determinada, etc. Se debe considerar la granularidad de la información, es decir, si tenemos una granularidad diaria, podemos analizar estos datos por día, sin embargo si se define una granularidad mensual, el acceso a la información debe ser mensual. Los hechos se presentan generalmente en *cubos de datos*, un *cubo de datos* es una estructura multidimensional para capturar y analizar datos, estos cubos contienen los *hechos* a distintos niveles de granularidad por cada dimensión.

Generalmente, los DWs no reciben operaciones de inserción y/o eliminación de datos, sino que recargas diarias o semanales de datos, por lo que es posible hacer consultas sobre vistas del DW o bien, sobre una versión no actualizada recientemente. La mejora en la eficiencia al momento de procesar consultas en un DWs es un tema de gran importancia, por lo tanto, se han realizado diversos esfuerzos por mejorar el procesamiento de consultas. En [\(Silva,](#page-65-0) [2017\)](#page-65-0) se presentan estructuras de datos compactas para almacenar DWs en memoria principal y realizar consultas de agregación de manera eficiente. En [\(Harinarayan](#page-64-3) [et al.,](#page-64-3) [1996\)](#page-64-3) se analiza el problema de cómo seleccionar adecuadamente los cubos de datos a materializar para mejorar la eficiencia en el cómputo de consultas. En [\(Gupta et al.,](#page-64-4) [1997\)](#page-64-4) se presentan algoritmos para seleccionar automáticamente tablas de resumen para ser materializadas. Por otro lado, en [\(Mumick et al.,](#page-65-1) [1997\)](#page-65-1) se analiza el problema de cómo mantener vistas agregadas de datos.

En muchos dominios de aplicaciones, los datos se organizan en matrices multidimensionales. En algunos casos, como el modelado 3D y el modelado en GIS (Geographic Information Systems) [\(Worboys y Duckham,](#page-65-2) [2004\)](#page-65-2), los datos son puntos que se encuentran en un espacio discreto de dos o tres dimensiones. Sin embargo, existen otros dominios, como los sistemas OLAP (Online Analytical Processing) [\(Chaudhuri y Dayal,](#page-64-2) [1997\)](#page-64-2), donde los

datos son conjuntos de tuplas en un cubo de datos multidimensional. En este tipo de entornos, es muy frecuente tener que consultar grandes conjuntos de datos, donde se involucran varias dimensiones. Además, es necesario responder a operaciones complejas para obtener los valores sobre regiones muy específicas del cubo multidimensional, lo que implica recuperar un gran número de celdas. Esto nos presenta dos grandes desafíos: debemos reducir los requisitos de espacio de esos conjuntos de datos y, al mismo tiempo, incluir algún tipo de índice para mejorar la eficiencia de las consultas de agregación [\(Navarro,](#page-65-3) [2016\)](#page-65-3). Para lograr estos objetivos, podemos utilizar *estructuras de datos compactas*.

Las estructuras de datos compactas son estructuras de datos que permiten compactar los datos sin perder la capacidad de consultarlos en su forma compacta, lo que permite mantener su funcionalidad y realizar consulta sobre los datos almacenados de forma eficiente. Una estructura de datos compacta combina, en una única estructura, una representación comprimida de los datos y los métodos para acceder a dichos datos. Además, estas estructuras permiten procesar grandes conjuntos de datos en memoria principal, donde el tiempo de acceso disminuye con respecto a los niveles más bajos de la jerarquía de memoria [\(Raman et al.,](#page-65-4) [2001\)](#page-65-4). Las estructuras de datos compactas se han utilizado en diversas áreas. Por ejemplo, en [\(Brisaboa et al.,](#page-64-5) [2013a\)](#page-64-5) permiten la representación de documentos en el contexto de recuperación de información. En [\(Brisaboa et al.,](#page-64-6) [2009\)](#page-64-6) son usadas para representar grafos de la WEB. También, se han utilizado para mejorar la eficiencia de las consultas en Sistemas de Información Geográfica [\(Brisaboa et al.,](#page-64-7) [2013b\)](#page-64-7), entre otros. En este proyecto proponemos el uso de la estructura de datos compacta CMHD (Compact representation of Multidimensional data on Hierarchical Domains) para computar consultas de agregación con operadores SUM, MIN, MAX, COUNT y AVG sobre Data Warehouses. Esta estructura de datos compacta fue presentada en [\(Brisaboa et al.,](#page-64-8) [2016\)](#page-64-8), para computar consultas de agregación sobre matrices multidimensionales con la función SUM, tales como: "obtener la suma de ventas que se realizaron en una ciudad" o "obtener la suma de productos vendidos en un país".

El resto del documento se organiza de la siguiente manera. En el Capítulo [2](#page-11-0) se presenta el objetivo general y los objetivos específicos de este proyecto, además de los alcances y límites de éste. En el Capítulo [3](#page-13-0) se describen los conceptos preliminares como, Data Warehouse, estructuras de datos compactas y la estructura de datos compacta CMHD. En el Capítulo [4](#page-31-0) se presentan los algoritmos desarrollados en este proyecto para computar consultas de agregación sobre DWs. En el Capítulo [5](#page-37-0) se presentan las herramientas utilizadas para la creación de ambas aplicaciones, además de ejemplos de funcionamiento, y también se presenta la interfaz de los sistemas. En el Capítulo [6](#page-43-0) se presentan diferentes escenarios de experimentación donde se demuestra la eficiencia de las aplicaciones desarrolladas en cuanto a ahorro de espacio de almacenamiento en memoria principal y tiempo de ejecución de las diferentes consultas de agregación. Finalmente, en el Capítulo [7](#page-62-0) se presentan las conclusiones del proyecto y posibles trabajos futuros.

### <span id="page-11-0"></span>**Capítulo 2**

### **Objetivos**

En este capítulo se presentan los objetivos generales y específicos asociados al proyecto, además de los alcances y límites del mismo.

### <span id="page-11-1"></span>**2.1. Objetivo General**

El objetivo principal de este proyecto es implementar un sistema WEB y un sistema para dispositivos móviles que permitan realizar consultas de agregación con funciones SUM, MIN, MAX, COUNT y AVG sobre Data Warehouses almacenados en la estructura de datos compacta CMHD.

### <span id="page-11-2"></span>**2.2. Objetivos Específicos**

Los objetivos específicos del proyecto son los siguientes:

- 1. Adaptar el algoritmo existente que implementa la estructura de datos compacta CMHD en lenguaje C++.
- 2. Implementar algoritmos para computar consultas de agregación con las funciones MIN, MAX, COUNT y AVG sobre la estructura de datos compacta CMHD.
- 3. Generar DWs ficticios con n-dimensiones y cubos de datos de diferentes tamaños.
- 4. Implementar un sistema WEB y un sistema para dispositivos móviles (Android) que interactúe con DWs almacenados en la estructura compacta CMHD.
- 5. Generar un escenario de experimentación que involucre DWs de prueba y consultas.
- 6. Realizar experimentación de las implementaciones de los sistemas sobre los diferentes DWs generados.

### <span id="page-12-0"></span>**2.3. Alcances y Límites**

Este proyecto contempla únicamente la estructura de datos compacta CMHD, no se consideran otras estructuras de datos compactas como *k* 2 -treap [\(Brisaboa et al.,](#page-64-6) [2009\)](#page-64-6) que solo sirve para DW lineales y cubos de datos de dos dimensiones o *k n* -treap [\(Brisaboa et al.,](#page-64-6) [2009\)](#page-64-6) ya que CMHD demuestra ser más eficiente que éste [\(Brisaboa et al.,](#page-64-8) [2016\)](#page-64-8). Los DWs utilizados en este proyecto solo se consideran dimensiones con esquemas jerárquicos lineales (como las mostradas en la Figura [3.2\)](#page-15-0) y con un único nivel inferior, estas restricciones se deben a que la estructura de datos compacta CMHD solo soporta este tipo de dimensiones [\(Silva,](#page-65-0) [2017\)](#page-65-0). Además, solo se considera el uso de un DW ficticio de tres dimensiones con diversos cubos de datos, pero CMHD puede trabaja con *n* dimensiones.

Solo considera el sistema operativo Android para aplicación de dispositivos móviles.

### <span id="page-13-0"></span>**Capítulo 3**

### **Conceptos Preliminares**

Este capítulo presenta conceptos básicos, notaciones y la estructura de datos compacta CMHD que se utilizaran durante este proyecto. En la Sección [3.1](#page-13-1) se presenta la definición de Data Warehouse. En la Sección [3.2](#page-16-0) se define bitmap y las operaciones *Rank* y *Select*. En la Sección [3.3](#page-17-0) se muestra la representacion de árboles comprimidos LOUDS. Finalmente, en la Sección [3.4](#page-18-0) se presenta la estructura de datos compacta CMHD.

#### <span id="page-13-1"></span>**3.1. Data Warehouse(DW)**

Un Data Warehouse (DW) es una colección de datos orientados a un tema, integrados, no volátiles e históricos, organizados para el apoyo del proceso de toma de decisiones [\(Inmon,](#page-64-1) [1992\)](#page-64-1). Los DWs se organizan de acuerdo a *dimensiones* y *hechos*.

*Dimensiones*: Una dimensión define un área de análisis de la información, por ejemplo, el tiempo, geografía, etc. Éstas se componen de niveles que se organizan de manera jerárquica y se utilizan para seleccionar y agrupar datos de acuerdo a un determinado nivel de detalle o granularidad. Dado que existe una jerarquía entre niveles, existe una relación hijo/padre entre dos niveles que se denomina relación *rollup*. *Rollup*, en terminología DW, hace referencia a la relación entre un nivel inferior y uno superior de una dimensión, estas relaciones son fundamentales para computar agregaciones de datos [\(Hurtado et al.,](#page-64-9) [1999\)](#page-64-9) (ver ejemplo [3.1\)](#page-14-1). Toda dimensión tiene un nivel superior denominado *All* que representa el agrupamiento total y el nivel de granularidad más alto. A su vez, toda dimensión tiene uno o más niveles inferiores, que representan el nivel de agregación más bajo, por simplicidad en este proyecto consideramos dimensiones con un nivel inferior. El conjunto de elementos de una dimensión se denominan *miembros*.

Por ejemplo la dimensión *T iempo* tiene un esquema jerárquico de *F echa*-*Mes*-*A*ñ*o*-*All*. Estas jerarquías se representan generalmente mediante árboles. En la Figura [3.1\(](#page-14-0)a) y la Figura [3.1\(](#page-14-0)c), muestran respectivamente, los esquemas jerárquicos de las dimensiones *T iendas* y *T iempo*. Ambas dimensiones están compuestas por cuatro categorías, la dimensión *T iendas* está compuesta por: *T ienda* - *Ciudad* – *P a*í*s* -

*All* y la dimensión *T iempo* está compuesta por: *F echa* - *Mes* – *A*ñ*o* – *All*. La operación de navegación sobre los niveles de las dimensiones se denomina *rollup*. En este proyecto solo consideramos dimensiones con esquemas jerárquicos lineales como se dijo anteriormente (ver Figura [3.1\)](#page-14-0). Es decir, esquemas donde existe un único camino desde el nivel inferior al nivel superior *All*. Sin embargo, existen otras dimensiones más complejas donde el nivel inferior puede alcanzar el nivel superior *All* a través de más de un camino, incluso, pueden existir varios niveles inferiores. Estos esquemas se denominan esquemas heterogéneos [\(Hurtado-Larrain,](#page-64-10) [2002\)](#page-64-10).

<span id="page-14-0"></span>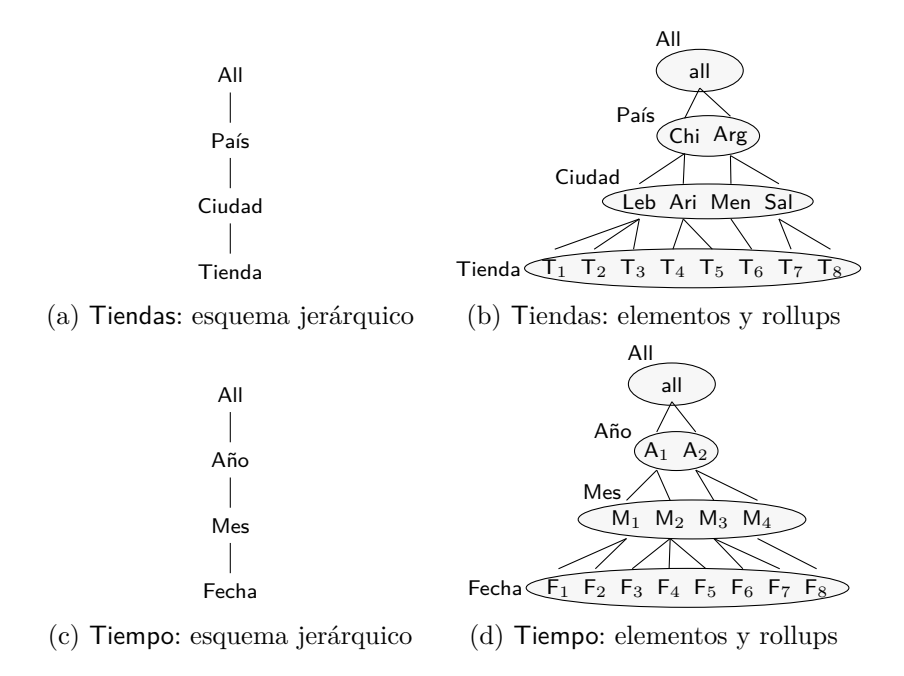

**Figura 3.1:** DW con dimensiones Tiendas y Tiempo

<span id="page-14-1"></span>**Ejemplo 3.1** Consideremos un DW para una empresa que tiene tiendas de ventas en diferentes países y ciudades, además poseen el registro de dichas ventas por fechas. La Figura [3.1\(](#page-14-0)a) muestra el esquema jerárquico de la dimensión *T iendas* y la Figura [3.1\(](#page-14-0)c) muestra el esquema para la dimensión *T iempo*. Estas dimensiones están compuestas por varios niveles, la dimensión *T iendas* está compuesta por: *T ienda, Ciudad, P a*í*s* y *All*. Diremos que el nivel *T ienda* hace *rollup* a *Ciudad*, esto quiere decir que el nivel *T ienda* es hijo del nivel *Ciudad*, por lo tanto existe una relación *rollup*. *Ciudad* hace *rollup* a *P a*í*s*, que a su vez hace *rollup* con *All*. La Figura [3.1\(](#page-14-0)b) muestra estos elementos y las relaciones *rollups* para la dimensión *Tiendas*. Los elementos para el nivel *Tienda* son:  $\{T_1, T_2, T_3, T_4, T_5, T_6, T_7, T_8\}$ . Para el nivel *Ciudad* los elementos son: {*Leb*(*Lebu*)*, Ari*(*Arica*), *Men*(*Mendoza*), *Sal*(*Salta*)}. Los elementos del nivel *P a*í*s* son: {*Chi*(*Chile*), *Arg*(*Argentina*)}. Finalmente el nivel *All* se compone de un elemento: {*all*} (por definición). La dimensión *T iempo* tiene los niveles de *F echa, Mes, A*ñ*o* y*All*. El nivel *F echa* hace

*rollup* a *Mes*, el cual hace *rollup* a *A*ñ*o*, que a su vez hace *rollup* con *All*. El nivel *Fecha* posee los elemente:  $\{F_1, F_2, F_3, F_4\}$ . Los elementos del nivel *Mes* son: {*M*1*, M*2*, M*3*, M*4*, M*5*, M*6*, M*7*, M*8}. Los elementos del nivel *A*ñ*o* son: {*A*1*, A*2}, al igual que en la dimensión *T iendas*, la dimensión *T iempo* tiene un nivel *All*: {*all*}. Ver la Figura [3.1\(](#page-14-0)d).

*Hechos*: Los *hechos* corresponden a datos cuantitativos o medidas asociados a las dimensiones, por ejemplo, las ventas de productos o los costos. Se debe considerar la granularidad de la información, es decir, si tenemos una granularidad diaria, podemos analizar estos datos por día. La granularidad es el nivel de detalle de los datos a almacenar. Se debe definir las formas de agregación de cada hecho por cada dimensión (suma, máximo, mínimo, cantidad, promedio). Para analizar los hechos existen cuatro operaciones básicas, las operaciones *drilldown* y *rollup* son utilizadas para mover la vista hacia y desde un mayor nivel de detalle a un menor nivel de detalle, las operaciones de *slice* y *dice* corresponden a operaciones para la visualización de los datos a través del cubo, estas son realizadas a través del proceso OLAP (On-line Analytical Processing) [\(Chaudhuri y Dayal,](#page-64-2) [1997\)](#page-64-2). Un *cubo de datos* es una estructura multidimensional para capturar y analizar datos. Los *hechos* se presentan generalmente en cubos de datos, que contienen los *hechos* a distintos niveles de granularidad por las dimensiones. Luego para consultar los diferentes niveles de las dimensiones se usan las jerarquías de éstas por medio de operaciones *rollup* y *drilldown*. La Figura [3.2](#page-15-0) y el Ejemplo [3.2](#page-15-1) ilustran estos conceptos.

<span id="page-15-0"></span>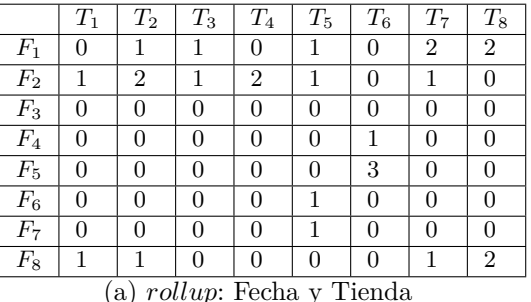

|                                     | Leb            | Ari            | Men | Sal |  |  |  |  |
|-------------------------------------|----------------|----------------|-----|-----|--|--|--|--|
| $M_1$                               | 6              |                | 0   | 5   |  |  |  |  |
| $M_2$                               | $\mathbf{0}$   |                |     | 0   |  |  |  |  |
| $M_3$                               | 0              | $\overline{2}$ | 0   | 0   |  |  |  |  |
| $M_4$                               | $\mathfrak{D}$ |                | 0   | 3   |  |  |  |  |
| <i>rollup</i> : Mes y Ciudad<br>(b) |                |                |     |     |  |  |  |  |

**Figura 3.2:** Cubos de datos para el DW de la Figura [3.1](#page-14-0)

<span id="page-15-1"></span>**Ejemplo 3.2** La Figura [3.2](#page-15-0) muestra los cubos de datos de las ventas realizadas agrupadas por *F echa*−*T ienda* y *Mes*−*Ciudad*, esto para el DW de la Figura [3.1.](#page-14-0) Por ejemplo en la Figura [3.2\(](#page-15-0)a), para la Fecha *F*<sup>1</sup> se registró una venta en las Tiendas {*T*2, *T*3, *T*5}, para {*T*7,  $T_8$ } se registraron dos ventas y para  $\{T_1, T_4, T_6\}$  cero ventas. En la tabla [3.2\(](#page-15-0)b) se muestran las ventas agrupadas en un nivel superior, esta responde a consultas de agregación como: "obtener la cantidad de ventas en Arica (*Ari*) para el Mes (*M*1), para responder a esta consulta se deben utilizar las relaciones *rollup* entre los niveles *T ienda* y *Ciudad* para la dimensión *T iendas* y para la dimensión *T iempo* los *rollup* de *F echa* y *Mes*.

Generalmente, los DWs no reciben operaciones de inserción y/o eliminación de datos, sino que recargas diarias o semanales de datos, por lo que es posible hacer consultas sobre vistas del DW o bien, sobre una versión no actualizada recientemente. La mejora en la eficiencia al momento de procesar consultas en un DWs es un tema de gran importancia, por lo tanto, se han realizado diversos esfuerzos por mejorar el procesamiento de consultas [\(Silva,](#page-65-0) [2017\)](#page-65-0).

### <span id="page-16-0"></span>**3.2. Bitmaps y operaciones sobre bitmaps**

Un bitmap es una estructura de datos que se asemeja a un arreglo pero que sus valores son 0−1. Es decir, cada celda es un bit [\(Navarro,](#page-65-3) [2016\)](#page-65-3). Dado un bitmap *B*[1*, n*], podemos definir tres operaciones básicas:

- *Rank*<sub>*b*</sub>(*B, i*) devuelve el número de ocurrencias del bit  $b \in \{0, 1\}$  en  $B[1, i]$ . Considere un mapa de bits  $B = [10110101011]$ . Por lo tanto,  $rank_0(B, 6) = 2$ , es decir, se cuentan dos 0 hasta la posición 5, mientras que  $rank_1(B, 5) = 3$ , desde la secuencia *B*[1*,* 3] tiene tres 1*s*. Al omitir *b*, la operación de *rank* devuelve el número de 1*s* hasta una posición dada, es decir,  $rank(B, i) = rank_1(B, i)$ .
- $Select<sub>b</sub>(B, i)$  ubica la posición de la i-ésima ocurrencia de *b* en *B*. Siguiendo el ejemplo anterior,  $select_0(B, 2) = 5$  y  $select_1(B, 2) = 3$ , lo que significa que el segundo 0 aparece en la posición 5 y el segundo 1 en la posición 3 en el bitmap *B*.
- $\blacktriangleright$  *Access*(*B, i*) devuelve el valor del bit en la posición *i*. Por ejemplo, *access*(*B, 5*) = 0, es decir, el quinto valor del bitmaps *B* es un 0.

<span id="page-16-1"></span>Estas operaciones básicas son utilizadas en la mayoría de las estructuras de datos compactas. La Figura [3.3](#page-16-1) ilustra las tres operaciones previas.

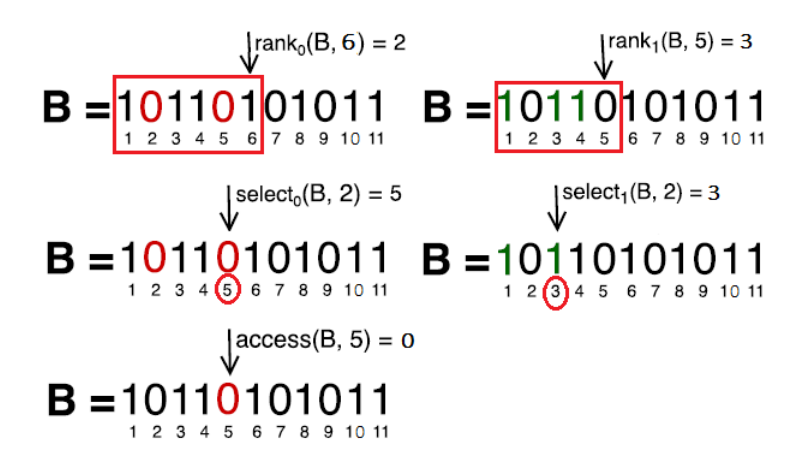

**Figura 3.3:** Funciones Rank, Select y Access sobre el bitmap *B*

### <span id="page-17-0"></span>**3.3. Representación de árboles comprimidos LOUDS**

Level-Ordered Unary Degree Sequence (LOUDS) [\(Jacobson,](#page-65-5) [1989\)](#page-65-5), es una representación de árboles binarios, para árboles ordenados, que agrega el grado *r* de cada nodo (de izquierda a derecha) en orden de nivel, a un código unario representado por (1*r*0), donde *r* representa la cantidad de hijos que tiene un nodo (cantidad de 1s en la secuencia). Donde cada nodo se representa con un bit 0 y cada hijo de ese nodo con un bit 1. Por ejemplo, si un nodo tiene 3 hijos, vale decir su grado es *r* = 3, la secuencia de bits (*S*) almacena el valor de *S* = [1110]. Esta secuencia almacena un árbol de *n* nodos utilizando 2*n* − 1 bits. Al agregar un nodo raíz falso, podemos mantener la propiedad de que todos los nodos del árbol, incluida la raíz, corresponden a un nodo de bit 1 en la secuencia *S*.

<span id="page-17-1"></span>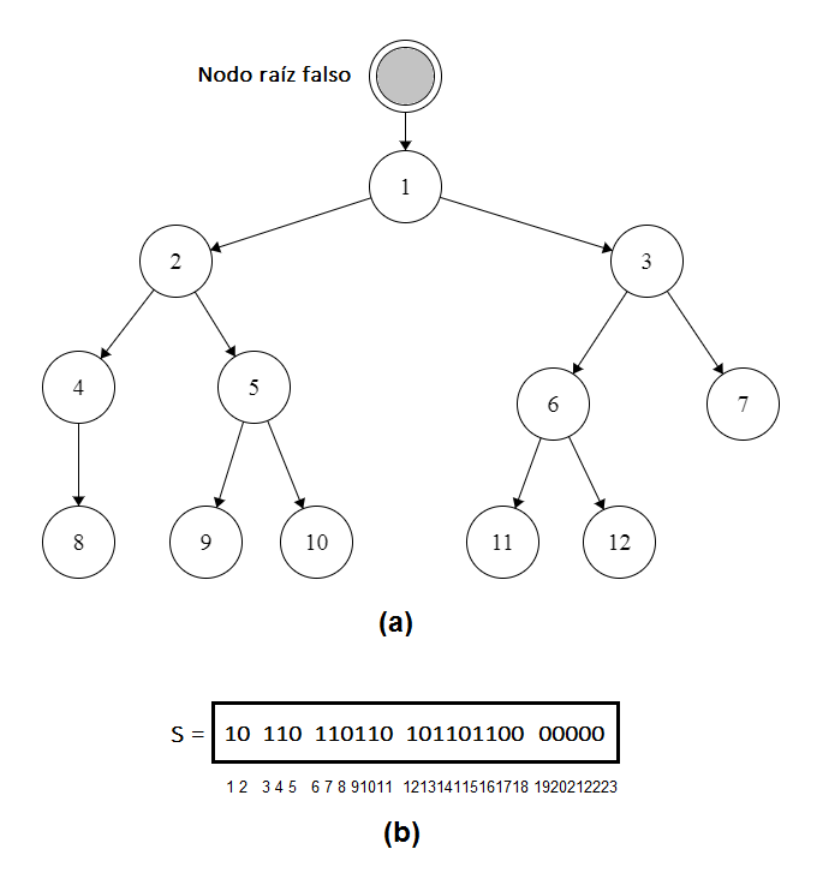

**Figura 3.4:** Representación LOUDS para un árbol de 12 nodos

**Ejemplo 3.3** La Figura [3.4](#page-17-1) (a) muestra un árbol ordenado y la Figura [3.4](#page-17-1) (b) su representación LOUDS *S*. El nodo raíz falso (en color gris) no pertenece al árbol original. El proceso sigue un orden de nivel de izquierda a derecha, comenzando por el nodo raíz. Este nodo tiene un grado *r* = 1 (solo un hijo), por lo tanto, agregamos 1 en código unario  $(1<sup>r</sup>0 = 1<sup>1</sup>0 = 10)$  a la secuencia *S*. Luego, continuamos con el siguiente nodo etiquetado como 1 (el nodo raíz real). El nodo 1 tiene un grado  $r = 2$ , por lo que concatenamos la

secuencia de los bits 110 a *S*. A continuación, pasamos al siguiente nivel y procesamos el nodo etiquetado como 2, que tiene un grado *r* = 2, por lo que la secuencia 110 se agrega a *S*. El proceso continúa para todos los nodos restantes del árbol y se detiene cuando todos los grados sean igual a 0, por lo tanto se llego al final del árbol. La secuencia final es *S* = [1011011011010110110000000] (25 bits de longitud).

<span id="page-18-1"></span>Para navegar sobre esta representación y consultar por un nodo *P adre* o un nodo *Hijo*, se utilizan las operaciones de *Rank* y *Select*. Se utilizarán las siguientes fórmulas, donde *x* representa la posición del nodo a consultar.

$$
\begin{aligned} \mathsf{Padre}\left(x\right) &= \; \mathsf{Select}_1(\mathsf{Rank}_0(x)) \\ \mathsf{Hijo}\left(x\right) &= \; \mathsf{Select}_0(\mathsf{Rank}_1(x)) + 1 \end{aligned}
$$

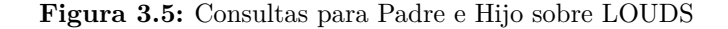

**Ejemplo 3.4** Si consideramos el ejemplo de la Figura [3.4,](#page-17-1) y queremos consultar por un nodo *P adre* o un nodo *Hijo* utilizamos las consultas de la Figura [3.5.](#page-18-1) Por ejemplo, para saber el nodo *P adre* del nodo en el árbol (a) cuya etiqueta es 4 y cuyo bit 1 se encuentra en la posición 6 de la secuencia *S*, tenemos que  $Padre(6) = Select_1(Rank_0(6)) = Select_1(2) =$ 3. Por lo tanto el nodo *P adre* del sexto bit 1 de la secuencia *S* se encuentra en la posición 3 de *S*, que corresponde al nodo etiquetado como 2. Ahora si queremos consultar por el primer *Hijo* del nodo ubicado en la posición 4, cuya etiqueta es 3, tenemos *Hijo*(4) =  $Select_0(Rank_1(4)) + 1 = Select_0(3) + 1 = 8 + 1 = 9$ , por lo tanto el primer nodo *Hijo* del nodo etiquetado como 3 se encuentra en la posición 9, corresponde al nodo etiquetado como 6.

#### <span id="page-18-0"></span>**3.4. Estructura de datos compacta CMHD**

La estructura de datos compacta CMHD (Compact representation of Multidimensional data on Hierarchical Domains) fue presentada en [\(Silva,](#page-65-0) [2017\)](#page-65-0), ésta divide la matriz siguiendo la jerarquía natural de los elementos en cada dimensión. De esta forma, permite la respuesta eficiente de consultas que consideran la semántica de las dimensiones. Esta estructura es mucho más eficiente que una estructura multidimensional genérica, ya que las consultas se resuelven agregando muchos menos nodos del árbol que las conforma. A continuación se presenta una matriz de dos dimensiones creada a partir del DW de la Figura [3.1](#page-14-0) y el cubo de datos de la Figura [3.2,](#page-15-0) esta será utilizada para ejemplificar la creación de un CMHD. La matriz registra el número de ventas para todas las tiendas en un tiempo determinado. En particular, las tiendas se agrupan en ciudades y estas en países, mientras que las fechas se agrupan por meses y estos en años.

<span id="page-19-1"></span>

|                |           |                    |                | Chi                |       |                    |          |       | Arg                |                |  |  |
|----------------|-----------|--------------------|----------------|--------------------|-------|--------------------|----------|-------|--------------------|----------------|--|--|
|                |           |                    |                | Leb                |       | Ara                |          | Men   | Sal                |                |  |  |
|                |           |                    | $T_1$          | $\scriptstyle T_2$ | $T_3$ | $\scriptstyle T_4$ | $T_5$    | $T_6$ | $\scriptstyle T_7$ | $T_8$          |  |  |
| A <sub>1</sub> | $M_1$     | $F_1$              | $\overline{0}$ | 1                  | 1     | 0                  | 1        | 0     | $\overline{2}$     | $\overline{2}$ |  |  |
|                |           | $F_2$              | 1              | $\overline{2}$     | 1     | $\overline{2}$     | 1        | 0     | 1                  | $\theta$       |  |  |
|                |           | $F_{3}$            | $\overline{0}$ | $\Omega$           | 0     | $\theta$           | $\theta$ | 0     | 0                  | $\theta$       |  |  |
|                | $M_2$     | $F_4\$             | $\Omega$       | $\theta$           | 0     | 0                  | $\theta$ | 1     | $\Omega$           | $\theta$       |  |  |
|                |           | $F_{\rm 5}$        | 0              | $\Omega$           | 0     | $\theta$           | $\theta$ | 3     | 0                  | $\theta$       |  |  |
| A <sub>2</sub> | $\ M_{3}$ | $\,F_6$            | $\Omega$       | $\Omega$           | 0     | $\theta$           | 1        | 0     | 0                  | $\theta$       |  |  |
|                |           | $F_7\,$            | $\overline{0}$ | $\Omega$           | 0     | $\theta$           | 1        | 0     | 0                  | $\theta$       |  |  |
|                | $\,M_4$   | $\scriptstyle F_8$ | 1              | 1                  | 0     | 0                  | $\theta$ | 0     | 1                  | $\overline{2}$ |  |  |

**Figura 3.6:** Matriz para generar la estructura CMHD para el DW de la Figura [3.1](#page-14-0) y el cubo de datos de la Figura [3.2\(](#page-15-0)a)

#### <span id="page-19-0"></span>**3.4.1. Construcción del CMHD**

Si consideramos la matriz de la Figura [3.6,](#page-19-1) una matriz de dos dimensiones, donde cada celda puede contener un valor (en este caso ventas) o estar vacía, CMHD divide recursivamente la matriz en varias sub-matrices. CMHD particiona de acuerdo a las dimensiones que forman a la matriz, teniendo en cuenta los límites impuestos por los niveles jerárquicos de cada dimensión. La construcción del CMHD se divide en dos parte, la representación de las jerarquías de las dimensiones y la representación para los datos de la matriz en sí.

<span id="page-19-2"></span>Representación de las jerarquías de dimensión: La jerarquía de una dimensión es esencialmente un árbol de *N* nodos, donde *N* es el número de elementos de las dimensiones. Representamos este árbol usando LOUDS [\(Jacobson,](#page-65-5) [1989\)](#page-65-5), que usa 2*N* − 1 bits, y se puede navegar de manera eficiente (ver en la Sección [3.3\)](#page-17-0). A continuación se presenta la construcción de los LOUDS de las dimensiones para la matriz de la Figura [3.6.](#page-19-1) Esta matriz posee dos dimensiones, *T iendas* y *T iempo* destacadas en la Figura [3.7.](#page-19-2) Ambas dimensiones poseen tres niveles jerárquicos.

|                |       |                    |                |                    | Chi                                                                                            |                  |                    | Arg            |                |                |  |
|----------------|-------|--------------------|----------------|--------------------|------------------------------------------------------------------------------------------------|------------------|--------------------|----------------|----------------|----------------|--|
|                |       |                    |                | Leb                |                                                                                                |                  | Ara                | Men            | Sal            |                |  |
|                |       |                    | $T_1$          | $\scriptstyle T_2$ | $\scriptstyle T_3$<br>$\scriptstyle T_4$<br>$\, T_{6} \,$<br>$T_{\rm 5}$<br>$\scriptstyle T_7$ |                  | $\scriptstyle T_8$ |                |                |                |  |
| A1             | $M_1$ |                    | 0              |                    |                                                                                                | $\lbrack$        |                    |                | 2              | 2              |  |
|                |       | $F_2\,$            |                | $\rm{_{2}}$        |                                                                                                | $\overline{2}$   |                    | $\Omega$       |                | $\theta$       |  |
|                |       | $\scriptstyle F_3$ | 0              | $\overline{0}$     | $\Omega$                                                                                       | $\theta$         | $\theta$           | $\Omega$       | $\overline{0}$ | $\Omega$       |  |
|                | $M_2$ | $\mathit{F}_{4}$   | 0              | $\theta$           | $\Omega$                                                                                       | $\bf{0}$         | $\Omega$           |                | $\theta$       | $\overline{0}$ |  |
|                |       | $F_{\rm 5}$        | 0              | $\Omega$           | $\Omega$                                                                                       | $\overline{0}$   | $\overline{0}$     | 3              | $\Omega$       | $\overline{0}$ |  |
| A <sub>2</sub> | $M_3$ | $\bar{F}_6$        | $\overline{0}$ | $\Omega$           | $\Omega$                                                                                       | $\overline{0}$   |                    | $\Omega$       | $\overline{0}$ | $\Omega$       |  |
|                |       | $\bar{F}_7$        | $\overline{0}$ | $\bf{0}$           | 0                                                                                              | $\bf{0}$         |                    | $\Omega$       | $\overline{0}$ | $\overline{0}$ |  |
|                | $M_4$ | $F_{8}$            |                | 1                  | $\overline{0}$                                                                                 | $\boldsymbol{0}$ | $\overline{0}$     | $\overline{0}$ | 1              | $\overline{2}$ |  |
|                |       |                    |                |                    |                                                                                                |                  |                    |                |                |                |  |

**Figura 3.7:** Dimensiones de la Figura [3.6](#page-19-1)

**Ejemplo 3.5** El proceso de creación del árbol para la dimensión *T iendas* comienza en el nodo raíz (por definición) el cual no se agrega a *d*1, luego se agrega el nivel 1 de la dimensión *T iendas* al árbol, el cuál contiene dos elementos, {*Chi, Arg*} y se almacena en *d*<sup>1</sup> la secuencia de bits 110. Como el nivel no tiene más elementos se baja al siguiente nivel. En el nivel 2 vemos que los elementos {*Leb, Ara*} tiene relación con {*Chi*} (elemento del nivel superior), por lo tanto pasarán a ser hijos de ese elemento en el árbol, y agregaremos a *d*<sup>1</sup> la secuencia de bits 110. Este proceso se repite para todos los elementos de la dimensión hasta agregarlos todos al árbol conceptual. El árbol y la secuencia de bits *d*1 para la dimensión *T iendas* se presentan en la Figura [3.8](#page-20-0) (a). Este proceso se repite para la dimensión *T iempo*, la Figura [3.8](#page-20-0) (b) muestra la representación LOUDS (árbol conceptual y secuencia de bits *d*2) para esta dimensión.

<span id="page-20-0"></span>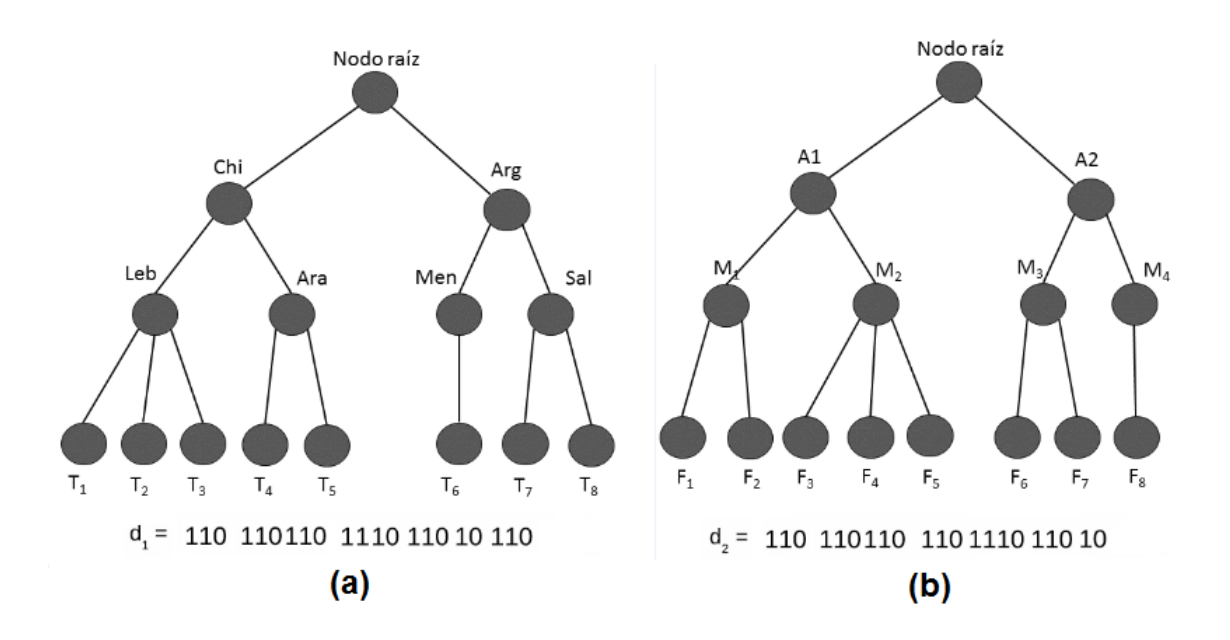

<span id="page-20-1"></span>**Figura 3.8:** Representación LOUDS para las dimensiones *T iempo* (a) y *T iendas* (b) de la Figura [3.6](#page-19-1)

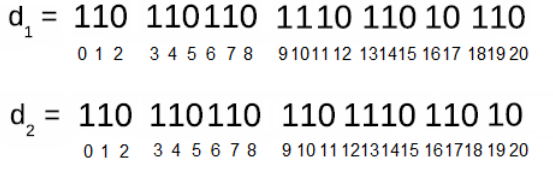

**Figura 3.9:** Tablas Hash para las secuencias  $d_1$  y  $d_2$ 

Terminado este proceso, se crea una tabla hash para cada secuencia (*d*<sup>1</sup> y *d*2), donde cada elemento se asocia a una posición (Ver Figura [3.9\)](#page-20-1). Estas se usarán para navegar por las dimensiones del CMHD usando las funciones *Rank* y *Select* (ver Sección [3.3\)](#page-17-0).

Representación de los datos:

<span id="page-21-0"></span>La Figura [3.10,](#page-21-0) presenta la matriz de la Figura [3.6](#page-19-1) sub-dividida a partir de los niveles jerárquicos de sus dimensiones.

|                |                    |                    |     |                | Chi                |                    |                | Arg           |                  |                    |  |
|----------------|--------------------|--------------------|-----|----------------|--------------------|--------------------|----------------|---------------|------------------|--------------------|--|
|                |                    |                    | Leb |                | Ara                |                    | Men            | Sal           |                  |                    |  |
|                |                    |                    | Tı  | Тō             | $\scriptstyle T_3$ | $\scriptstyle T_4$ | $T_{\rm 5}$    | $\, T_{6} \,$ | T7               | $\scriptstyle T_8$ |  |
| A1             | $\scriptstyle M_1$ | $\scriptstyle F_1$ | 0   |                | 1                  | 0                  | 1              | $\Omega$      | $\boldsymbol{2}$ | $\overline{2}$     |  |
|                |                    | $\scriptstyle F_2$ |     | $\overline{2}$ | 1                  | $\boldsymbol{2}$   | 1              | 0             |                  | 0                  |  |
|                |                    | $\,F_3$            | 0   | 0              | 0                  | 0                  | $\overline{0}$ | $\Omega$      | 0                | 0                  |  |
|                | $\scriptstyle M_2$ | $\scriptstyle F_4$ | 0   | 0              | 0                  | 0                  | 0              | 1             | 0                | 0                  |  |
|                |                    | $F_{\bf 5}$        | 0   | 0              | 0                  | 0                  | 0              | 3             | 0                | 0                  |  |
| A <sub>2</sub> | $\ M_{3}$          | $F_6$              |     |                |                    |                    |                |               |                  |                    |  |
|                |                    | F7                 | 0   | 0              | 0                  | 0                  | 1              | 0             | 0                | 0                  |  |
|                | $\,M_4$            | $\scriptstyle F_8$ |     |                | 0                  | 0                  | 0              | 0             |                  | $\overline{2}$     |  |

**Figura 3.10:** Matriz sub-dividida por las jerárquias de las dimensiones

El nodo raíz del árbol almacena la suma total de ventas(datos) de la matriz. Luego, la matriz se sub-divide considerando la partición correspondiente al primer nivel jerárquico de las dimensiones (ver líneas rojas). Cada una de las sub-matrices se covertirá en un nodo hijo del nodo raíz, manteniendo la suma de los valores de los elementos en esa sub-matriz correspondiente. Este proceso se repite para cada nodo hijo, considerando los niveles sub siguientes de las jerarquías (ver líneas verdes), como se explicó, hasta llegar al último.

Este proceso concluye cuando todas las ramas del árbol alcanzan sub-matrices vacías (es decir, para este ejemplo, cuando no se registran mas ventas). El Ejemplo [3.6](#page-21-1) y la Figura [3.11](#page-22-0) ilustran este proceso. La Figura [3.13](#page-23-1) muestra el árbol final para la Figura [3.10.](#page-21-0)

<span id="page-21-1"></span>**Ejemplo 3.6** Consideremos la matriz de la Figura [3.10,](#page-21-0) la cual nos presenta una matriz particionada de acuerdo a las jerarquías de sus dimensiones, el nodo raíz del árbol (ver Figura [3.12](#page-23-0) (a)) almacenará la suma total de esta matriz (ver Figura [3.11](#page-22-0) (a), sombreado amarillo), cuyo valor será 26. El siguiente valor almacenado corresponde a la primera sub-matriz (siempre de izquierda a derecha, desde arriba hacia abajo) de acuerdo a las particiones realizadas por las jerarquías (ver Figura [3.11](#page-22-0) (b)), la suma total de esta sub-matriz es 10, este valor pasa a formar parte del

árbol (ver Figura [3.12](#page-23-0) (b)), siendo un nodo hijo del nodo raíz, ya que, se encuentra en un nivel jerárquico menor. Este proceso se repite para las siguientes sub-matrices, Figura [3.11](#page-22-0) (c), Figura [3.11](#page-22-0) (d), Figura [3.11](#page-22-0) (e) cuyos valores corresponden a 9, 4 y 3 respectivamente, todos estos valores son nodos hijos del nodo raíz (ver Figura [3.12](#page-23-0) (c), Figura [3.12](#page-23-0) (d) y Figura [3.12](#page-23-0) (e)).

La Figura [3.11](#page-22-0) (f), es una sub-matriz de una jerarquía menor a las anteriores y forma parte de la sub-matriz de la Figura [3.11](#page-22-0) (b), por lo tanto esta corresponde a un nodo hijo para dicha matriz, la suma total de esta matriz es 6, este valor se almacena como un nodo en el árbol (ver Figura [3.12](#page-23-0) (f)), este proceso se repite para las demas sub-matrices.

<span id="page-22-0"></span>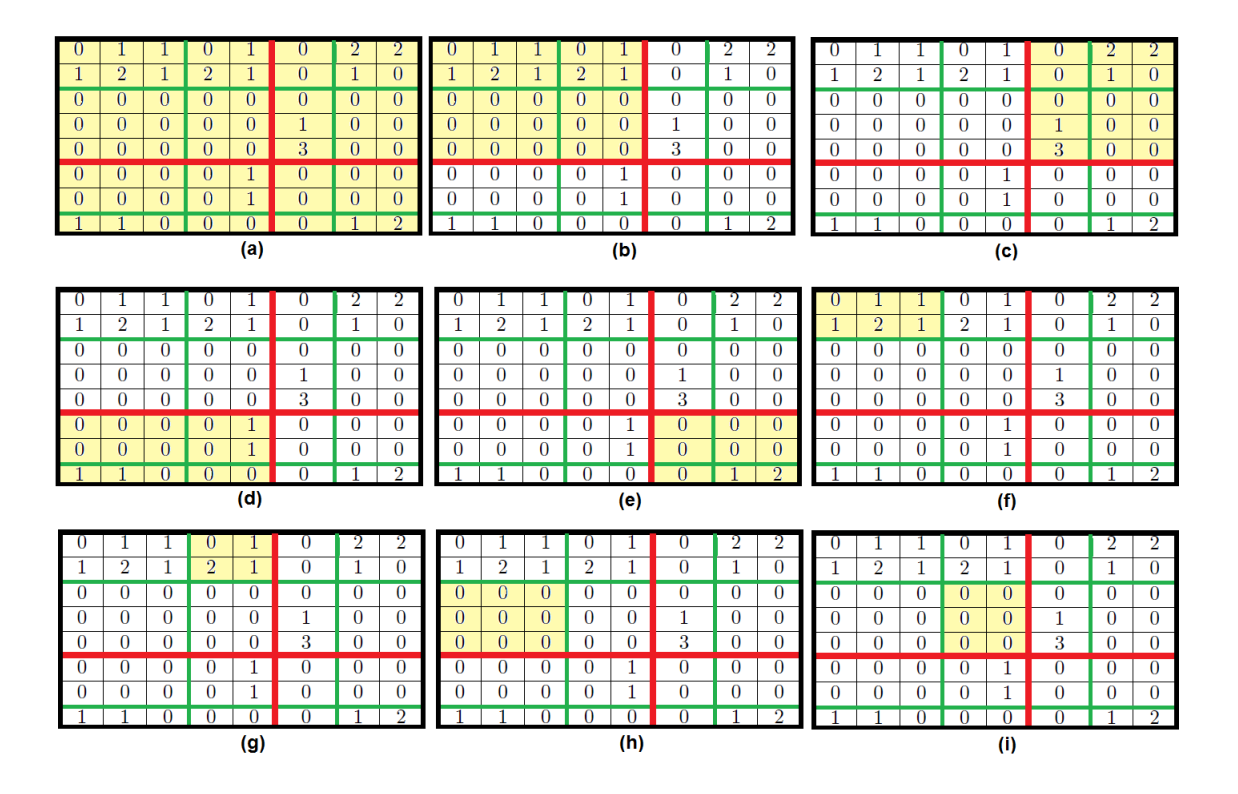

**Figura 3.11:** Matrices para el ejemplo [3.6](#page-21-1)

<span id="page-23-0"></span>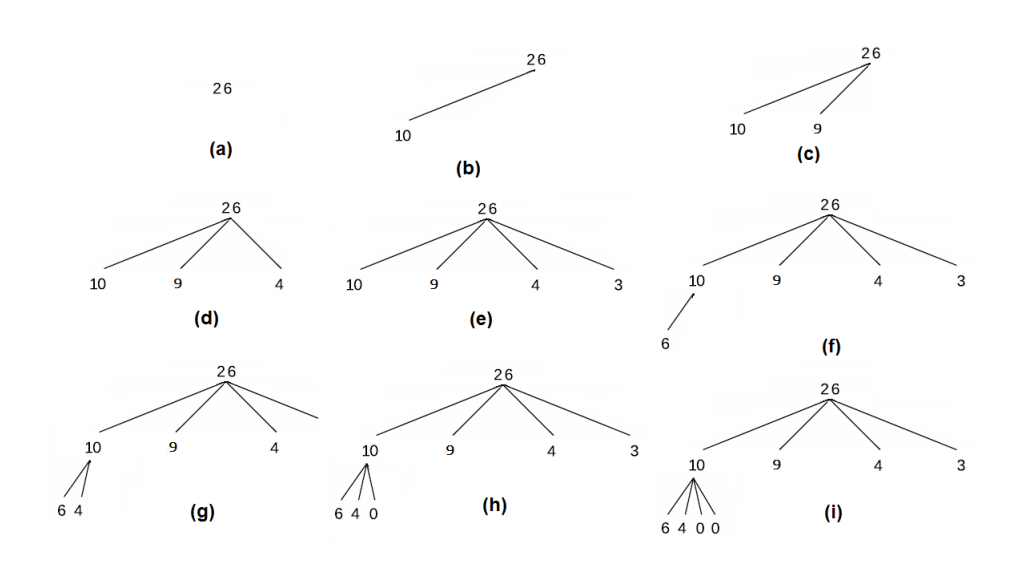

**Figura 3.12:** Árbol con función SUM resultante de la Figura [3.11](#page-22-0)

<span id="page-23-1"></span>La Figura [3.13](#page-23-1) presenta el árbol conceptual final para la matriz del CMHD, este contiene todas las agregaciones (sumas) realizadas en los nodos padres, mientras que en sus hojas almacena valores de las celdas correspondiente a la matriz.

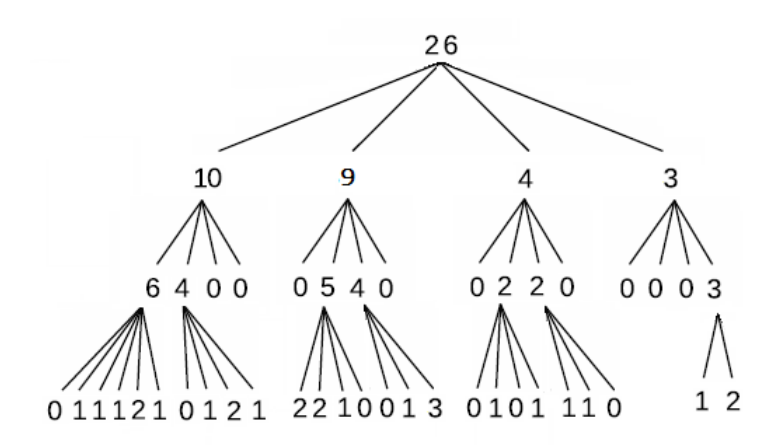

**Figura 3.13:** Árbol final para la Figura [3.10](#page-21-0)

Paralelamente con la creación del árbol conceptual para la matriz de la Figura [3.10](#page-21-0) se crearon las siguientes estructuras de datos, las cuales se usan para representar dicha matriz de *n* dimensiones (en este caso 2 dimensiones).

- Estructuras de árbol (*T a* y *T c*): para navegar en el CMHD, necesitamos usar dos diferentes estructuras de datos en conjunto. Primero, *T a*, un bitmap que proporciona una representación compacta del árbol conceptual independientemente de los valores de los nodos, para todos los niveles del árbol, excepto el último. Es decir, los nodos internos (padres) cuyo valor asociado es mayor que 0, se representarán con un 1. En otro caso, se etiquetarán con un 0. CMHD sigue diferentes particiones de jerarquía, lo que da como resultado sub-matrices irregulares. Por lo tanto, también se requiere una segunda estructura de datos, *T c*, para navegar por el CMHD. Este es un bitmap alineado con *T a*, que marca los límites de cada nodo del árbol en *T a* (en este caso, se considera el último nivel de árbol). Si el siguiente nodo del árbol en *T a* tiene *Z* hijos, agregamos 1 *<sup>Z</sup>*−10 a *Tc*. Por ejemplo, si *Ta* tiene 4 hijos ( $Z = 4$ ), entonces *Tc* = 1110. El Ejemplo [3.7](#page-24-0) y la Figura [3.14](#page-25-0) ilustran la creación de estas estructuras. El Ejemplo [3.8](#page-26-2) y la Figura [3.16](#page-26-1) muestran como recorrer estas estructuras.
- *V alores*(*V* ) : el CMHD se recorre por nivel guardando los valores asociados para cada nodo (ya sea un valor correspondiente a celdas de la matriz originales, o a agregaciones de datos(SUM) en una secuencia única *V* , que luego se representa con *DAC* [\(Brisaboa et al.,](#page-64-5) [2013a\)](#page-64-5). El Ejemplo [3.7](#page-24-0) y la Figura [3.14](#page-25-0) ilustran la creación de esta secuencia.

La Figura [3.15](#page-26-0) muestra a *Ta*, *Tc* y *V* resultantes del árbol de la Figura [3.13.](#page-23-1) Estas se usarán para poder recorrer el árbol conceptual del CMHD al momento de generar una consulta.

<span id="page-24-0"></span>**Ejemplo 3.7** (Continuación Ejemplo [3.6\)](#page-21-1), cuando se crea el árbol conceptual de la matriz para el CMHD, se crean 2 estructuras auxiliares para recorrer dicho árbol (*T a* y *T c*) y un vector (*V* ) el cual almacena los valores del árbol creado. El primer valor del árbol (la raíz) se almacena directamente en *V* , por lo tanto, *V* = 26 que corresponde al valor de dicho nodo(ver Figura [3.14](#page-25-0) (a)). Se recorre al siguiente nivel del árbol, el siguiente valor del nodo del árbol es 10, por lo tanto *T a* = 1 ya que el valor es mayor que  $0, TC = 1$  por que no es el nodo final del nivel y  $V = 10$  almacena el valor (ver Figura [3.14](#page-25-0) (b)). El siguiente nodo del árbol tiene un valor de 9, por lo tanto  $Ta = 1$ ,  $Tc = 1$  y  $V = 9$  (ver Figura [3.14](#page-25-0) (c)). El siguiente valor del nodo es 4, por lo tanto,  $Ta = 1$ ,  $Tc = 1$  y  $V = 4$  (ver Figura [3.14](#page-25-0) (d)). Este proceso se repite para los demás nodos hasta recorrer todo el árbol.

<span id="page-25-0"></span>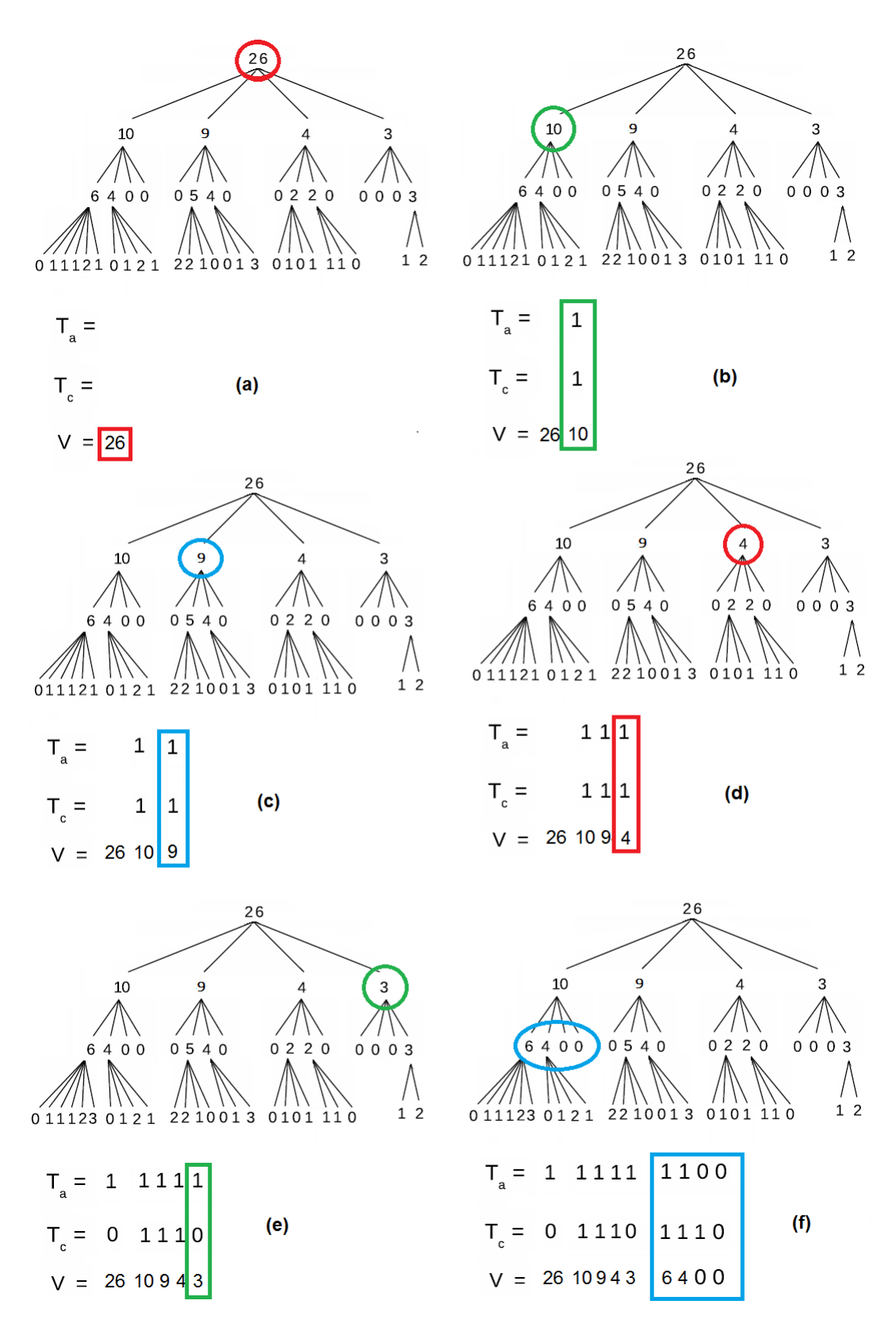

**Figura 3.14:** Proceso para almacenar *Ta*, *Tc* y *V*, a partir del árbol de la Figura [3.13](#page-23-1)

<span id="page-26-0"></span> $T_a = 1111$ 1100 0110 0110 0001  $0 1 2 3$ 4 5 6 7 8 9 10 11 12 13 14 15 16 17 18 19  $T_c = 1110$ 1110 1110 1110 1110 111110  $0 1 2 3$ 8 9 10 11 12 13 14 15 16 17 18 19 20 21 22 23 24 25 4 5 6 7 110 1110 110 10 1110 1110 26 27 28 29 30 31 32 33 34 35 36 37 38 39 40 41 42 43 44 45  $V =$  26 10 943 6400 05400 220 0003 011121 01212210013010111012

**Figura 3.15:** *Ta*, *Tc* y *V* resultantes para el árbol de la Figura [3.13](#page-23-1)

<span id="page-26-2"></span>**Ejemplo 3.8** Cada nodo de *T a* está asociado con un 0 en *T c*, lo que permite navegar por los árboles usando *Rank* y *Select* en *T a* y *T c*. Si decimos que estamos en un nodo en *T a* que comienza en la posición *i*; entonces tiene un hijo *k*−é*simo* si *T a*[*i*+*k*−1] = 1, y si es así, este hijo comienza en la posición  $Select_0(Tc, Rank_1(Ta, i+k-1)) + 1$ . Por ejemplo, si estamos en la posición 10 de *T a* y consultamos por el primer hijo de este nodo  $(k = 1)$ , entonces  $Select_0(Tc, Rank_1(Ta, 10)) + 1 = Select_0(Tc, 8) + 1 =$  $33 + 1 = 34$ , por lo tanto el primer hijo de  $Ta[10]$  se encuentra en Tc[34], cuyo valor en  $V[34+1] = 0$ .

<span id="page-26-1"></span>
$$
T_a = 11111 1100 0110 0110 0001
$$
  
\n
$$
T_c = 1110 1110 1110 1110 1110 11110
$$
  
\n
$$
T_c = 1110 1110 1110 1110 1110 11110
$$
  
\n
$$
26272829 30313233 3435 36 3738 3940 4142434445
$$
  
\n
$$
V = 26 10943 6400054002200003 01112 1
$$
  
\n
$$
0121 2210013 0101 110 12
$$

**Figura 3.16:** Ejemplo para navegar sobre Ta y Tc

Finalmente, la Figura [3.17](#page-27-1) presenta el ejemplo de CMHD completo para una matriz de dos dimensiones, el cual se compone de una matriz, un árbol conceptual, y las deferentes estructuras para navegar por esta estructura de datos compacta.

<span id="page-27-1"></span>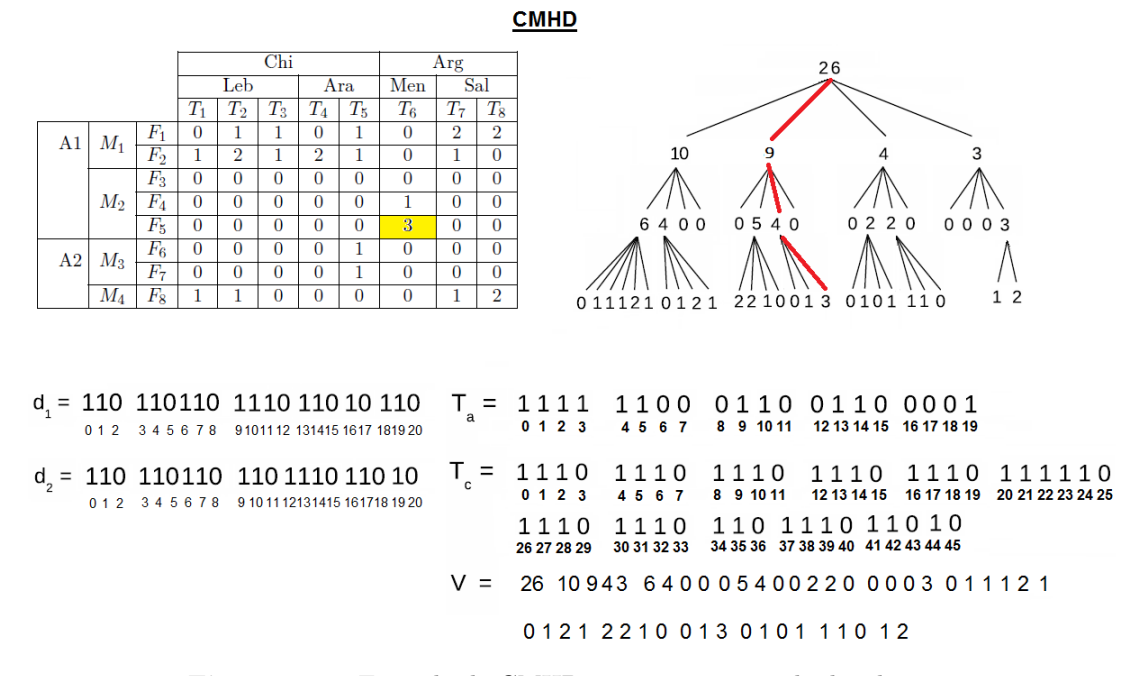

**Figura 3.17:** Ejemplo de CMHD para una matriz de dos dimensiones

#### <span id="page-27-0"></span>**3.4.2. Consultas sobre el CMHD**

Inicialmente la estructura de datos compacta CMHD fue implementada para computar consultas de agregación con función SUM. La cual se obtiene de la siguiente manera. Las consultas sobre el CMHD reciben los nombres de los elementos de las diferentes dimensiones y pregunta por la suma de las celdas definidas para esos valores. Dependiendo de la consulta, podemos responderla simplemente informando un único valor agregado ya almacenado en *V* , o recuperando varios valores almacenados, y luego agregándolos (sumar). El primer escenario surge cuando los todos elementos de las diferentes dimensiones especificadas en la consulta se encuentran en el mismo nivel en sus respectivas jerarquías. Por ejemplo, si consultamos por las ventas realizadas en el país Chile *Chi* (Tiendas) y en el año *A*1 (Tiempo) (ver Figura [3.10\)](#page-21-0). La segunda situación surge cuando la consulta realizada usa elementos de diferentes niveles de las dimensiones, por ejemplo si consultamos por las ventas realizadas en el país Chile *Chi* (Tiendas) y en la fecha *F*1 (Tiempo) (ver Figura [3.10\)](#page-21-0).

En ambos contextos, se requieren recorridos descendentes a través del árbol conceptual del CMHD hasta llegar al nodo (o nodos) que se corresponden con el resultado. Entonces, CMHD tiene que saber por cuál rama tiene que descender en cada nivel del árbol, para eso, lo primero que hace CMHD es preguntar por los padres de cada uno de los elementos que conforman la consulta, por ejemplo si queremos obtener las ventas en la tiendas *T*<sup>1</sup> y en la fecha *F*1, sabemos que *T*<sup>1</sup> es hijo de *Leb* y este es hijo de *Chile*, para *F*<sup>1</sup> sabemos que es hijo de *M*<sup>1</sup> y este a su vez es hijo de *A*1. Ahora, con esta información podemos ir descendiendo por el árbol del CMHD. Siempre se comienza por la raíz del árbol, luego

para decidir qué rama se sigue en el proceso, se utilizan los elementos correspondientes a dicho nivel. Comenzamos en la raíz de *T a* y descendemos al hijo número *k<sup>i</sup>* +*a<sup>i</sup>* ∗ *k<sup>j</sup>* , donde  $k_i$  es el hijo que sigue en la "i-ésima" dimensión,  $k_j$  es el hijo que sigue en la "j-ésima" dimensión y *a<sup>i</sup>* es el número de nodos hijos de la raíz en la "i-ésima" dimensión para llegar al nodo consultado (*a<sup>i</sup>* se calcula fácilmente con el árbol LOUDS de su dimensión). Por ejemplo para dos dimensiones tenmos que  $k_1 + a_1 * k_2$ . Continuamos de manera similar en el nodo del siguiente nivel, y así sucesivamente, hasta que lleguemos a uno de los nodos de la consulta en una dimensión, digamos que es primer nodo hallado. Para llegar al otro nodo en la segunda dimensión, debemos descender por cada hijo en la primera dimensión, en cada nivel, hasta llegar al segundo nodo consultado. Finalmente, cuando hemos alcanzado todos los nodos, recopilamos y sumamos los valores correspondientes de *V* . Si todos los nodos consultados están en el mismo nivel, realizamos un recorrido único en *T a*. Tenga en cuenta también que, si encontramos un cero en un nodo de *T a* a lo largo de este recorrido, inmediatamente terminamos el recorrido de esa rama, ya que su sub-matriz no contiene datos (esta vacía). El Ejemplo [3.9](#page-28-0) presenta un ejemplo de consulta para el CMHD.

En el caso de consultas que combinan elementos de diferentes niveles jerárquicos, se aplicaría el mismo procedimiento, pero teniendo que obtener los valores correspondientes a todas las combinaciones posibles con el elemento del nivel de jerarquía más bajo (por ejemplo, si queremos obtener el número de ventas en Chile *Chi* para la fecha *F*1, primero debemos recuperar todos los valores asociados con  ${F_1}: {F_1 - T_1}, {F_1 - T_2}, {F_1 - T_3}$  ${F_1 - T_4}$  y  ${F_1 - T_5}$ , y luego agregar (sumar) todos los valores recuperados.

<span id="page-28-0"></span>**Ejemplo 3.9** Se quiere recuperar la cantidad total de ventas en la tienda *T*<sup>6</sup> para la fecha *F*<sup>5</sup> (ver Figura [3.17](#page-27-1) celda amarilla). Como ambos elementos de la consulta pertenecen al mismo nivel, se debe recuperar un único valor almacenado en ese nivel. El camino para llegar a él se ha resaltado en el árbol conceptual (ver Figura [3.17](#page-27-1) líneas rojas del árbol). Sabemos que la tienda *T*<sup>6</sup> es hijo de la ciudad *Men* (Mendoza) y éste es hijo del país *Arg* (Argentina), también sabemos que la fecha *F*<sup>5</sup> es hijo del mes *M*<sup>2</sup> y éste es hijo del año *A*<sub>1</sub>. Por lo tanto,  ${T_6 - Men - Arg}$  y  ${F_5 - M_2 - A_1}$ .

Para iniciar la búsqueda, debemos comenzar en la raíz del árbol Ta y tenemos que descender por el nodo que corresponde a los elementos *Arg* y *A*1. Para saber a que nodo hijo de la raíz corresponde usamos la fórmula  $k_1 + a_1 * k_2$ , donde  $k_1$  es el número de hijo del elemento de la primera dimensión (*Arg*), *k*<sup>2</sup> es el número de hijo del elemento de la segunda dimensión (*A*1) y *a*<sup>1</sup> es el número de hijos de la raíz (padre) de la jerarquía de la primera dimensión. El elemento *Arg* es el hijo número 1 (*k*<sup>1</sup> = 1) (*Chi* sería el hijo 0), el elemento  $A_1$  es el hijo número 0 ( $k_2 = 0$ ) ( $A_2$  es el hijo 1) y la raíz (padre) de la primera dimensión tiene un total de 2 hijos ({*Chi, Arg*}) (*a*<sup>1</sup> = 2). Por lo tanto, tenemos que descender por la rama  $k_1 + a_1 * k_2 = 1 + 2 * 0 = 1$ , donde  $Ta[1] = 1$ . Por lo tanto, accedemos a la posición 1 en *T a*. Como *T a*[1] = 1 (ver Figura [3.18](#page-29-0) (b)), debemos continuar descendiendo al siguiente nivel.

Ahora, debemos calcular la posición de los hijos de *T a*[1], el hijo comienza en la posición  $Select_0(Tc, Rank_1(Ta, 1))+1 = Select_0(Tc, 2)+1 = 8$  en  $Ta$ . Por lo tanto los hijos de  $Ta[1]$ comienzan en la posición *T a*[8] (ver Figura [3.18](#page-29-0) (c)). Utilizamos la fórmula *k*1+*a*<sup>1</sup> ∗*k*<sup>2</sup> para

saber por cual de sus hijos se tiene que descender. En este caso, *Men* es el hijo 0 ( $k_1 = 0$ ) de *Arg* y  $M_2$  es el hijo 1 ( $k_2 = 1$ ) de *A*1, *Arg* tiene 2 hijos ( $a_1 = 2$ ), por lo tanto  $0 + 2 * 1 = 2$ , el hijo que necesitamos se encuentra en la posición  $Ta[8 + 2] = Ta[10]$ , así que verificamos *T a*[10] = 1 (ver Figura [3.19](#page-30-0) (d)). De nuevo, como estamos en un nodo interno, sabemos que sus hijos están ubicados en la posición  $Select_0(Tc, Rank_1(Ta, 10)) + 1 = Select_0(Tc, 8) + 1 =$ 33+1 = 34. Por lo tanto los hijos de *T a*[10] comienzan en la posición *T a*[34] (ver Figura [3.19](#page-30-0) (e)). Finalmente, llegamos al tercer y último nivel del árbol, volvemos a utilizar  $k_1 + a_1 * k_2$ para saber por cual de sus hijos se tiene que descender.  $T_6$  es el hijo 0 ( $k1 = 0$ ) de  $Men$  y *F*<sub>5</sub> es el hijo 2 ( $k$ 2 = 2) de  $M_2$ , *Men* solo tiene 1 hijo ( $a$ 1 = 1), por lo tanto  $0 + 1 * 2 = 2$ ;  $Ta[34 + 2] = Ta[36]$  (ver Figura [3.19](#page-30-0) (f)), recordar que el ultimo nivel del árbol no se representa en *T a*. Para realizar este último paso, examinamos directamente el arreglo  $V[i+1]: V[36+1] = V[37] = 3.$ 

<span id="page-29-0"></span>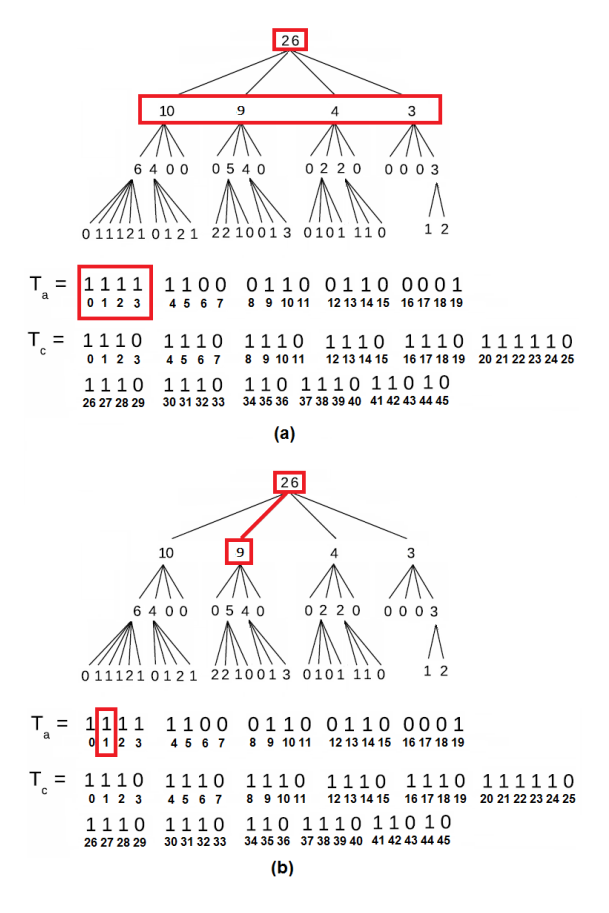

**Figura 3.18:** Ejemplo de consulta para CMHD (parte 1)

<span id="page-30-0"></span>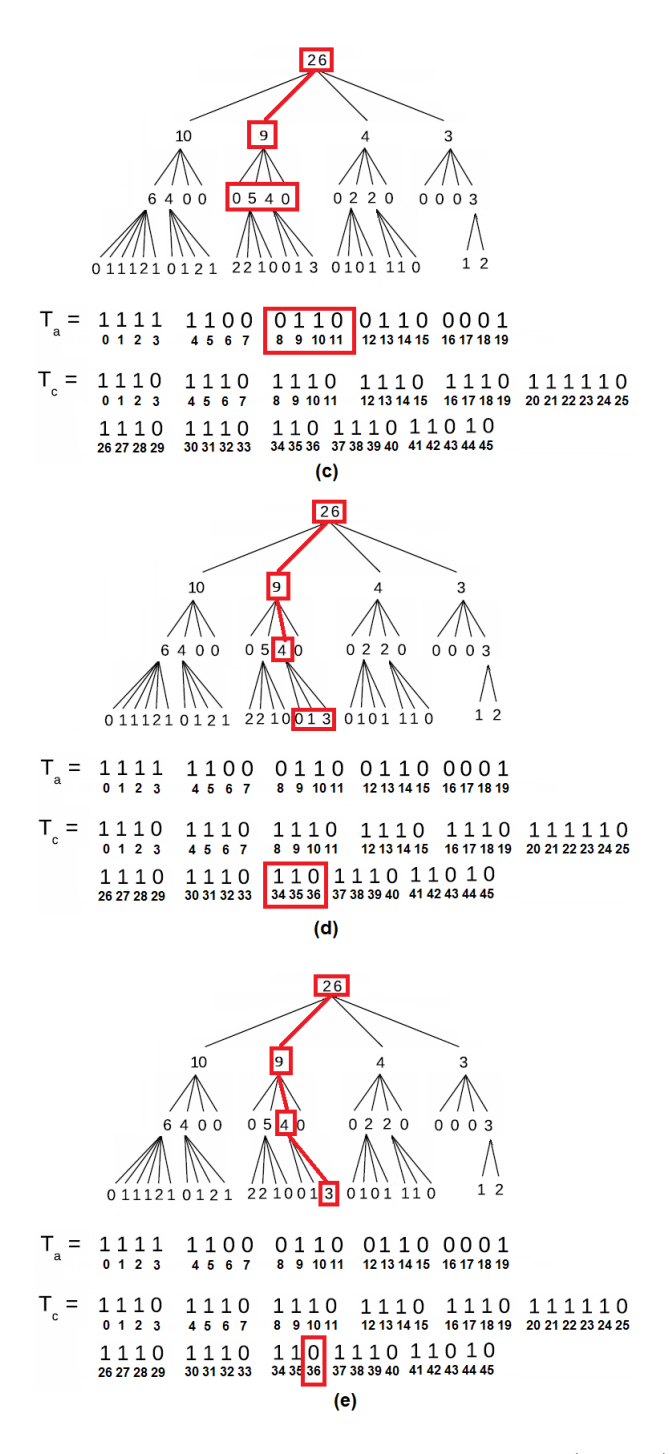

**Figura 3.19:** Ejemplo de consulta para CMHD (parte 2)

### <span id="page-31-0"></span>**Capítulo 4**

### **Algoritmos para almacenar y consultar en CMHD**

Como se explicó anteriormente, CMHD inicialmente fue creado y probado solo para consultas de agregación con función SUM [\(Brisaboa et al.,](#page-64-8) [2016\)](#page-64-8). En este proyecto proponemos ampliar este tipo de consultas, y dar mayor cobertura a las diferentes consultas de agregación sobre DWs que usan funciones MAX, MIN, COUNT y AVG. Se presenta el algoritmo original con el cual CMHD almacena los valores agregados (valores sumados) del árbol conceptual en el arreglo *V* (ver Algoritmo [1\)](#page-32-0), este algoritmo será modificado para satisfacer las diferentes consultas de agregación. Dependiendo de la consulta, podemos responderla simplemente informando un único valor agregado ya guardado en *V* , o recuperando varios valores almacenados, y luego agregándolos (ver Sección [3.4\)](#page-18-0). El primer escenario surge cuando los elementos de las diferentes dimensiones especificadas en la consulta están todos en el mismo nivel en sus respectivas jerarquías. La segunda situación surge de consultas usando elementos de diferentes niveles. En ambos contextos, se requieren recorridos descendentes del CMHD conceptual para obtener los valores.

#### <span id="page-31-1"></span>**4.1. Algoritmos de almacenamiento para CMHD**

El Algoritmo [1](#page-32-0) presentado, corresponde al algoritmo original creado para CMHD, el cual guarda todos los valores sumados calculados en el arreglo *V* y sirve para ejecutar consultas con función de agregación SUM. Este algoritmo recibe como entrada una matriz, la cual puede ser una parte (celda) o la matriz entera que compone al cubo de datos que se quiere almacenar, esta matriz contiene un número de entradas y valores asociados para cada entrada, el algoritmo procesa esta matriz a traves de un ciclo *for* (ver linea [4](#page-32-1) del algoritmo), donde se suman todos los valores de la matriz en un arreglo auxiliar (*values*) para luego pasar dicha suma total al vector *V* , el cual formará parte del CMHD final. La duración de este ciclo va a depender del número de entradas que posee la matriz. Este

<span id="page-32-1"></span><span id="page-32-0"></span>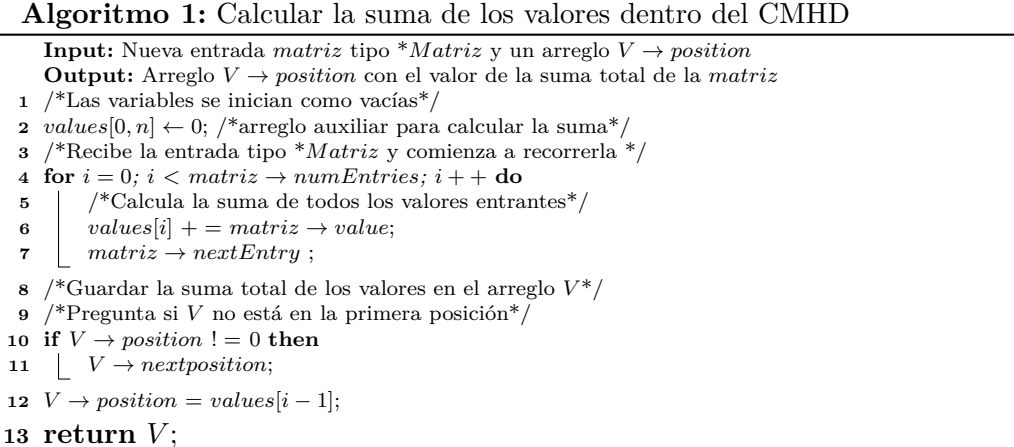

Este algoritmo cálcula los valores para el árbol conceptual del CMHD, y almacena dichos valores sumados en el arreglo *V* , el cuál forma junto a *T a* y *T c* el árbol final del CMHD, en ningún momento modifica las demas estructuras de datos que conforman al CMHD. Un ejemplo para este algoritmo sería el Ejemplo [3.6](#page-21-1) realizado anteriormente, donde se explica cómo generar el árbol con los valores sumados para el CMHD, la Figura [3.11](#page-22-0) muestra cómo recorrer la matriz y la Figura [3.12](#page-23-0) muestra cómo se va formando el árbol a medida que se recorre la matriz y se calculan las sumas correspondientes (cálculo que se realiza en este algoritmo). Finalmente la Figura [3.13](#page-23-1) presenta el árbol final para el CMHD que almacena todas las sumas calculadas.

Los siguientes algoritmos permiten cambiar la forma en que el CMHD guarda la información de la matriz, de tal manera que permita realizar consultas de agregación para todos los operadores nombrados anteriormente, estos algoritmos se basan en el algoritmo original de CMHD, pero sufren una modificación a la hora de calcular los valores finales que se almacenarán en el vector *V* . Se genera un algoritmo por función de agregación y un nuevo arreglo *V* para cada uno. A continuación se presentan los algoritmos para los cálculos MAX, MIN, COUNT y AVG. El Algoritmo [2](#page-33-0) sirve para calcular y almacenar los máximos en el vector *Vmax* y el cual genera un nuevo árbol con nuevos valores para el CMHD. El Algoritmo [3,](#page-33-1) calcula todos los mínimos para el nuevo árbol del CMHD y los almacena en *Vmin*. El Algoritmo [4](#page-34-0) cuenta la cantidad de celdas no nulas de la matriz, estos nuevos valores formarán un nuevo árbol y se almacenarán en *Vcount*. Finalmente, el Algoritmo [5](#page-34-1) calcula el promedio de los valores dentro de la matriz, estos valores formarán un nuevo árbol y se almacenarán en *Vavg*. Todos los algoritmos trabajan de la misma manera, como se explicó para el algoritmo [1](#page-32-0) de SUM, solo cambia el cálculo realizado. El ejemplo [4.1](#page-34-2) ilustra cómo estos algoritmos cálculan los nuevos valores para cada uno de los nuevos vectores *V s* y formando así un nuevo árbol para cada función de agregación.

<span id="page-33-0"></span>**Algoritmo 2:** Calcular los valores máximos dentro del CMHD **Input:** Nueva entrada *matriz* tipo \**Matriz* y arreglo  $V_{max} \rightarrow position$ **Output:** Arreglo *Vmax* → *position* con el valor máximo calculado de la *matriz* /\*Las variables se inician como vacías\*/ *values*[0, n]  $\leftarrow$  0; /\*arreglo auxiliar para calcular el valor máximo de la *matriz*\*/ /\*Recibe la entrada tipo \**Matriz* y comienza a recorrerla \*/ **for**  $i = 0$ ;  $i < matrix \rightarrow numEntries$ ;  $i + 1$ **do**  /\*Pregunta si es el primer valor y lo guarda en el arreglo\*/ **if**  $i = 0$  **then**   $\downarrow$  *values*[*i*] = *matriz*  $\rightarrow$  *value*; *matriz*  $\rightarrow$  *nextEntry*; /\*Calcular el valor máximo entre el valor previo y la nueva entrada\*/  $values[i] = MAX(value[i], matrix \rightarrow value);$  /\*Guardar el valor máximo en el arreglo *Vmax*\*/ /\*Pregunta si *Vmax* no está en la primera posición\*/ **if**  $V_{max} \rightarrow position$  ! = 0 **then**   $\left\lbrack \right.$   $V_{max} \rightarrow nextposition;$   $V_{max} \rightarrow position = values[i-1];$ **return**  $V_{max} \rightarrow position;$ 

#### **Algoritmo 3:** Calcular los valores mínimos dentro del CMHD **Input:** Nueva entrada *matriz* tipo \**Matrizy* arreglo  $V_{min} \rightarrow position$

<span id="page-33-1"></span>**Output:** Arreglo  $V_{min} \rightarrow position$  con el valor mínimo calculado de la *matriz*  /\*Las variables se inician como vacías\*/ *values*[0, n]  $\leftarrow$  0; /\*arreglo auxiliar para calcular el valor mínimo de la  $matrix^*/$  /\*Recibe la entrada tipo \**Matriz* y comienza a recorrerla \*/ **for**  $i = 0$ ;  $i < matrix \rightarrow numEntries$ ;  $i + +$ **do**  /\*Pregunta si es el primer valor y lo guarda en el arreglo\*/ **if**  $i == 0$  **then**   $\vert$  *values*[*i*] = *matriz*  $\rightarrow$  *value*; *matriz*  $\rightarrow$  *nextEntry*; /\*Calcular el valor mínimo entre el valor previo y la nueva entrada\*/  $values[i] = MIN(values[i], matrix \rightarrow value);$ /\*Guardar el valor mínimo en el arreglo *Vmin*\*/

- **<sup>12</sup>** /\*Pregunta si *Vmin* no está en la primera posición\*/
- **13 if**  $V_{min} \rightarrow position! = 0$  **then**
- **14**  $V_{min} \rightarrow nextposition;$
- **15**  $V_{min} \rightarrow position = values[i-1];$
- **16 return**  $V_{min} \rightarrow position;$

```
Algoritmo 4: Calcular la cantidad de elementos dentro del CMHD
   Input: Nueva entrada matriz tipo *Matriz y un arreglo V_{count} \rightarrow positionOutput: Arreglo V_{count} \rightarrow position con la cantidad de elementos de la matriz
1 /*Las variables se inician como vacías*/
2 numEntry \leftarrow 0;
3 /*Iniciamos la función */
4 for i = 0; i < matrix \rightarrow numEntries; i + 1do
5 /*Calcula la cantidad de valores entrantes*/
6 if matrix \rightarrow value! = 0 then
 7 numEntry + +;
 8 matriz \rightarrow nextEntry;
9 /*Guarda la cantidad de elementos en el arreglo Vcount*/
10 /*Pregunta si Vcount no esta en la primera posición*/
```
**11 if**  $V_{count} \rightarrow position$  ! = 0 **then** 

**12**  $V_{count} \rightarrow nextposition;$ 

**13**  $V_{count} \rightarrow position = number$ 

```
14 return V_{count} \rightarrow position;
```
#### **Algoritmo 5:** Calcular los promedios dentro del CMHD

```
Input: Nueva entrada matriz tipo ∗Matriz y un arreglo Vavg[position]
    Output: Arreglo Vavg[position] con el valor promedio calculado de la matriz
 1 /*Las variables se inician como vacías*/
 2 numEntry \leftarrow 0;
 3 values[0, n] ← 0; /*arreglo auxiliar para calcular el valor promedio de la matriz*/
 4 /*Iniciamos la función */
 5 for i = 0; i < matrix \rightarrow numEntries; i + 4 do
 6 /*Calcula la suma de todos los valores entrantes*/
 7 value<sup>s</sup>[i] + = matriz \rightarrow value;
 8 /*Calcula la cantidad de valores entrantes*/
 9 if matrix \rightarrow value! = 0 then
10 numEntry + +;
11 matrix \rightarrow nextEntry;
12 /*Calculamos el promedio entre la suma previa y el número de entradas calculado*/
13 if numEntry := 0 and i := 0 then
14 \vert values[i] = values[i – 1]/numEntry ;
15 /*Guarda el valor promedio calculado en el arreglo Vavg*/
16 /*Pregunta si Vavg no está en la primera posición*/
17 if V_{avg} \rightarrow position ! = 0 then
18 \vert V_{avg} \rightarrow nextposition;19 V_{avg} \rightarrow position = values[i];20 return V_{ava} \rightarrow position;
```
Como se dijo anteriormente estos algoritmos siguen el mismo patrón que el algoritmo original del CMHD (ver Algoritmo [1\)](#page-32-0), solo cambia el cálculo realizado para los valores, por lo que podemos usar el Ejemplo [3.6](#page-21-1) para explicar el mismo proceso para cada algoritmo.

<span id="page-34-2"></span>**Ejemplo 4.1** Usando la Figura [3.11](#page-22-0) podemos recorrer la matriz que se usó para crear el CMHD anterior y generar los nuevos árboles y vectores *V s* para cada función de agregación respectivamente. La Figura [4.1](#page-35-0) (a) muestra el nuevo árbol para el Algoritmo [2](#page-33-0) (MAX), la Figura [4.1](#page-35-0) (b) muestra el nuevo árbol para el Algoritmo [3](#page-33-1) (MIN), la Figura [4.1](#page-35-0) (c) muestra el nuevo árbol para el Algoritmo [4](#page-34-0) (COUNT) y la Figura [4.1](#page-35-0) (d) muestra el nuevo árbol para el Algoritmo [5](#page-34-1) (AVG). La Figura [4.2](#page-35-1) muestra los vectores *V s* resultante para cada algoritmo, estos vectores se utilizarán para procesar las consultas de agregación MAX, MIN, COUNT y AVG. Por lo tanto, el nuevo CMHD tendrá 5 vectores *V s*, uno para cada agregación.

<span id="page-35-0"></span>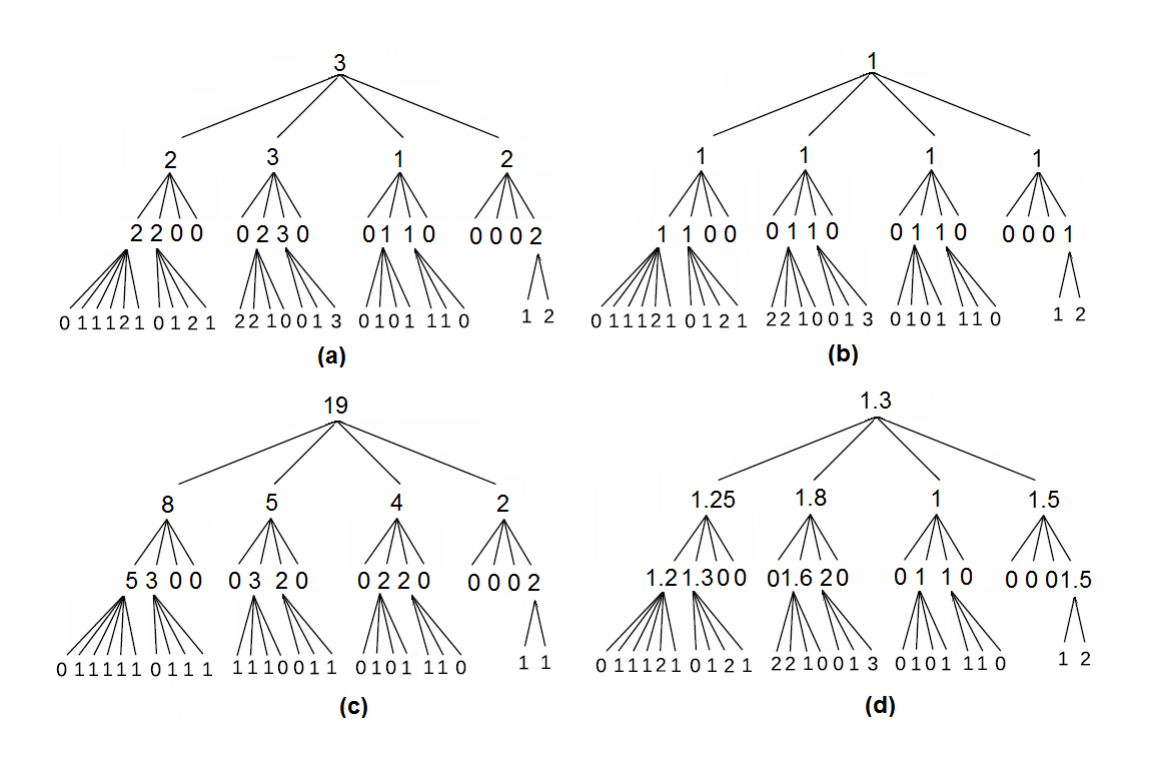

**Figura 4.1:** Matrices para el ejemplo [3.6](#page-21-1)

<span id="page-35-1"></span>

| $V_{\text{max}}$ | _3_2312_220002300110000201112101212210013<br>010111012                                         |
|------------------|------------------------------------------------------------------------------------------------|
|                  | $V_{min}$ = 1 11111 1100011001100001 01112101212210013<br>010111012                            |
| $V =$<br>count   | 19 8542 5300032002200002 0111110111111<br>0011010111011                                        |
| $V =$<br>avg     | 1.3 1.25 1.8 1 1.5 1.2 1.3 0 0 0 1.6 2 0 0 1 1 0 0 0 0 1.5 0 1 1 1 2 1<br>01212210013010111012 |
|                  |                                                                                                |

**Figura 4.2:** Vectores *V s* para los árboles de la Figura [4.1](#page-35-0)

### <span id="page-36-0"></span>**4.2. Algoritmo para consultar sobre el CMHD**

Existen dos escenario para las consultas en el CMHD, como se explicó anteriormente, si los elementos de la consulta se encuentran en un mismo nivel jerárquico para cada dimensión, solo se devolverá un valor agregado, en cambio si estas se encuentran en diferentes niveles jerárquicos, se devolverá un conjunto de valores, los cuales finalmente serán agregados para formar el valor final consultado. El algoritmo siempre comienza a buscar en las tablas hash las etiquetas (elementos) proporcionadas por la consulta para las diferentes dimensiones, para localizar los nodos LOUDS correspondientes. Desde los nodos LOUDS, recorremos cada jerarquía hacia arriba para conocer su profundidad y el nodo hijo que debe seguirse en cada nivel para alcanzarlo. Esta información luego se usa para encontrar los nodos deseados en Ta. Ta se recorre con la ayuda de Tc, cuando encontramos el nodo hijo cuyos elementos conforman la consulta, devolvemos esa posición y recuperamos el valor asociado en el vector *V* correspondiente a la agregación que elegimos.

<span id="page-36-1"></span>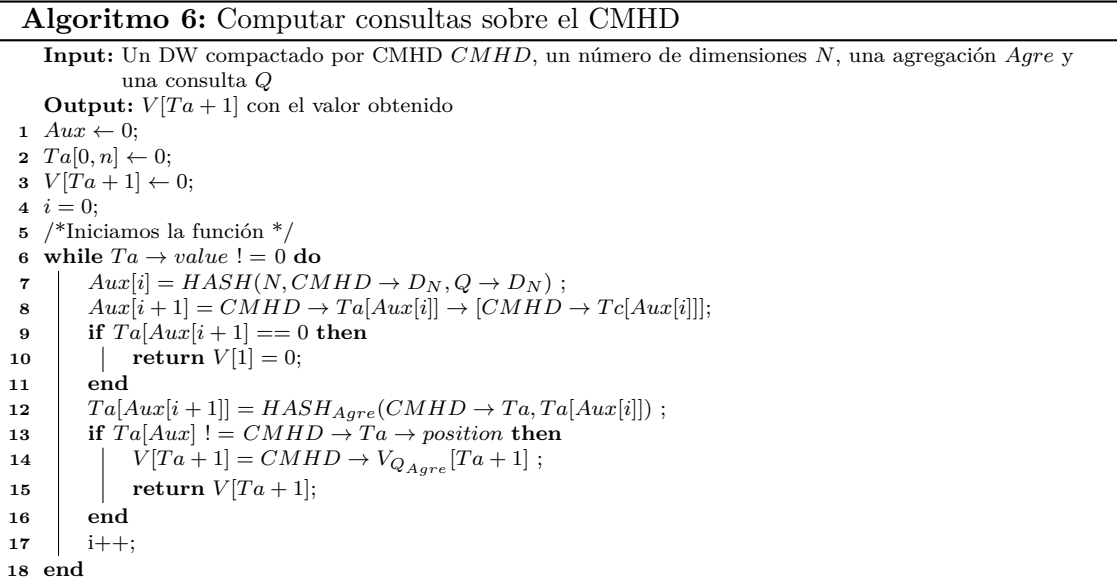

**Ejemplo 4.2** Este algoritmo fue el que utilizamos en el Ejemplo [3.9,](#page-28-0) en el cual consultamos por elementos en un mismo nivel jerárquico. Para poder consultar por las diferentes agregaciones basta con poner una etiqueta dentro de la consulta, la cual nos indique qué tipo de consulta se desea realizar, Por ejemplo, si queremos responder al Ejemplo [3.9](#page-28-0) nuevamente, pero esta vez queremos los máximos o mínimos, entonces usaremos la posición ya calculada en Ta pero ahora buscaremos el valor deseado en el *V* que corresponda para cada agregación. Si queremos recuperar las ventas máximas para la consulta *T*<sup>6</sup> y la fecha  $F_5$ , como ya se cálculo la posición  $Ta[36]$ , podemos consultar en  $V_{max}[36 + 1] = 3$ .

### <span id="page-37-0"></span>**Capítulo 5**

### **Desarrollo e Interfaz de los sistemas Web y Móvil**

Este capítulo describe las herramientas que se utilizaron para la creación del Sistema Web y el Sistema para dispositivos móviles, se presentarán además capturas de pantalla para ambos sistemas, con la finalidad de mostrar su funcionalidad.

Si bien, este proyecto consta tanto de un sistema WEB como de un sistema para dispositivos móviles, la finalidad de estas es la misma: Permitir diversas consultas sobre DWs almacenados en la estructura de datos compacta CMHD, para realizar consultas de agregación con funciones SUM, MAX, MIN, COUNT y AVG.

#### <span id="page-37-1"></span>**5.1. Herramientas utilizadas**

A continuación se presentan las herramientas utilizadas para desarrollar el sistema Web y el sistema para dispositivos móviles.

#### <span id="page-37-2"></span>**5.1.1. PHP**

PHP es un lenguaje de programación de código abierto diseñado por Rasmus Lerdorf en el año 1994, el cual es utilizado principalmente para desarrollo Web y puede ser incrustado en HTML. PHP representa un acrónimo recursivo para *PHP Hypertext Pre-Processor*<sup>[1](#page-37-3)</sup>. Este lenguaje se suele procesar directamente en un servidor, el cual genera código HTML que puede ser enviado a una aplicación cliente.

*Shellexec* de PHP permite ejecutar un comando de consola mediante el intérprete de comandos y devolver la salida completa como una cadena, esto nos permite mandar comandos a la consola de Linux por medio del sistema Web desarrollado. En este caso *shellexec* será la principal herramienta para llamar a los programas alojados en el servidor web. De tal forma que el usuario no se de cuenta que haciendo un simple click en un

<span id="page-37-3"></span><sup>1</sup>http://php.net/manual/es/intro-whatis.php

<span id="page-38-2"></span>botón puede ejecutar diversos comandos de Linux de una manera practica y sencilla. A continuación se presenta un ejemplo de *shellexec*:

```
<?php
$salida = shell_exec('ls -lart');
echo "<pre>$salida</pre>";
?
```
**Figura 5.1:** Ejemplo de la función shell

La Figura [5.1](#page-38-2) muestra cómo *shellexec* ejecuta el comando *ls*−*lart*, que sirve para listar el contenido de un directorio y ver toda su información correspondiente. De esta misma forma podemos usar esta función de PHP para llamar y ejecutar los programas alojados en el servidor web que ejecutaran las consultas sobre DWs almacenados en la estructura de datos compacta CMHD.

#### <span id="page-38-0"></span>**5.1.2. HTML**

HTML por su parte, del inglés *HyperText Markup Language*[2](#page-38-4) , es decir, Lenguaje de Marcas de Hipertexto, es un lenguaje de marcado utilizado para la elaboración de páginas Web. HTML es un lenguaje que sirve para describir la estructura y organización de una página, y la forma en que se muestra su contenido (ya sea texto, imágenes, videos, entre otros), además de incluir enlaces (*links*) hacia otras páginas o documentos. Su estructura básica la podemos visualizar en la Figura [5.2.](#page-38-3)

<span id="page-38-3"></span>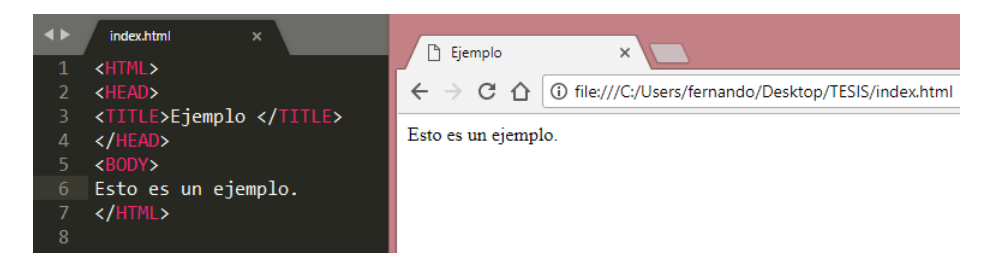

**Figura 5.2:** Ejemplo de una estructura básica HTML

#### <span id="page-38-1"></span>**5.1.3. Sistema operativo Android**

Si bien en la actualidad existe una diversa cantidad de sistemas operativos móviles, se escogió Android para almacenar el sistema móvil de este proyecto. Android es un sistema operativo para dispositivos móviles que está basado en Linux, este ofrece edición de códigos de primer nivel, depuración, herramientas de rendimiento, un sistema de compilación flexible y un sistema instantáneo de compilación e implementación, además de poseer un lenguaje de código abierto. En cuanto al entorno de desarrollo (IDE), utilizamos el software oficial para la plataforma Android llamado Android Studio (En su versión 3.0.1.), el

<span id="page-38-4"></span><sup>2</sup>https://developer.mozilla.org/es/docs/Web/HTML

cual trabaja en lenguaje Java. Para el desarrollo de la aplicación móvil, se contempló su funcionabilidad para versiones de Android 3.5.2 en adelante. La interfaz del sistema creado se visualiza en la Figura [5.5.](#page-40-1)

### <span id="page-39-0"></span>**5.2. Interfaz de las aplicaciones**

El sistema Web para el CMHD cuenta con una interfaz desarrollada en HTML y PHP, amigable y fácil de usar para el usuario. Este sistema contiene un DW de tres dimensiones pre-cargado, el cual se encuentra almacenado dentro de la estructura de datos compacta CMHD, por lo tanto está disponible para cualquier tipo de consulta de agregacíón.

La Figura [5.3](#page-39-1) muestra la interfaz del sistema WEB, en el cual se debe seleccionar entre los DWs almacenados en el sistema, en este caso, solo se almaceno un DW de tres dimensiones. La Figura [5.4](#page-40-0) muestra la interfaz para el DW de tres dimensiones, el sistema muestra todos los cubos de datos almacenados y todas las dimensiones disponibles para el DW. El sistema lista los cubos de datos y todos los elementos para cada dimensión del DW, estos elementos se deben elegir manualmente al igual que la función de agregación que se quiera utilizar para formar una consulta. El sistema permite elegir entre cinco tipos de funciones de agregación: SUM, MAX, MIN, COUNT y AVG, la cuál junto al cubo de datos y a los elementos seleccionados para cada dimensión formarán una consulta. La Figura [5.5](#page-40-1) muestra la interfaz del sistema Móvil, la cual posee la misma funcionalidad que el sistema Web.

<span id="page-39-1"></span>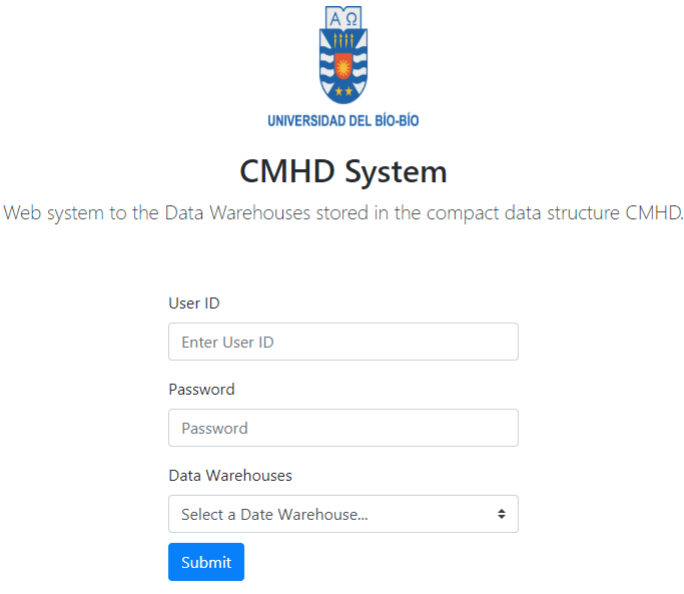

**Figura 5.3:** Interfaz del sistema Web

<span id="page-40-0"></span>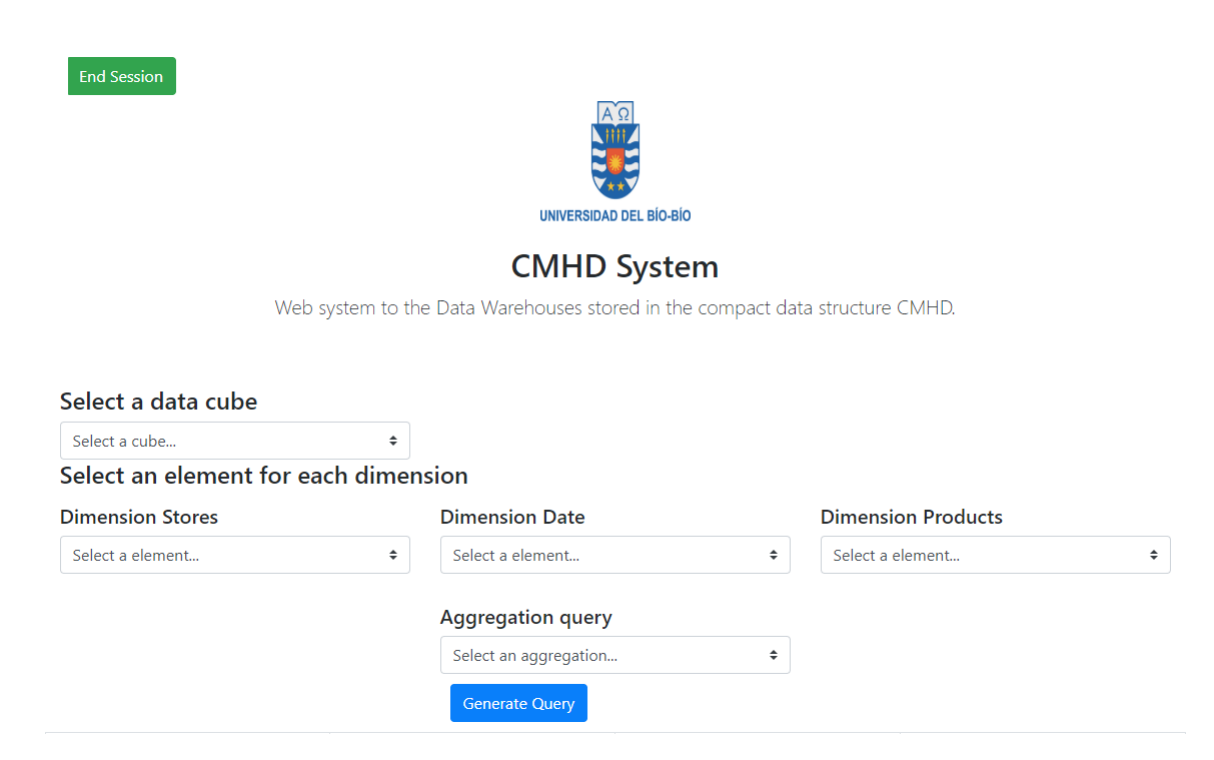

**Figura 5.4:** Interfaz del sistema WEB para DW de 3 dimensiones

<span id="page-40-1"></span>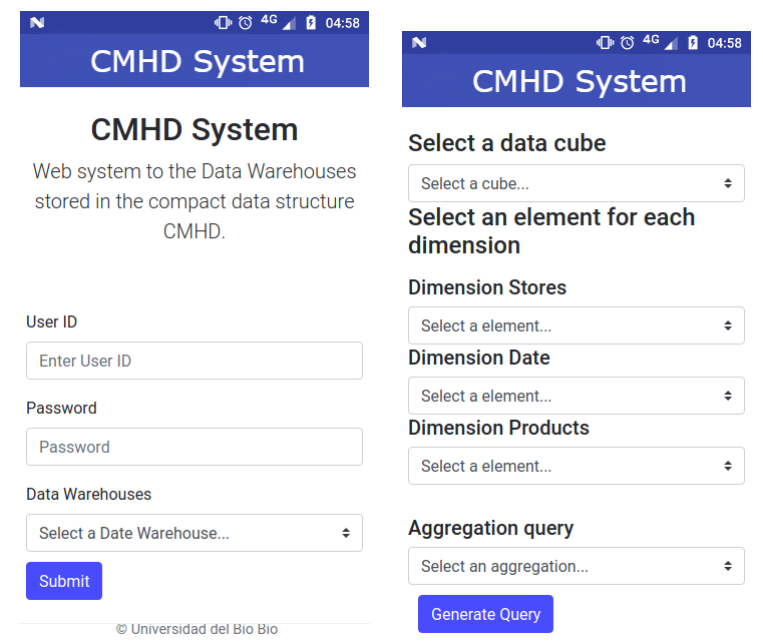

**Figura 5.5:** Interfaz del sistema Móvil

**Ejemplo 5.1** La Figura [5.6,](#page-41-0) muestra un ejemplo de cómo ejecutar una consulta en el sistema Web. El sistema despliega una lista de los cubos de datos y de todos los elementos para cada dimensión, primero debemos seleccionar un cubo de datos y a continuación un elemento por dimensión, además de una función de agregación para realizar la consulta correspondiente. En este caso, la consulta corresponde a el maximo (MAX) valor de ventas para el cubo de datos *Sales*16, para todas las *Ciudades*, *A*ñ*os* y *M arcas*. Una vez seleccionado todos los elementos para la consulta, debemos dar click al botón *GenerateQuery*, el cual enviará la consulta al sistema, este la procesa y nos muestra una tabla con el resultado obtenido. La Figura [5.7](#page-42-0) muestra el resultado obtenido para esta consulta.

<span id="page-41-0"></span>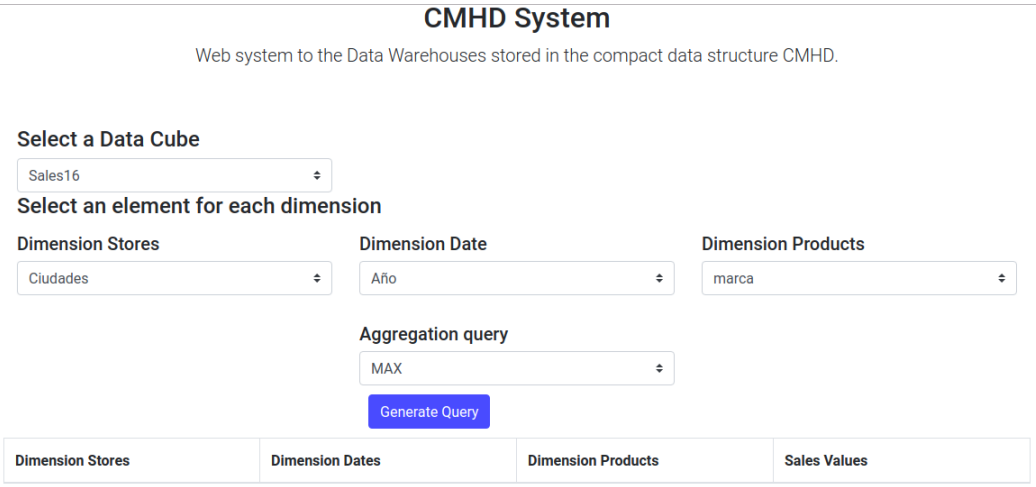

**Figura 5.6:** Consulta sobre el sistemas Web

<span id="page-42-0"></span>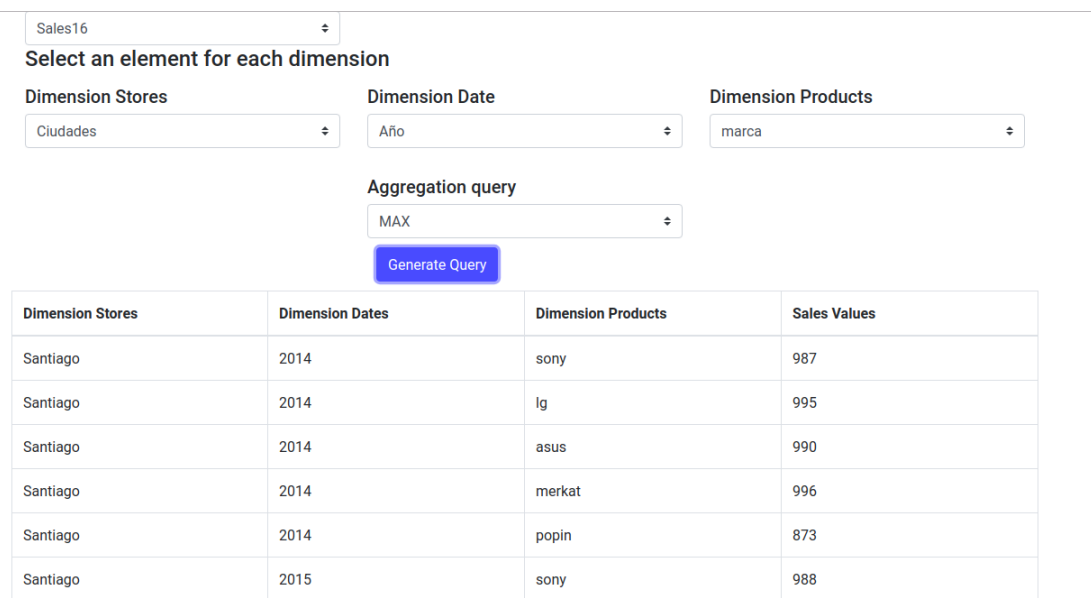

**Figura 5.7:** Respuesta para la consulta de la Figura [5.6](#page-41-0) en el sistema Web

### <span id="page-43-0"></span>**Capítulo 6**

### **Experimentación**

En este capítulo se presenta la experimentación realizada a partir de las distintas pruebas sobre los cubos de datos de los DWs, se presentan pruebas para mostrar la reducción de espacio de almacenamiento y la eficiencia de tiempos de respuestas para las diferentes consultas de agregación realizadas. Esto para comparar la eficiencia de la estructura de datos compacta CMHD frente al SGBD tradicional MySQL. En la Sección [6.1](#page-43-1) se presenta el hardware utilizado para desarrollar los experimentos, en la Sección [6.2](#page-43-2) se describe el escenario de experimentación, finalmente en las Secciones [6.3](#page-44-0) y [6.4](#page-45-0) se presentan los experimentos y pruebas realizadas en este proyecto.

#### <span id="page-43-1"></span>**6.1. Hardware**

Para especificar el hardware a utilizar, se tomaron en cuanta diferentes elementos: El procesador o CPU del cual dispone el dispositivo, la cantidad de memoria RAM, el espacio de almacenamiento disponible, y el sistema operativo utilizado. Los experimentos de ejecutaron en un ordenador con procesador Intel Core i3-6000u - 2.0GHz (2 núcleos físicos), con 8 GB de memoria RAM, 1 TB de disco duro y sistema operativo Ubuntu 16.04 de 64 Bits. Todos los algoritmos para el CMHD fueron creados en C++ y compilados con g++/gcc versión 4.7, el sistema Web fue desarollado en HTML y PHP. El dispositivo móvil, modelo Samsung Galaxy J5, posee un procesador Cortex A53 - 1.20GHz (4 núcleos), memoria RAM de 1.5 GB, sistema operativo Android 5.1.

#### <span id="page-43-2"></span>**6.2. Escenario de experimentación**

Se consideraron el DW presentado en la Figura [6.1](#page-44-1) de tres dimensiones. Este fue implementado en el SGBD MySQL versión 4.5.1, usando el esquema copo de nieve [\(Chaudhuri](#page-64-2) [y Dayal,](#page-64-2) [1997\)](#page-64-2), el cual permite la representación de las jerarquías de las dimensiones. La Figura [6.1](#page-44-1) muestra el esquema de tres dimensiones.

<span id="page-44-1"></span>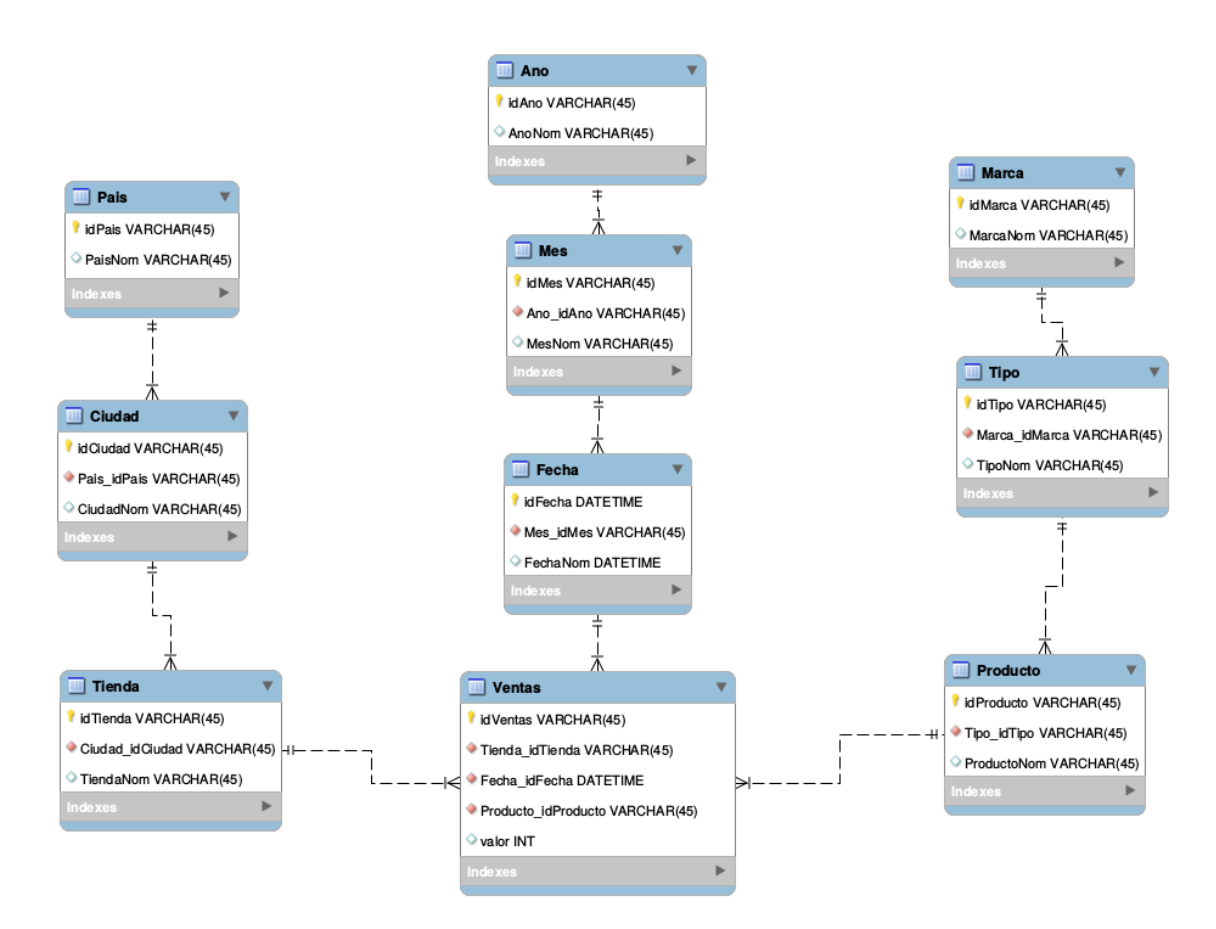

**Figura 6.1:** Esquema copo de nieve para un DW de tres dimensiones

Todos los datos generados para estas pruebas son datos sintéticos y fueron generados con una distribución uniforme. Esta distribución permite generar un número finito de valores con la misma probabilidad, los valores usados están en el rango de 0 a 1000. Se generaron 4 cubos de datos: los cubos de datos de 3 dimensiones que poseen 16, 32, 64 y 96 elementos en su nivel más bajo para cada dimensión. Por ejemplo para el cubo de 3 dimensiones con 16 elementos, quiere decir que el tamaño total del cubo es de 16*x*16*x*16 = 4096 elementos. La Tabla [6.1,](#page-45-2) muestra los cubos de datos generados y sus respectivos tamaños.

#### <span id="page-44-0"></span>**6.3. Pruebas de almacenamiento**

Para medir el poder real de compactación por parte del CMHD y la eficiencia en espacio de almacenamiento ocupado en kilobytes (Kb), se realizaron pruebas con cubos de datos de diferentes tamaños, comparando el tamaño de estos almacenados en el SGBD MySQL y su tamaño final una vez compactados por la estructura de datos compacta CMHD. La Tabla [6.1](#page-45-2) muestra los cubos que fueron generados, considerando la cantidad de elementos que

tienen y su peso final en Kb. La Figura [6.2](#page-45-1) muestra que que la representación compacta de los cubos de datos ahorra una cantidad considerable de espacio, para el primer caso CMHD logra compactar hasta un 97 % del tamaño del cubo de datos en comparación a MySQL. Además vemos que esta tendencia se mantiene a mayor tamaño de los cubos de datos, para los últimos casos el CMHD es capaz de compactar casi un 96 % del peso real de los cubos de datos. Todo esto siempre guardando la relación del peso y la cantidad de elementos que posee cada cubo de datos. Podemos notar el enorme poder para compactar los cubos de datos que posee la estructura CMHD, esto viene a reforzar la idea de los beneficios que poseen las estructuras de datos compactas en cuanto al espacio de almacenamiento utilizado.

<span id="page-45-2"></span>

|                   | Rendimiento de la compactación |       |
|-------------------|--------------------------------|-------|
| $#$ Elementos     | CMHD(Kb)                       |       |
| 4,096(16x16x16)   | 736                            | 27,8  |
| 32,768(32x32x32)  | 6,300                          | 205.4 |
| 262,144(64x64x64) | 48,300                         | 1,500 |
| 884,736(96x96x96) | 155,100                        | 4,500 |

<span id="page-45-1"></span>**Tabla 6.1:** Tamaño de los cubos de datos generados

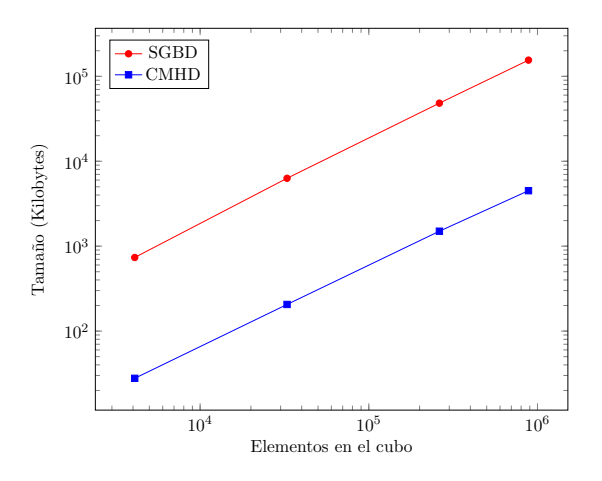

**Figura 6.2:** Espacio requerido para cada cubo de datos

#### <span id="page-45-0"></span>**6.4. Pruebas en rendimiento de consultas**

Las Tablas [6.2,](#page-46-0) [6.3](#page-49-0) , [6.4,](#page-52-0) [6.5](#page-55-0) y [6.6](#page-58-0) muestran, respectivamente, los tiempos de ejecución para todas las consultas de agregación con funciones SUM, MAX, MIN, COUNT y AVG, ejecutadas sobre los cubos de datos para el DW de la Figura [6.1.](#page-44-1) Ademas desde la Figura [6.3](#page-47-0) hasta la Figura [6.22](#page-60-1) se grafican, respectivamente, las consultas mas reletantes, en cuanto a tiempos de ejecución para el CMHD, esto para cada consulta con función de agregación realizada.

<span id="page-46-0"></span>*Capítulo 6. Experimentación 38*

|                                                                   | $#$ Elementos en los cubos |                 |             |                          |              |                  |              |        |  |  |  |
|-------------------------------------------------------------------|----------------------------|-----------------|-------------|--------------------------|--------------|------------------|--------------|--------|--|--|--|
|                                                                   | 4096                       |                 | 32768       |                          |              | 262144<br>884736 |              |        |  |  |  |
| Nivel de consulta                                                 | <b>CMHD</b>                | SGBD            | CMHD        | $\overline{\text{SGBD}}$ | CMHD         | <b>SGBD</b>      | CMHD         | SGBD   |  |  |  |
| Tienda - Fecha - Producto                                         | 21                         | 35              | 180         | 301                      | 1,120        | 16,420           | 2,263        | 61,600 |  |  |  |
| Tienda - Fecha - Tipo                                             | 9.7                        | 50              | 40          | 264                      | 218          | 21,050           | 547          | 40,000 |  |  |  |
| Tienda - Fecha - Marca                                            | 8.5                        | 31              | 37          | 247                      | 186          | 18,730           | 505          | 35,400 |  |  |  |
|                                                                   |                            |                 |             |                          |              |                  |              |        |  |  |  |
| Tienda - Fecha - All                                              | 6.2                        | 20              | 32          | 157                      | 107          | 1,892            | 314          | 10,200 |  |  |  |
| Tienda - Mes - Producto                                           | 9.5                        | 38              | 41          | 227                      | 200          | 3,700            | 553          | 19,400 |  |  |  |
| Tienda - Mes - Tipo                                               | $\overline{5}$             | 40              | 21          | 250                      | 76           | 19,454           | 226          | 45,000 |  |  |  |
| $\overline{\text{Tienda - Mes - Marca}}$                          | $\overline{7}$             | 45              | 24          | 245                      | 73           | 18,500           | 205          | 40,000 |  |  |  |
| Tienda - Mes - All                                                | $\overline{4}$             | 17              | 15          | 132                      | 80           | 18,590           | 246          | 52,740 |  |  |  |
| Tienda - Año - Producto                                           | 8.3                        | 37              | $\sqrt{28}$ | 229                      | 142          | 3,290            | 397          | 13,000 |  |  |  |
| Tienda - Año - Tipo                                               | 4.8                        | 43              | 16          | 221                      | 81           | 3,990            | 205          | 15,310 |  |  |  |
| Tienda - Año - Marca                                              | $\overline{4.5}$           | 46              | 20          | 246                      | 80           | 4,040            | 202          | 15,700 |  |  |  |
| Tienda - Año - All                                                | 3.2                        | 19              | 16          | 153                      | 86           | 4,100            | 222          | 16,000 |  |  |  |
| Tienda - All - Producto                                           | 6.7                        | 28              | 35          | 144                      | 101          | 2,400            | 297          | 11,320 |  |  |  |
| Tienda - All - Tipo                                               | 3.7                        | 32              | 18          | 174                      | 69           | 16,300           | 259          | 45,400 |  |  |  |
|                                                                   |                            |                 |             |                          |              |                  |              |        |  |  |  |
| $Tienda$ - $All$ - $Marca$                                        | 3.5                        | 24              | 17          | 172                      | 75           | 16,500           | 215          | 46,300 |  |  |  |
| Tienda - All - All                                                | $2.9\,$                    | 15              | 16          | 96                       | 114          | 16,450           | 231          | 45,350 |  |  |  |
| $\operatorname{Ciudad}$ - Fecha - $\operatorname{Product}$        | 12                         | 38              | 50          | 237                      | 246          | 3,300            | 280          | 23,000 |  |  |  |
| Ciudad - Fecha - Tipo                                             | 5.9                        | 39              | 19          | 238                      | 106          | 4,460            | 244          | 40,770 |  |  |  |
| Ciudad - Fecha - Marca                                            | 4.9                        | 43              | 24          | 213                      | 81           | 4,650            | 245          | 35,600 |  |  |  |
| Ciudad - Fecha - All                                              | 4.8                        | 19              | 18          | 118                      | 114          | 4,700            | 217          | 36,300 |  |  |  |
| Ciudad - Mes - Producto                                           | 5.3                        | 29              | 20          | 208                      | 89           | 4,900            | 242          | 13,850 |  |  |  |
| Ciudad - Mes - Tipo                                               | 1.7                        | 53              | 2.5         | 285                      | 2.2          | 20,950           | 2.7          | 15,000 |  |  |  |
| Ciudad - Mes - Marca                                              | 2.2                        | 38              | 1.4         | 241                      | 2.4          | 18,635           | 1.6          | 45,760 |  |  |  |
| Ciudad - Mes - All                                                | 0.78                       | 30              | 0.8         | 114                      | 0.84         | 2,930            | 0.9          | 12,400 |  |  |  |
| Ciudad - Año - Producto                                           | 4.3                        | 38              | 17          | 204                      | 86           | 5,200            | 274          | 18,500 |  |  |  |
|                                                                   |                            | 48              |             | 207                      |              |                  |              |        |  |  |  |
| Ciudad - Año - Tipo                                               | 1.4                        |                 | 1.4         |                          | $1.5\,$      | 5,300            | 1.4          | 20,370 |  |  |  |
| Ciudad - Año - Marca                                              | 1.2                        | 51              | 1.2         | 201                      | 1.3          | 3,800            | 1.3          | 15,620 |  |  |  |
| Ciudad - Año - All                                                | 0.47                       | 20              | 0.48        | 141                      | 0.51         | 2,400            | $0.5\,$      | 13,800 |  |  |  |
| Ciudad - All - Producto                                           | 4.7                        | 26              | 21          | 141                      | 136          | 2,800            | 352          | 12,350 |  |  |  |
| Ciudad - All - Tipo                                               | 0.69                       | 22              | 0.7         | 141                      | 0.77         | 3,000            | 0.8          | 14,740 |  |  |  |
| Ciudad - All - Marca                                              | 0.61                       | 23              | 0.6         | 130                      | 0.68         | 3,700            | 0.8          | 14.260 |  |  |  |
| Ciudad - All - All                                                | 0.033                      | 16              | $\rm 0.3$   | 106                      | 0.34         | 1,900            | 0.36         | 8,000  |  |  |  |
| Pais - Fecha - Producto                                           | 13                         | 31              | 32          | 216                      | 167          | 3,200            | 447          | 13,100 |  |  |  |
| Pais - Fecha - Tipo                                               | 5.5                        | 42              | 18          | 228                      | $74\,$       | 3,700            | 258          | 14,200 |  |  |  |
| $\overline{\mathrm{Pais}}$ - Fecha - Marca                        | 5.5                        | 38              | 21          | 208                      | 79           | 3,700            | 229          | 14,000 |  |  |  |
| Pais - Fecha - All                                                | 3.4                        | 21              | 19          | 141                      | 90           | 2,300            | 222          | 12,400 |  |  |  |
| Pais - Mes - Producto                                             | 4.4                        | 35              | 18          | 232                      | 83           | 3,650            | 235          | 14,620 |  |  |  |
|                                                                   |                            |                 |             |                          |              |                  |              |        |  |  |  |
| Pais - Mes - Tipo                                                 | 0.9                        | 38              | 1.3         | 250                      | 1.1          | 3,900            | $\mathbf{1}$ | 18,000 |  |  |  |
| Pais - Mes - Marca                                                | $\mathbf{1}$               | 58              | 1.1         | $\overline{238}$         | $\mathbf{1}$ | 3,950            | 1.1          | 15,800 |  |  |  |
| Pais - Mes - All                                                  | 0.4                        | 20              | 0.43        | 132                      | 0.44         | 2,800            | $0.5\,$      | 13,650 |  |  |  |
| Pais - Año - Producto                                             | $\overline{4.6}$           | 43              | 16          | 239                      | $77\,$       | 3,400            | 230          | 15,400 |  |  |  |
| Pais - Año - Tipo                                                 | 0.7                        | 61              | 0.7         | 256                      | 0.6          | 3,600            | 0.72         | 15,400 |  |  |  |
| Pais - Año - Marca                                                | 0.4                        | 119             | 0.3         | 240                      | 0.4          | 3,850            | 0.42         | 16,300 |  |  |  |
| Pais - Año - All                                                  | 0.1                        | 28              | 0.1         | 152                      | 0.1          | 2,600            | 0.11         | 12,550 |  |  |  |
| Pais - All - Producto                                             | $\overline{3.6}$           | $\overline{27}$ | 14          | 152                      | 112          | 2,770            | 302          | 16,000 |  |  |  |
| Pais - All - Tipo                                                 | 0.37                       | 33              | 0.3         | 181                      | 0.39         | 3,140            | 0.4          | 15,200 |  |  |  |
| Pais - All - Marca                                                | 0.16                       | 21              | 0.16        | 157                      | 0.17         | 3,300            | 0.18         | 17,300 |  |  |  |
| Pais - All - All                                                  | 0.048                      | 16              | 0.05        | 104                      | 0.07         | 1,870            | 0.05         | 11,700 |  |  |  |
| All - Fecha - Producto                                            | 7.9                        | 24              | 27          |                          | 116          |                  | 340          |        |  |  |  |
|                                                                   |                            |                 |             | 178                      |              | 20,900           |              | 55,760 |  |  |  |
| $\textsc{All}$ - Fecha - $\textsc{Tipo}$                          | 4.4                        | 26              | 20          | 201                      | 80           | 18,000           | 243          | 49,400 |  |  |  |
| $\textsc{All}$ - Fecha - $\textsc{Marca}$                         | 4.1                        | 28              | 19          | 175                      | $77\,$       | 17,700           | 261          | 42,150 |  |  |  |
| $\mathop{\rm All}\nolimits$ - Fecha - $\mathop{\rm All}\nolimits$ | 3.4                        | 14              | 18          | 87                       | 131          | 2,070            | 246          | 20,500 |  |  |  |
| $\overline{\text{All}}$ - Mes - Producto                          | 4.1                        | 30              | 18          | 194                      | 81           | 2,800            | 288          | 15,400 |  |  |  |
| All - Mes - Tipo                                                  | $_{0.61}$                  | 27              | 0.6         | 225                      | 0.7          | 20,000           | 0.67         | 50,640 |  |  |  |
| $\textsc{All}$ - $\textsc{Mes}$ - $\textsc{Marca}$                | 0.54                       | 27              | 0.27        | 203                      | 0.57         | 16,800           | 0.59         | 45,200 |  |  |  |
| $\textsc{All}$ - $\textsc{Mes}$ - $\textsc{All}$                  | $0.3\,$                    | 14              | 0.3         | 107                      | 0.31         | 2,200            | 0.31         | 25,000 |  |  |  |
| All - Año - Producto                                              | $3.6\,$                    | 23              | 19          | 186                      | 63           | 2,870            | 255          | 11,200 |  |  |  |
| $\overline{\text{All - Año - Tipo}}$                              | 0.39                       | 29              | 0.38        | 177                      | 0.19         | 3,320            | $0.2\,$      | 15,500 |  |  |  |
| $\overline{\text{All - Año - Marca}}$                             | $0.15\,$                   | 31              | 0.081       | 189                      | 0.21         | 3,095            | 0.18         | 14,300 |  |  |  |
|                                                                   |                            | 15              | 0.042       | 101                      |              |                  | 0.053        |        |  |  |  |
| All - Año - All                                                   | 0.05                       |                 |             |                          | 0.05         | 2,070            |              | 12,950 |  |  |  |
| All - All - Producto                                              | $3.3\,$                    | $\overline{20}$ | 18          | 105                      | 114          | 19,490           | 252          | 13,720 |  |  |  |
| All - All - Tipo                                                  | 0.25                       | 15              | 0.26        | 83                       | 0.28         | 17,300           | 0.29         | 15,000 |  |  |  |
| $\text{All}$ - $\text{All}$ - $\text{Marca}$                      | 0.03                       | 12              | 0.07        | 90                       | 0.07         | 15,970           | 0.08         | 15,400 |  |  |  |
| All - All - All                                                   | 0.008                      | $3.3\,$         | 0.008       | 21                       | 0.008        | 390              | 0.009        | 1870   |  |  |  |

**Tabla 6.2:** Tiempos de ejecución en milisegundos (ms) en consulta SUM para cubos de datos de tres dimensiones

<span id="page-47-0"></span>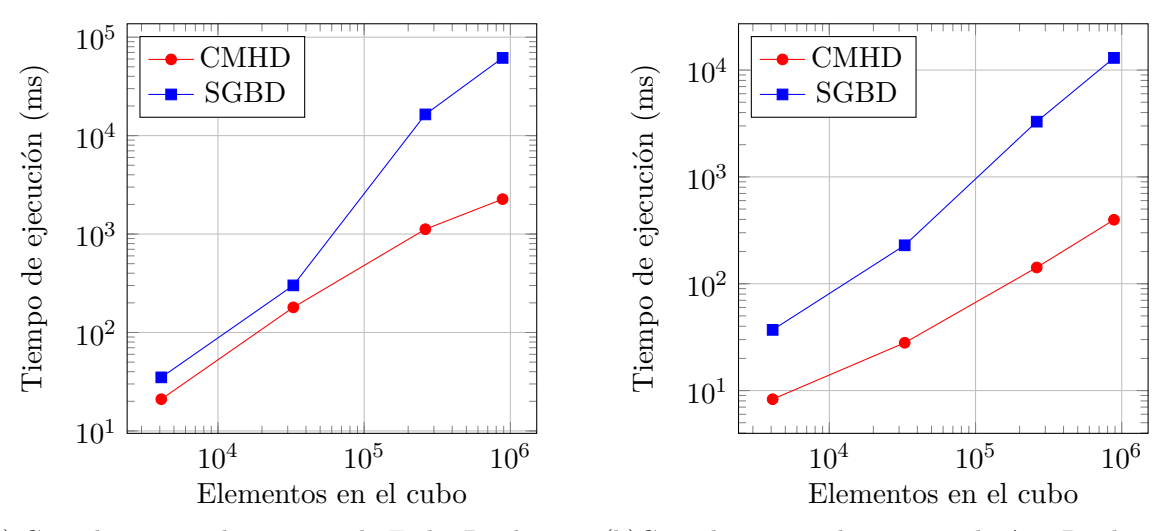

(a) Consulta agrupada por Tienda-Fecha-Producto (b)Consulta agrupada por Tienda-Año-Producto

**Figura 6.3:** Tiempos de ejecución para consultas de agregación SUM agrupado por los niveles Tienda-Fecha-Producto y Tienda-Año-Producto

<span id="page-47-1"></span>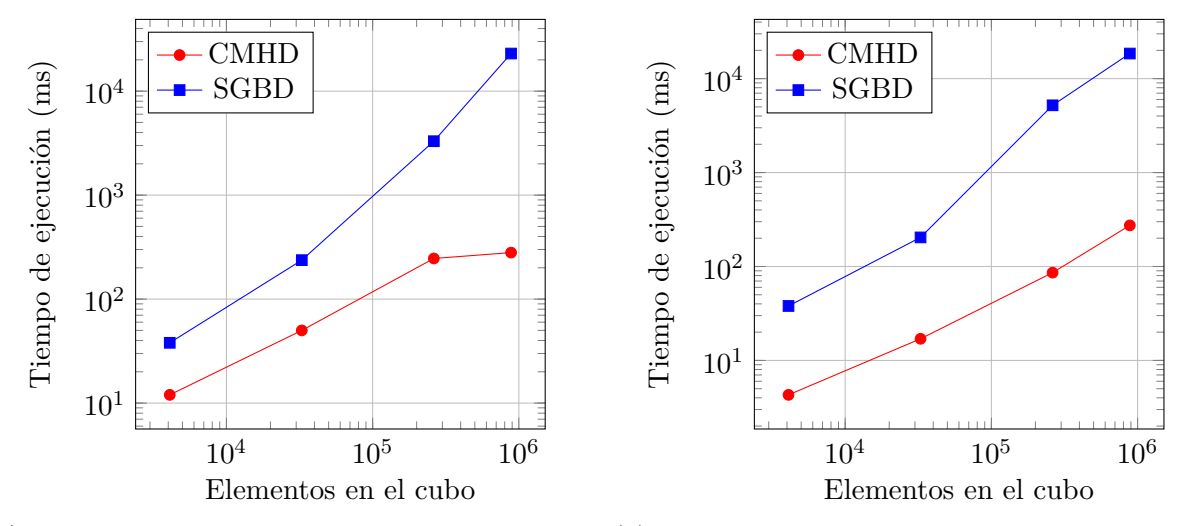

(a) Consulta agrupada por Ciudad-Fecha-Producto (b)Consulta agrupada por Ciudad-Año-Producto

**Figura 6.4:** Tiempos de ejecución para consultas de agregación SUM agrupado por los niveles Ciudad-Fecha-Producto y Ciudad-Año-Producto

<span id="page-48-0"></span>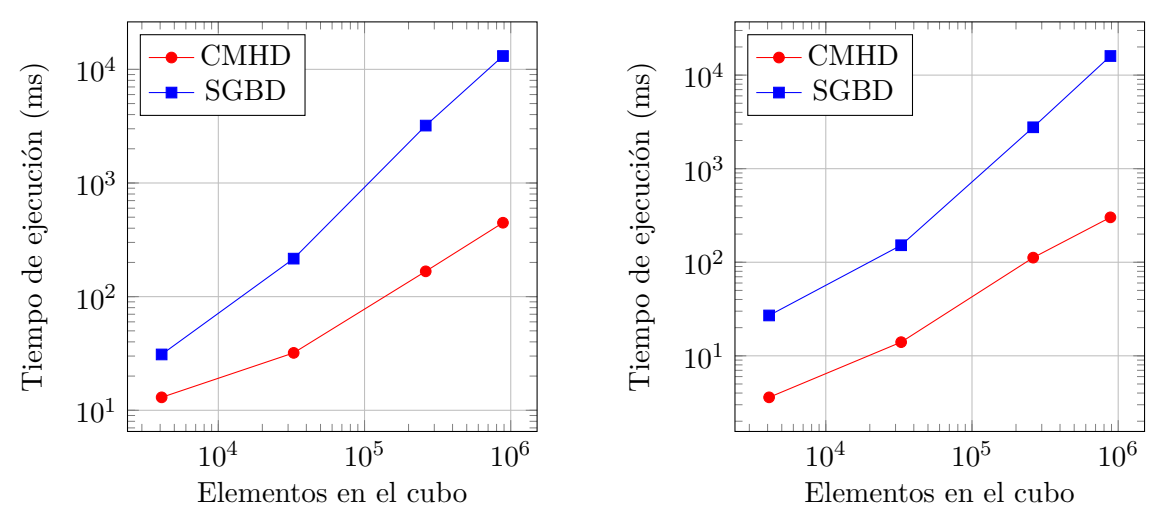

(a) Consulta agrupada por Pais - Fecha - Producto (b)Consulta agrupada por Pais - All - Producto

**Figura 6.5:** Tiempos de ejecución para consultas de agregación SUM agrupado por los niveles Pais - Fecha - Producto y Pais - All - Producto

<span id="page-48-1"></span>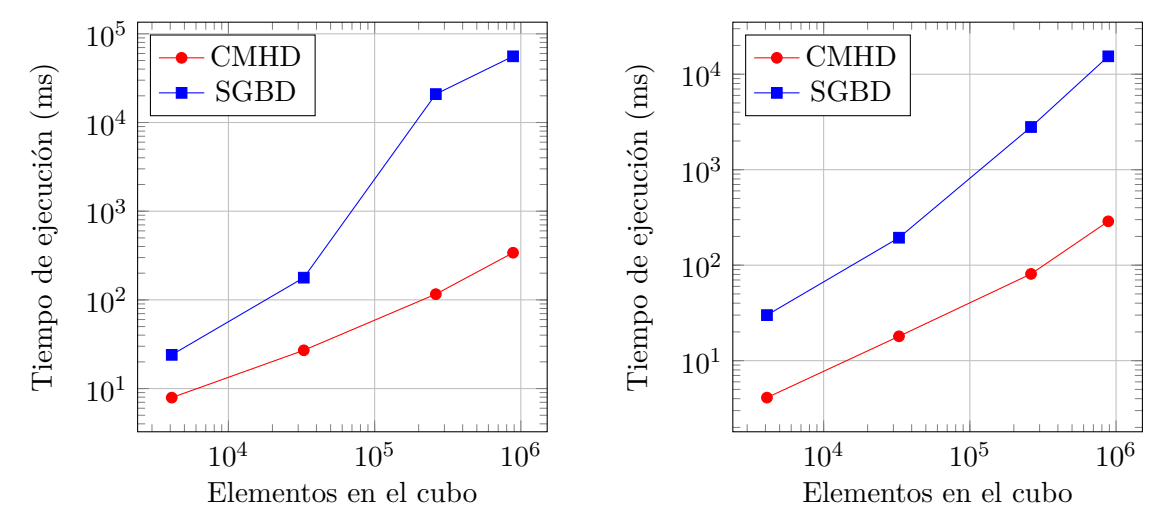

(a) Consulta agrupada por All - Fecha - Producto (b)Consulta agrupada por All - Mes- Producto

**Figura 6.6:** Tiempos de ejecución para consultas de agregación SUM agrupado por los niveles All - Fecha - Producto y All - Mes- Producto

<span id="page-49-0"></span>*Capítulo 6. Experimentación 41*

|                                                            | $#$ Elementos en los cubos |                 |             |                  |                 |             |           |        |  |  |
|------------------------------------------------------------|----------------------------|-----------------|-------------|------------------|-----------------|-------------|-----------|--------|--|--|
|                                                            | 4096                       |                 | 32768       |                  | 262144          |             | 884736    |        |  |  |
| Nivel de consulta                                          | <b>CMHD</b>                | SGBD            | CMHD        | SGBD             | CMHD            | <b>SGBD</b> | CMHD      | SGBD   |  |  |
| Tienda - Fecha - Producto                                  | 23                         | 32              | 179         | 300              | 1,118           | 16.419      | 2,261     | 60,600 |  |  |
| Tienda - Fecha - Tipo                                      | 7.5                        | 47              | 39          | 263              | 216             | 21,049      | 545       | 39,000 |  |  |
| Tienda - Fecha - Marca                                     | 8.5                        | 28,5            | 36          | 246              | 184             | 18,729      | 503       | 34,400 |  |  |
| Tienda - Fecha - All                                       |                            |                 |             |                  |                 |             |           |        |  |  |
|                                                            | 5.2                        | 19              | 31          | 156              | 105             | 1,891       | 312       | 9,200  |  |  |
| Tienda - Mes - Producto                                    | 8.5                        | 37.25           | 40          | 226.25           | 199             | 3,600       | 543       | 18,300 |  |  |
| Tienda - Mes - Tipo                                        | $\overline{4}$             | 39.25           | 20          | 249.25           | 75              | 19,354      | 216       | 44,000 |  |  |
| $\overline{\text{Tienda - Mes - Marca}}$                   | $\,6$                      | 44.25           | 23          | 244.25           | $\overline{72}$ | 18,400      | 195       | 39,000 |  |  |
| Tienda - Mes - All                                         | $\overline{3}$             | 16.25           | 14          | 131.25           | 79              | 18,490      | 236       | 51,740 |  |  |
| Tienda - Año - Producto                                    | 8.1                        | $35\,$          | $\sqrt{26}$ | 219              | 140             | 3,090       | 395       | 12,000 |  |  |
| Tienda - Año - Tipo                                        | 4.6                        | 41              | 14          | 211              | 79              | 3,790       | 203       | 14,310 |  |  |
| Tienda - Año - Marca                                       | 4.3                        | 44              | 18          | 236              | 78              | 3,840       | 200       | 14,700 |  |  |
| Tienda - Año - All                                         | 3.0                        | 17              | 14          | 143              | 84              | 3,900       | 220       | 15,000 |  |  |
| Tienda - All - Producto                                    | 6.5                        | 26              | 33          | 142              | 100             | 2,300       | 295       | 10,020 |  |  |
| Tienda - All - Tipo                                        | 3.5                        | 30              | 16          | 172              | 68              | 16,200      | 257       | 44,100 |  |  |
| $Tienda$ - $All$ - $Marca$                                 | 3.3                        | 24              | 15          | 170              | 74              | 16,400      | 213       | 45,000 |  |  |
| Tienda - All - All                                         | 2.7                        | 13              | 14          | 94               | 113             | 16,350      | 229       | 44,050 |  |  |
| $\operatorname{Ciudad}$ - Fecha - $\operatorname{Product}$ | 11                         | 36              | 48          | 235              | 244             |             |           |        |  |  |
|                                                            |                            |                 |             |                  |                 | 3,100       | 278       | 22,500 |  |  |
| Ciudad - Fecha - Tipo                                      | 4.9                        | 37              | 17          | 236              | 104             | 4,260       | 242       | 40,270 |  |  |
| Ciudad - Fecha - Marca                                     | 3.9                        | 41              | 22          | 211              | 79              | 4,450       | 243       | 35,100 |  |  |
| Ciudad - Fecha - All                                       | 3.8                        | 17              | 16          | 116              | 112             | 4,500       | 215       | 35,800 |  |  |
| Ciudad - Mes - Producto                                    | 5.2                        | 28              | 19.8        | 206              | 88.8            | 4,800       | 241.8     | 12,850 |  |  |
| Ciudad - Mes - Tipo                                        | 1.6                        | 52              | 2.3         | 283              | 2.0             | 20,850      | 2.5       | 14,000 |  |  |
| Ciudad - Mes - Marca                                       | 2.1                        | 37              | 1.2         | 239              | 2.2             | 18,535      | 1.4       | 44,760 |  |  |
| Ciudad - Mes - All                                         | 0.68                       | 29              | 0.6         | 112              | 0.64            | 2,830       | 0.7       | 11,400 |  |  |
| Ciudad - Año - Producto                                    | 4.1                        | 36              | 16.8        | 202              | 84              | 5,100       | 273.8     | 17,500 |  |  |
| Ciudad - Año - Tipo                                        | 1.2                        | 46              | 1.2         | 205              | 1.4             | 5,200       | $1.2\,$   | 19,370 |  |  |
| Ciudad - Año - Marca                                       | $1.0\,$                    | 49              | $1.0\,$     | 199              | $1.2\,$         | 3,600       | 1.1       | 14,620 |  |  |
| Ciudad - Año - All                                         | 0.27                       | 18              | $0.28\,$    | 139              | 0.41            | 2,200       | $\rm 0.3$ | 12,800 |  |  |
| Ciudad - All - Producto                                    | 4.69                       | 25              | 20.80       | 140              | 135.80          | 2,600       | 351.80    |        |  |  |
|                                                            |                            |                 |             |                  |                 |             |           | 11,350 |  |  |
| Ciudad - All - Tipo                                        | 0.68                       | 21              | $0.5\,$     | 140              | 0.57            | 2,800       | 0.6       | 13,740 |  |  |
| Ciudad - All - Marca                                       | 0.60                       | 22              | 0.4         | 129              | 0.48            | 3,500       | 0.6       | 13.260 |  |  |
| Ciudad - All - All                                         | 0.023                      | 15              | $0.1\,$     | 105              | 0.14            | 1,700       | 0.16      | 7,000  |  |  |
| Pais - Fecha - Producto                                    | 12.8                       | $30\,$          | 31          | 214              | 164             | 3,000       | 427       | 12,100 |  |  |
| Pais - Fecha - Tipo                                        | 5.3                        | 41              | 17          | 226              | 71              | 3,500       | 238       | 13,200 |  |  |
| $\overline{\text{Pais}}$ - Fecha - Marca                   | 5.3                        | 37              | 20          | 206              | 76              | 3,500       | 209       | 13,000 |  |  |
| Pais - Fecha - All                                         | 3.2                        | $20\,$          | 18          | 139              | 87              | 2,100       | 202       | 10,700 |  |  |
| Pais - Mes - Producto                                      | 4.2                        | 33              | 17.9        | $\overline{230}$ | 82.9            | 3,600       | 234.9     | 13,620 |  |  |
| Pais - Mes - Tipo                                          | 0.7                        | 36              | $1.2\,$     | 249              | $1.0\,$         | 3,850       | $\rm 0.9$ | 17,000 |  |  |
| Pais - Mes - Marca                                         | 0.8                        | 56              | $0.9\,$     | 237              | 0.9             | 3,900       | $1.0\,$   | 14,800 |  |  |
| Pais - Mes - All                                           | 0.42                       | 18              | 0.43        | 131              | 0.34            | 2,750       | 0.4       | 12,650 |  |  |
| Pais - Año - Producto                                      | 4.58                       | 42              | 15.99       | 219              | 76.99           | 3,000       | 229.99    | 14,400 |  |  |
| Pais - Año - Tipo                                          | 0.68                       | 60              | 0.69        | 236              | 0.59            | 3,200       | 0.71      | 14,400 |  |  |
| Pais - Año - Marca                                         |                            | 118             | $0.29\,$    | 220              | 0.39            | 3,650       | 0.41      |        |  |  |
|                                                            | 0.38                       | 27              |             | 132              |                 |             | 0.10      | 15,300 |  |  |
| Pais - Año - All                                           | 0.08                       |                 | 0.09        |                  | 0.09            | 2,400       |           | 11,550 |  |  |
| Pais - All - Producto                                      | 3.59                       | $\overline{25}$ | 13          | 150              | 111             | 1,770       | 301       | 15,000 |  |  |
| Pais - All - Tipo                                          | 0.36                       | 31              | 0.2         | 179              | 0.29            | 2,140       | 0.39      | 14,200 |  |  |
| Pais - All - Marca                                         | 0.15                       | 19              | 0.15        | 155              | 0.15            | 2,300       | 0.17      | 16,300 |  |  |
| Pais - All - All                                           | 0.038                      | 14              | 0.04        | 102              | 0.05            | 0,870       | 0.04      | 10,700 |  |  |
| All - Fecha - Producto                                     | 7.8                        | 22              | 25          | 175              | 114             | 19,900      | 320       | 52,360 |  |  |
| $\textsc{All}$ - Fecha - $\textsc{Tipo}$                   | 4.3                        | 24              | 18          | 198              | 78              | 17,000      | 223       | 46,100 |  |  |
| $\textsc{All}$ - Fecha - $\textsc{Marca}$                  | 4.0                        | 26              | 17          | 173              | 75              | 16,700      | 241       | 39,550 |  |  |
| $All$ - $Fecha$ - $All$                                    | 3.3                        | 12              | 16          | 85               | 129             | 1,070       | 226       | 17,100 |  |  |
| $\overline{\text{All}}$ - Mes - Producto                   | $3.4\,$                    | 29              | 17.8        | 190              | 80              | 2,700       | 285       | 14,400 |  |  |
| All - Mes - Tipo                                           | 0.41                       | 26              | 0.4         | 221              | 0.6             | 19,900      | 0.66      | 49,640 |  |  |
| $\textsc{All}$ - $\textsc{Mes}$ - $\textsc{Marca}$         | 0.34                       | 26              |             |                  |                 |             | 0.58      | 44,200 |  |  |
|                                                            |                            |                 | 0.51        | 190              | 0.55            | 16,700      |           |        |  |  |
| All - Mes - All                                            | $_{0.31}$                  | 13              | $_{0.31}$   | 101              | 0.31            | 2,100       | 0.30      | 24,000 |  |  |
| All - Año - Producto                                       | 3.32                       | 22              | 18          | 185              | 75              | 2,370       | 243       | 10,200 |  |  |
| $\overline{\text{All - Año - Tipo}}$                       | 0.38                       | 28              | 0.37        | 175              | 0.41            | 2,820       | 0.4       | 14,500 |  |  |
| $\overline{\text{All - Año - Marca}}$                      | 0.14                       | 30              | 0.080       | 187              | 0.16            | 2,595       | 0.17      | 13,300 |  |  |
| All - Año - All                                            | 0.05                       | 14              | 0.050       | 100              | 0.05            | 1,570       | 0.051     | 11,950 |  |  |
| All - All - Producto                                       | 3.29                       | 13.9            | 18          | 98               | 113             | 19,480      | 290       | 16,000 |  |  |
| All - All - Tipo                                           | 0.24                       | 14.9            | 0.26        | 82               | 0.28            | 17,370      | 0.29      | 16,700 |  |  |
| All - All - Marca                                          | 0.03                       | 11.9            | 0.07        | 89               | 0.07            | 16,490      | 0.08      | 17.320 |  |  |
| All - All - All                                            | 0.008                      | $3.2\,$         | 0.008       | 20               | 0.008           | 460         | 0.009     | 1790   |  |  |

**Tabla 6.3:** Tiempos de ejecución en milisegundos (ms) en consulta MAX para cubos de datos de tres dimensiones

<span id="page-50-0"></span>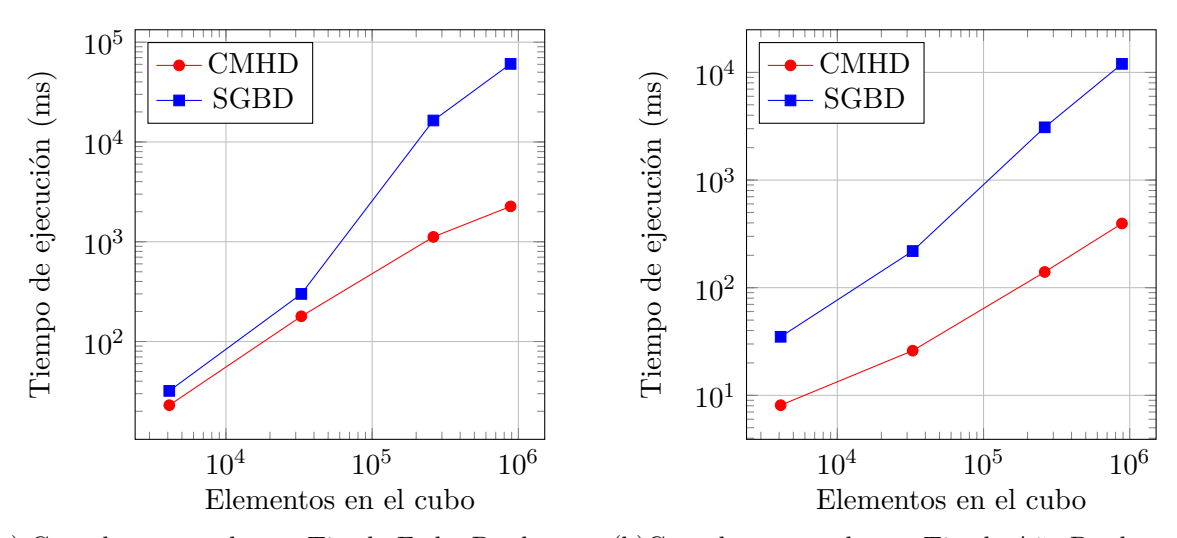

(a) Consulta agrupada por Tienda-Fecha-Producto (b)Consulta agrupada por Tienda-Año-Producto

**Figura 6.7:** Tiempos de ejecución para consultas de agregación MAX agrupado por los niveles Tienda-Fecha-Producto y Tienda-Año-Producto

<span id="page-50-1"></span>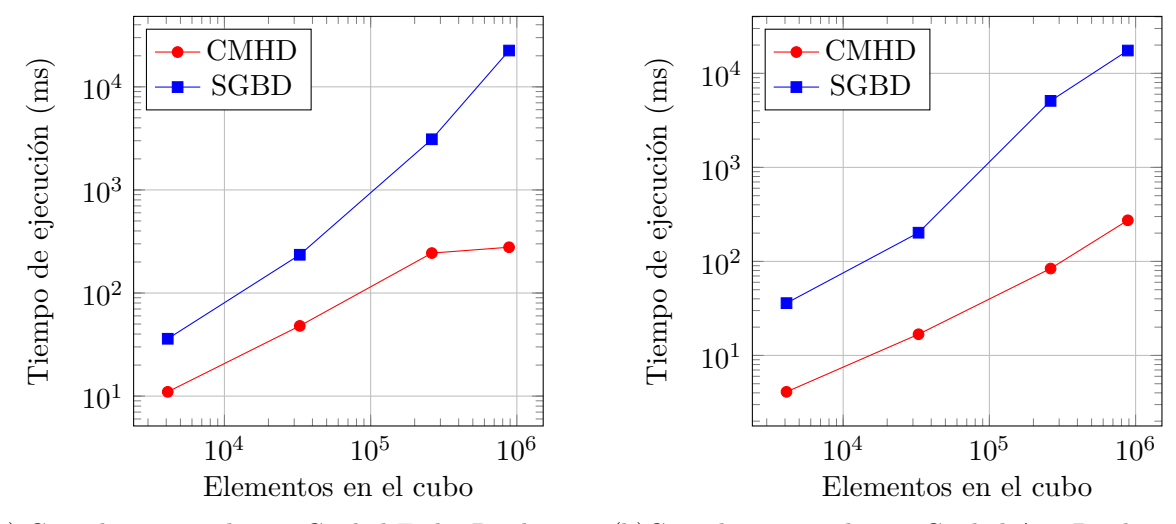

(a) Consulta agrupada por Ciudad-Fecha-Producto (b)Consulta agrupada por Ciudad-Año-Producto

**Figura 6.8:** Tiempos de ejecución para consultas de agregación MAX agrupado por los niveles Ciudad-Fecha-Producto y Ciudad-Año-Producto

<span id="page-51-0"></span>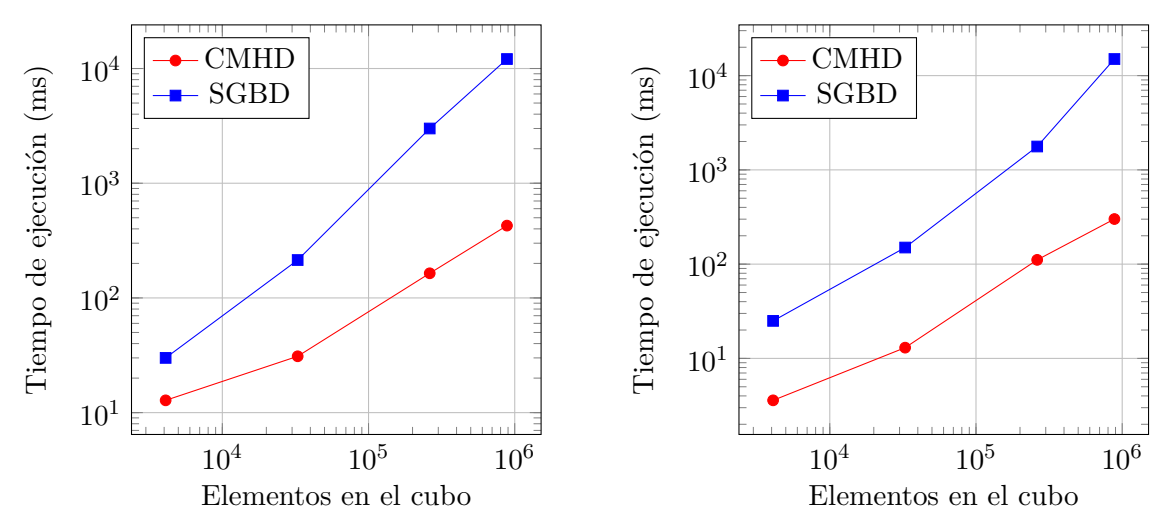

(a) Consulta agrupada por Pais - Fecha - Producto (b)Consulta agrupada por Pais - All - Producto

**Figura 6.9:** Tiempos de ejecución para consultas de agregación MAX agrupado por los niveles Pais - Fecha - Producto y Pais - All - Producto

<span id="page-51-1"></span>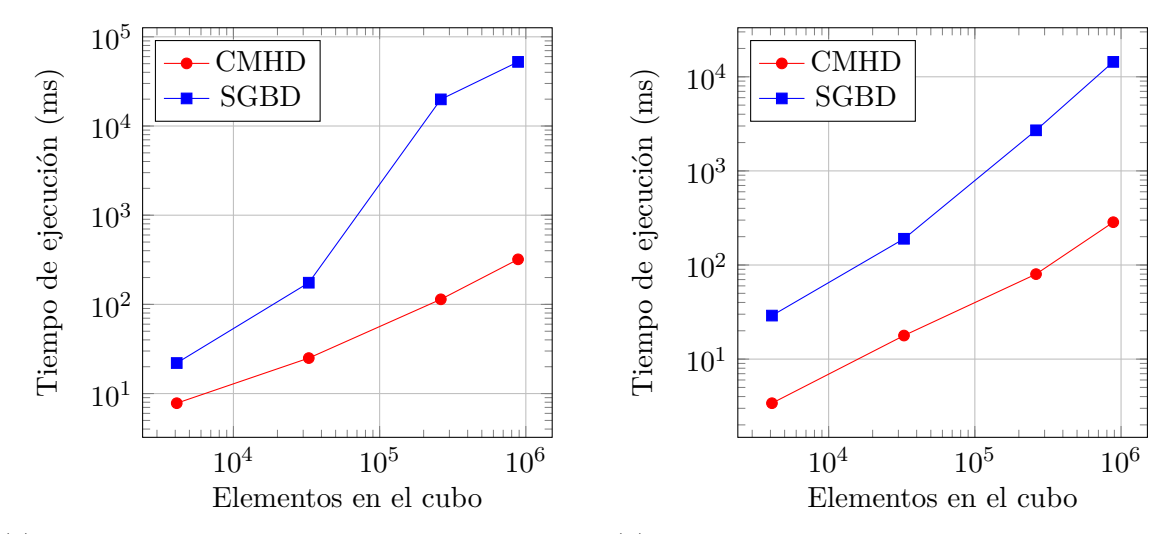

(a) Consulta agrupada por All - Fecha - Producto (b)Consulta agrupada por All - Mes- Producto

**Figura 6.10:** Tiempos de ejecución para consultas de agregación MAX agrupado por los niveles All - Fecha - Producto y All - Mes- Producto

<span id="page-52-0"></span>*Capítulo 6. Experimentación 44*

|                                                                                 | $#$ Elementos en los cubos |       |             |             |                 |        |             |        |  |  |
|---------------------------------------------------------------------------------|----------------------------|-------|-------------|-------------|-----------------|--------|-------------|--------|--|--|
|                                                                                 | 4096                       |       | 32768       |             | 262144          |        | 884736      |        |  |  |
| Nivel de consulta                                                               | <b>CMHD</b>                | SGBD  | <b>CMHD</b> | <b>SGBD</b> | <b>CMHD</b>     | SGBD   | <b>CMHD</b> | SGBD   |  |  |
| Tienda - Fecha - Producto                                                       | 21                         | 31    | 177         | 295         | 1,108           | 15,419 | 2,259       | 60,100 |  |  |
| Tienda - Fecha - Tipo                                                           | 7.4                        | 46    | 37          | 260         | 213             | 20,049 | 541         | 38,500 |  |  |
| Tienda - Fecha - Marca                                                          | 8.4                        | 27,5  | 34          | 244         | 181             | 17,729 | 500         |        |  |  |
|                                                                                 |                            |       |             |             |                 |        |             | 33,900 |  |  |
| Tienda - Fecha - All                                                            | 5.1                        | 18    | 30          | 153         | 102             | 1,091  | 310         | 8,700  |  |  |
| Tienda - Mes - Producto                                                         | 8.6                        | 37.29 | 41          | 225.25      | 198             | 3,500  | 542         | 17,500 |  |  |
| Tienda - Mes - Tipo                                                             | 4.1                        | 39.27 | 19          | 248.25      | 74              | 19,254 | 215         | 43,200 |  |  |
| Tienda - Mes - Marca                                                            | 6.05                       | 44.23 | 23          | 243.25      | 71              | 18,300 | 194         | 38,200 |  |  |
| Tienda - Mes - All                                                              | 3.08                       | 16.24 | 13          | 130.25      | 77              | 18,390 | 235         | 50,940 |  |  |
| Tienda - Año - Producto                                                         | 8.2                        | 33    | 25          | 209         | 138             | 2,590  | 390         | 11,500 |  |  |
| Tienda - Año - Tipo                                                             | 4.4                        | 40    | 13          | 201         | 77              | 3,290  | 200         | 13,310 |  |  |
| Tienda - Año - Marca                                                            | 4.25                       | 42    | 17          | 226         | 76              | 3,340  | 197         | 13,200 |  |  |
| Tienda - Año - All                                                              | 3.05                       | 15    | 13          | 133         | $\overline{82}$ | 3,400  | 217         | 14,500 |  |  |
| Tienda - All - Producto                                                         | $6.8\,$                    | 30    | 35          | 145         | 103             | 2,500  | 297         | 10,620 |  |  |
| Tienda - All - Tipo                                                             | 3.8                        | 30    | 19          | 174         | 69              | 16,400 | 259         | 44,700 |  |  |
| $\overline{\text{Tienda - All - Marca}}$                                        | 3.6                        | 25    | 18          | 173         | 76              |        | 216         |        |  |  |
|                                                                                 |                            |       |             |             |                 | 16,600 |             | 45,600 |  |  |
| Tienda - All - All                                                              | 2.9                        | 15    | 16          | 96          | 114             | 16,550 | 231         | 44,650 |  |  |
| $\operatorname{Ciudad}$ - Fecha - $\operatorname{Producto}$                     | 13                         | 37    | 50          | 237         | 245             | 3,110  | 280         | 22,700 |  |  |
| Ciudad - Fecha - Tipo                                                           | 5.3                        | 37    | 19          | 237         | 105             | 4,280  | 245         | 40,370 |  |  |
| Ciudad - Fecha - Marca                                                          | 4.1                        | 42    | 24          | 212         | 79              | 4,450  | 245         | 35,232 |  |  |
| Ciudad - Fecha - All                                                            | 3.9                        | 20    | 18          | 118         | 114             | 4,510  | 216         | 35,402 |  |  |
| Ciudad - Mes - Producto                                                         | 5.1                        | 27    | 19.7        | 205         | 88.6            | 4,770  | 241.7       | 11,250 |  |  |
| Ciudad - Mes - Tipo                                                             | 1.5                        | 51    | 2.2         | 281         | 2.0             | 20,530 | 2.49        | 13,320 |  |  |
| Ciudad - Mes - Marca                                                            | 2.02                       | 35    | 1.25        | 237         | 2.1             | 18,495 | 1.38        | 43,760 |  |  |
| Ciudad - Mes - All                                                              | 0.66                       | 28    | 0.65        | 110         | 0.63            | 2,690  | 0.7         | 10,360 |  |  |
| Ciudad - Año - Producto                                                         | 4.2                        | 37    | 16.9        | 203         | 82              | 5,220  | 273.9       | 17,580 |  |  |
| Ciudad - Año - Tipo                                                             | 1.4                        | 48    | 1.4         | 206         | 1.45            | 5,320  | 1.32        | 19,390 |  |  |
|                                                                                 |                            |       |             |             |                 |        |             |        |  |  |
| Ciudad - Año - Marca                                                            | $\overline{1.3}$           | 51    | $1.3\,$     | 199         | 1.23            | 3,703  | 1.16        | 14,770 |  |  |
| Ciudad - Año - All                                                              | 0.37                       | 20    | 0.38        | 141         | 0.41            | 2,366  | 0.35        | 12,910 |  |  |
| Ciudad - All - Producto                                                         | 4.70                       | 26    | 20.83       | 143         | 135.90          | 2,600  | 351.80      | 11,500 |  |  |
| $\text{Ciudad - All - Tipo}$                                                    | 0.69                       | 22    | 0.55        | 143         | 0.56            | 2,770  | 0.67        | 13,830 |  |  |
| Ciudad - All - Marca                                                            | 0.61                       | 22    | 0.45        | 129         | 0.50            | 3,610  | 0.67        | 14.260 |  |  |
| Ciudad - All - All                                                              | 0.043                      | 16    | 0.15        | 109         | 0.16            | 1,800  | 0.18        | 7,100  |  |  |
| Pais - Fecha - Producto                                                         | 12.8                       | 31    | 33          | 215         | 166             | 3,050  | 428         | 12,100 |  |  |
| Pais - Fecha - Tipo                                                             | 5.55                       | 41    | 18          | 227         | 73              | 3,400  | 240         | 13,150 |  |  |
| Pais - Fecha - Marca                                                            | 5.39                       | 39    | 20          | 208         | 77              | 3,490  | 211         | 13,040 |  |  |
| Pais - Fecha - All                                                              | 3.30                       | 26    | 19          | 143         | 88              | 2,130  | 203         | 10,650 |  |  |
| Pais - Mes - Producto                                                           | 4.19                       | 32    | 17.95       | 231         | 83              | 3,630  | 234.9       | 13,600 |  |  |
| Pais - Mes - Tipo                                                               | 0.71                       | 35    | 1.23        | 250         | $1.3\,$         | 3,860  | 0.93        | 17,050 |  |  |
| Pais - Mes - Marca                                                              | 0.9                        | 56    | 0.94        | 237         | 1.1             |        | $1.2\,$     |        |  |  |
|                                                                                 |                            |       |             |             |                 | 3,990  |             | 14,820 |  |  |
| Pais - Mes - All                                                                | 0.45                       | 17    | 0.44        | 131         | 0.53            | 2,790  | 0.6         | 12,670 |  |  |
| Pais - Año - Producto                                                           | 4.57                       | 41    | 15.99       | 218         | 76.98           | 2,000  | 229.98      | 13,120 |  |  |
| Pais - Año - Tipo                                                               | 0.67                       | 60    | 0.68        | 235         | 0.58            | 2,200  | 0.70        | 13,300 |  |  |
| Pais - Año - Marca                                                              | 0.37                       | 117   | 0.30        | 219         | 0.38            | 2,650  | 0.40        | 15,100 |  |  |
| Pais - Año - All                                                                | 0.08                       | 27    | 0.09        | 131         | 0.09            | 1,400  | 0.10        | 10,550 |  |  |
| Pais - All - Producto                                                           | 3.60                       | 26    | 14          | 151         | 113             | 1,470  | 301         | 15,100 |  |  |
| Pais - All - Tipo                                                               | 0.38                       | 31    | 0.32        | 179         | 0.33            | 2,140  | 0.45        | 14,300 |  |  |
| Pais - All - Marca                                                              | 0.18                       | 20    | 0.17        | 156         | 0.18            | 2,200  | 0.21        | 16,400 |  |  |
| Pais - All - All                                                                | 0.042                      | 16    | 0.05        | 105         | 0.05            | 0,900  | 0.045       | 10,900 |  |  |
| All - Fecha - Producto                                                          | 7.7                        | 21    | 24          | 174         | 113             | 18,900 | 319         | 52,300 |  |  |
| $\overline{\text{All}}$ - Fecha - Tipo                                          | 4.2                        | 23    | 17.5        | 198         | 78              | 16,500 | 222         | 46,500 |  |  |
| $\textsc{All}$ - Fecha - $\textsc{Marca}$                                       | 4.0                        | 22    | 16.9        | 172         | 74              | 15,900 | 240         | 39,500 |  |  |
|                                                                                 |                            |       |             |             |                 |        |             |        |  |  |
| $\mathop{\rm All}\nolimits$ - Fecha - $\mathop{\rm All}\nolimits$               | 3.2                        | 13    | 15.8        | 83          | 126             | 1,060  | 225         | 17,020 |  |  |
| $\overline{\text{All}}$ - $\overline{\text{Mes}}$ - $\overline{\text{Product}}$ | 3.3                        | 28    | 17.7        | 188         | 80              | 1,700  | 284         | 13,400 |  |  |
| All - Mes - Tipo                                                                | 0.41                       | 27    | 0.41        | 220         | 0.59            | 18,900 | 0.65        | 47,640 |  |  |
| $\textsc{All}$ - $\textsc{Mes}$ - $\textsc{Marca}$                              | 0.34                       | 25    | 0.50        | 189         | 0.54            | 16,100 | 0.58        | 43,200 |  |  |
| $\textsc{All}$ - $\textsc{Mes}$ - $\textsc{All}$                                | 0.31                       | 14    | 0.31        | 100         | 0.33            | 1,900  | 0.32        | 23,200 |  |  |
| All - Año - Producto                                                            | 3.33                       | 23    | 19          | 184         | $77\,$          | 2,400  | 244         | 10,100 |  |  |
| $\overline{\text{All - Año - Tipo}}$                                            | 0.39                       | 30    | 0.375       | 175         | 0.420           | 2,800  | 0.43        | 14,770 |  |  |
| $\overline{\text{All - Año - Marca}}$                                           | 0.15                       | 30    | 0.081       | 188         | 0.17            | 2,595  | 0.19        | 13,450 |  |  |
| All - Año - All                                                                 | 0.052                      | 15    | 0.051       | 101         | 0.052           | 1,575  | 0.053       | 11,850 |  |  |
| All - All - Producto                                                            | 3.30                       | 13.9  | 19          | 99          | 114             | 19,180 | 290         | 13,850 |  |  |
| All - All - Tipo                                                                | 0.25                       | 14.9  | 0.28        | 84          | 0.295           | 16,900 | 0.30        | 14,020 |  |  |
| All - All - Marca                                                               |                            |       |             |             |                 |        |             |        |  |  |
|                                                                                 | 0.03                       | 11.8  | 0.075       | 89          | 0.07            | 16,290 | 0.08        | 15,540 |  |  |
| All - All - All                                                                 | 0.008                      | 3.22  | 0.008       | 21          | 0.008           | 380    | 0.009       | 1970   |  |  |

**Tabla 6.4:** Tiempos de ejecución en milisegundos (ms)) en consulta MIN para cubos de datos de tres dimensiones

<span id="page-53-0"></span>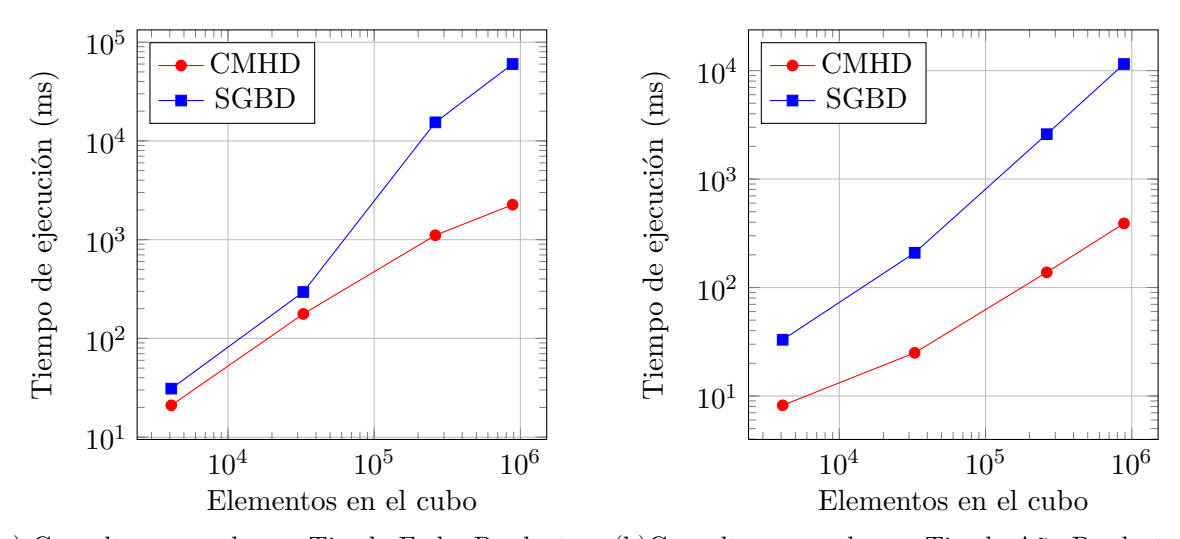

(a) Consulta agrupada por Tienda-Fecha-Producto (b)Consulta agrupada por Tienda-Año-Producto

**Figura 6.11:** Tiempos de ejecución para consultas de agregación MIN agrupado por los niveles Tienda-Fecha-Producto y Tienda-Año-Producto

<span id="page-53-1"></span>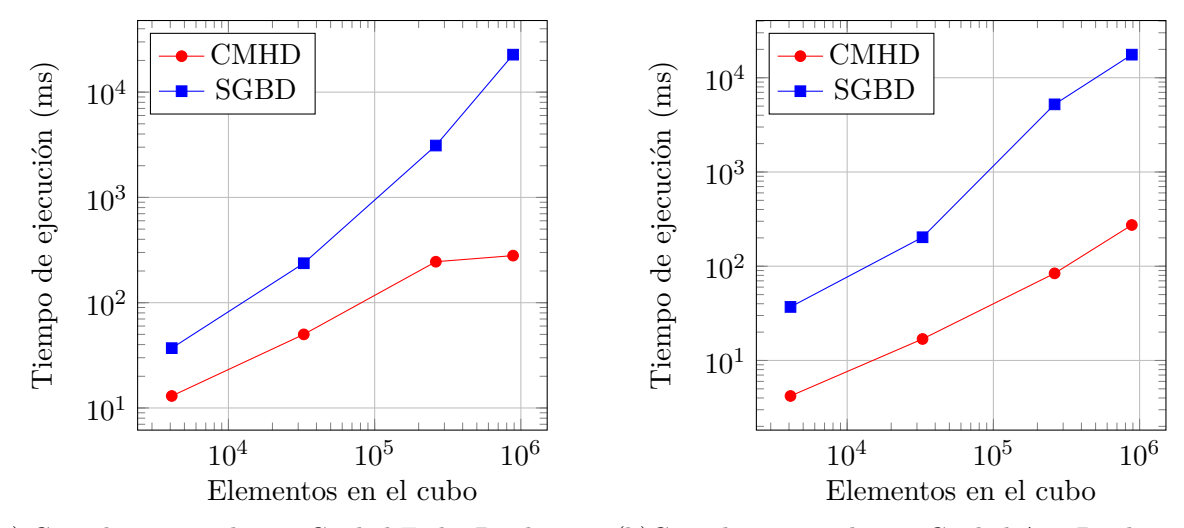

(a) Consulta agrupada por Ciudad-Fecha-Producto (b)Consulta agrupada por Ciudad-Año-Producto

**Figura 6.12:** Tiempos de ejecución para consultas de agregación MIN agrupado por los niveles Ciudad-Fecha-Producto y Ciudad-Año-Producto

<span id="page-54-0"></span>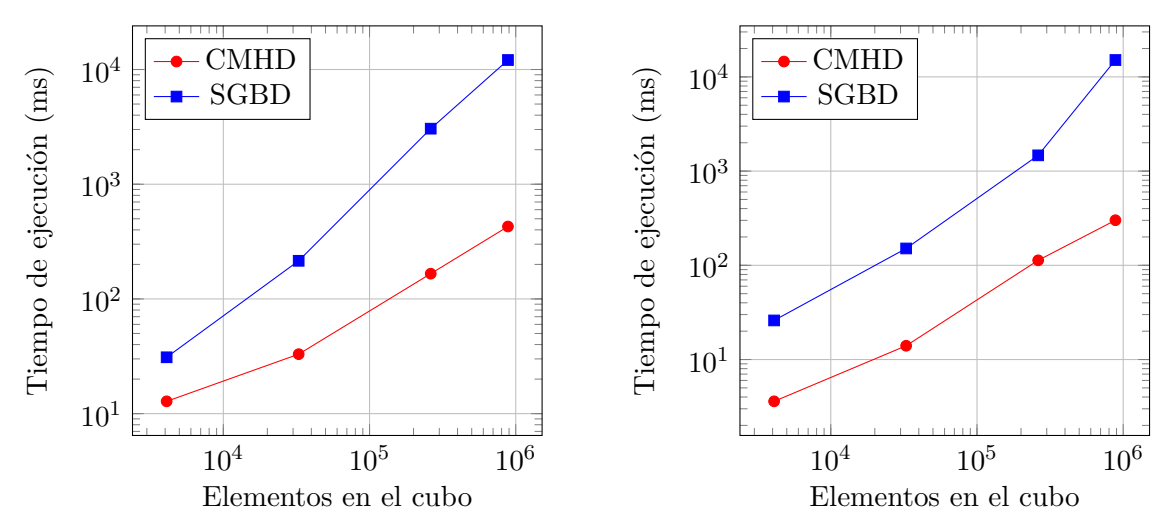

(a) Consulta agrupada por Pais - Fecha - Producto (b)Consulta agrupada por Pais - All - Producto

**Figura 6.13:** Tiempos de ejecución para consultas de agregación MIN agrupado por los niveles Pais - Fecha - Producto y Pais - All - Producto

<span id="page-54-1"></span>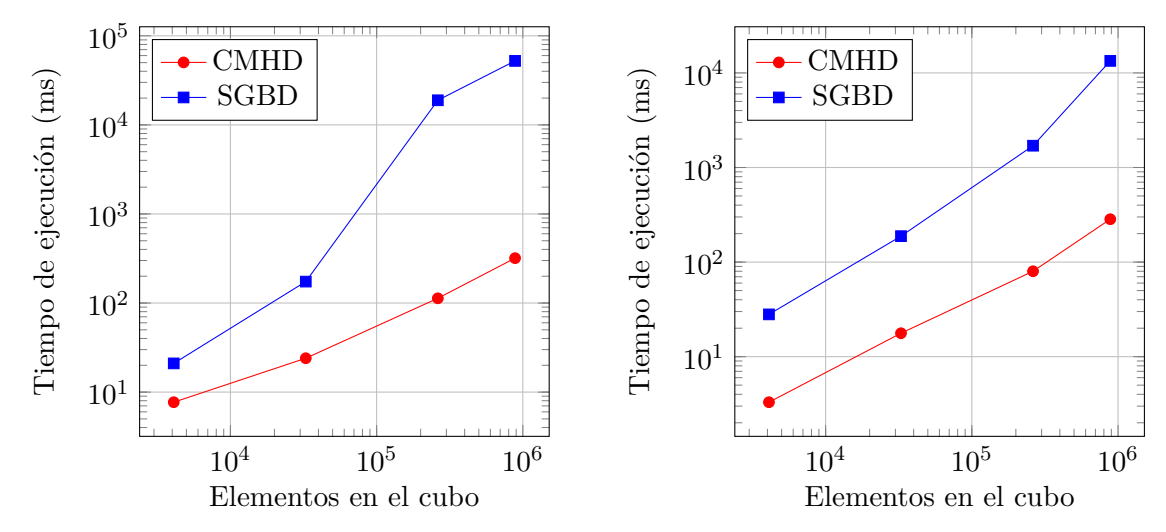

(a) Consulta agrupada por All - Fecha - Producto (b)Consulta agrupada por All - Mes- Producto

**Figura 6.14:** Tiempos de ejecución para consultas de agregación MIN agrupado por los niveles All - Fecha - Producto y All - Mes- Producto

<span id="page-55-0"></span>*Capítulo 6. Experimentación 47*

|                                                       | $#$ Elementos en los cubos |             |              |             |             |                     |         |             |  |  |
|-------------------------------------------------------|----------------------------|-------------|--------------|-------------|-------------|---------------------|---------|-------------|--|--|
|                                                       | 4096                       |             | 32768        |             | 262144      |                     | 884736  |             |  |  |
| Nivel de consulta                                     | <b>CMHD</b>                | <b>SGBD</b> | <b>CMHD</b>  | <b>SGBD</b> | <b>CMHD</b> | <b>SGBD</b>         | CMHD    | <b>SGBD</b> |  |  |
| Tienda - Fecha - Producto                             | 20                         | 32          | 180          | 280         | 1,100       | 15,200              | 2,105   | 54,300      |  |  |
| Tienda - Fecha - Tipo                                 | 9.2                        | 47          | 43           | 260         | 218         | $\overline{2}1,630$ | 547     | 37,000      |  |  |
| Tienda - Fecha - Marca                                | 7.9                        | 30          | 35           | 245         | 185         | 15,560              | 510     | 34,600      |  |  |
| Tienda - Fecha - All                                  | 6.5                        | 19          | 19           | 157         | 105         | 1,892               | 315     | 10,100      |  |  |
| Tienda - Mes - Producto                               | 9.5                        | 35          | 41           | 210         | 180         | 3,700               | 550     | 18,200      |  |  |
| Tienda - Mes - Tipo                                   | 5.4                        | 37          | 26           | 216         | 76          | 17,990              | 213     | 41,000      |  |  |
| Tienda - Mes - Marca                                  | $\overline{4.3}$           | 40          | 21           | 231         | 60          | 16,800              | 201     | 40,000      |  |  |
| Tienda - Mes - All                                    | 3.9                        | 17          | 17           | 121         | 70          | 18,590              | 246     | 50,200      |  |  |
| Tienda - Año - Producto                               | 8.3                        | 32          | 28           | 216         | 140         | 3,050               | 381     | 12,460      |  |  |
| Tienda - Año - Tipo                                   | 4.8                        | 40          | 16           | 215         | 80          | 3,590               | 201     | 14,500      |  |  |
| Tienda - Año - Marca                                  | 4.5                        | 41          | 20           | 231         | 80          | 3,780               | 200     | 15,100      |  |  |
| Tienda - Año - All                                    | 3.2                        | 19          | 16           | 150         | 85          | 3,900               | 215     | 15,000      |  |  |
| Tienda - All - Producto                               | 6.2                        | 24          | 21           | 134         | 101         | 2,100               | 284     | 10,270      |  |  |
| Tienda - All - Tipo                                   | 3.4                        | 29          | 17           | 174         | 69          | 15,200              | 243     | 42,980      |  |  |
| Tienda - All - Marca                                  | 3.1                        | 22          | 17           | 165         | 69          | 15,100              | 204     | 43,300      |  |  |
| Tienda - All - All                                    | 1.4                        | 15          | 15           | 90          | 106         | 16,330              | 219     | 42,050      |  |  |
| Ciudad - Fecha - Producto                             | 13                         | 38          | 50           | 237         | 246         | 3,300               | 280     | 23,000      |  |  |
| Ciudad - Fecha - Tipo                                 | 5.9                        | 39          | 19           | 238         | 106         | 4,260               | 229     | 38,550      |  |  |
| Ciudad - Fecha - Marca                                | 4.9                        | 43          | 24           | 213         | 81          | 4,550               | 230     | 34,600      |  |  |
| Ciudad - Fecha - All                                  | 4.8                        | 19          | 18           | 118         | 114         | 4,500               | 212     | 35,700      |  |  |
| $\operatorname{Ciudad}$ - Mes - $\operatorname{Prod}$ | 5.3                        | 26          | 20           | 200         | 85          | 4,300               | 240     | 13,110      |  |  |
| Ciudad - Mes - Tipo                                   | 1.7                        | 50          | 2.4          | 275         | 2.1         | 20,220              | 2.5     | 14,400      |  |  |
| Ciudad - Mes - Marca                                  | 2.2                        | 38          | 1.3          | 240         | 2.2         | 17,700              | 1.4     | 44,700      |  |  |
| Ciudad - Mes - All                                    | 0.8                        | 30          | 0.7          | 110         | 0.81        | 2,330               | 0.87    | 11,700      |  |  |
| $\text{Ciudad - Año - Producto}$                      | 4.2                        | 40          | 18           | 204         | 87          | 5,300               | 270     | 17,100      |  |  |
| Ciudad - Año - Tipo                                   | 1.2                        | 47          | 1.5          | 204         | $1.5\,$     | 5,300               | 1.3     | 19,300      |  |  |
| Ciudad - Año - Marca                                  | 1.1                        | 50          | $1.5\,$      | 203         | 1.3         | 3,500               | $1.2\,$ | 14,230      |  |  |
| Ciudad - Año - All                                    | 0.45                       | 19          | 0.49         | 136         | 0.49        | 2,200               | 0.49    | 12,660      |  |  |
| Ciudad - All - Producto                               | 3                          | 24          | 13           | 141         | 114         | 2,500               | 226     | 11,120      |  |  |
| $\text{Ciudad - All - Tipo}$                          | 0.69                       | $20\,$      | 0.61         | 131         | 0.73        | 3,000               | 0.74    | 12,440      |  |  |
| Ciudad - All - Marca                                  | 0.59                       | 22          | 0.65         | 130         | 0.63        | 3,400               | 0.65    | 12.260      |  |  |
| Ciudad - All - All                                    | 0.033                      | 15          | 0.33         | 106         | 0.34        | 1,800               | 0.34    | 7,400       |  |  |
| Pais - Fecha - Producto                               | 8                          | 22          | 32           | 202         | 159         | 3,000               | 447     | 12,400      |  |  |
| Pais - Fecha - Tipo                                   | 4.9                        | 41          | 22           | 205         | 83          | 3,100               | 306     | 13,780      |  |  |
| Pais - Fecha - Marca                                  | $\overline{4}$             | 35          | 18           | 200         | 81          | 2,900               | 259     | 14,000      |  |  |
| Pais - Fecha - All                                    | 3.7                        | 21          | 18           | 140         | 125         | 2,300               | 208     | 12,500      |  |  |
| Pais - Mes - Producto                                 | $\sqrt{3}$                 | 32          | 17           | 230         | 71          | 3,100               | 235     | 12,810      |  |  |
| Pais - Mes - Tipo                                     | 0.6                        | 32          | 0.6          | 230         | 0.6         | 3,500               | 1.1     | 15,090      |  |  |
| Pais - Mes - Marca                                    | $\mathbf{1}$               | 53          | $\mathbf{1}$ | 218         | 0.82        | 4,150               | 1.1     | 13,920      |  |  |
| Pais - Mes - All                                      | 0.42                       | 17          | 0.42         | 130         | 0.43        | 2,800               | 0.43    | 12,600      |  |  |
| Pais - Año - Producto                                 | $\overline{4.6}$           | 40          | $20\,$       | 229         | 87          | 4,100               | 254     | 15,000      |  |  |
| Pais - Año - Tipo                                     | 0.68                       | 52          | 0.7          | 250         | 0.7         | 4,200               | 0.72    | 14,900      |  |  |
| Pais - Año - Marca                                    | 0.37                       | 103         | 0.3          | 245         | 0.4         | 4,550               | 0.39    | 15,500      |  |  |
| Pais - Año - All                                      | 0.09                       | 25          | 0.1          | 150         | 0.1         | 2,930               | 0.1     | 13,320      |  |  |
| Pais - All - Producto                                 | 3.6                        | 27          | 15           | 144         | 88          | 1,980               | 230     | 13.000      |  |  |
| Pais - All - Tipo                                     | 0.37                       | 33          | $\rm 0.3$    | 160         | 0.39        | 3,100               | 0.39    | 14,780      |  |  |
| Pais - All - Marca                                    | 0.15                       | 20          | 0.15         | 150         | 0.17        | 3,300               | 0.16    | 15,300      |  |  |
| Pais - All - All                                      | 0.047                      | 15          | 0.05         | 110         | 0.05        | 1,720               | 0.05    | 10,500      |  |  |
| $\text{All}$ - Fecha - Producto                       | 8.1                        | 25          | 27           | 180         | 116         | 18,960              | 327     | 53,600      |  |  |
| All - Fecha - Tipo                                    | 4.3                        | 27          | 19           | 210         | 71          | 17,200              | 321     | 48,400      |  |  |
| $\textsc{All}$ - Fecha - Marca                        | 4.1                        | 27          | 19           | 183         | 90          | 16,000              | 252     | 26,150      |  |  |
| All - Fecha - All                                     | 3.3                        | 14          | 18           | 90          | 103         | 3,000               | $251\,$ | 25,500      |  |  |
| All - Mes - Producto                                  | 4.3                        | 33          | 19           | 200         | 82          | 2,800               | 235     | 14,070      |  |  |
| $All - Mes - Tip$                                     | $_{0.61}$                  | 30          | 0.62         | 220         | 0.65        | 20,090              | 0.65    | 48,990      |  |  |
| $\overline{\text{All}}$ - Mes - Marca                 | $0.54\,$                   | 30          | 0.55         | 153         | $\rm 0.56$  | 15,370              | 0.57    | 43,240      |  |  |
| $\overline{\text{All - Mes - All}}$                   | $0.3\,$                    | 15          | 0.3          | 112         | 0.3         | 2,320               | 0.31    | 24,040      |  |  |
| All - Año - Producto                                  | 3.6                        | 22          | 18           | 185         | 66          | 2,870               | 233     | 10,870      |  |  |
| All - Año - Tipo                                      | 0.37                       | 27          | 0.37         | 174         | 0.38        | 3,320               | 0.3     | 15,000      |  |  |
| $All$ - $A\ o$ - $Marca$                              | $0.15\,$                   | 30          | 0.15         | 170         | 0.16        | 3,095               | 0.16    | 13,230      |  |  |
| All - Año - All                                       | 0.04                       | 14          | 0.04         | 100         | 0.05        | 2,070               | 0.05    | 12,300      |  |  |
| All - All - Producto                                  | 3.3                        | 15          | 17           | 98          | 105         | 19,600              | 269     | 13,600      |  |  |
| All - All - Tipo                                      | 0.25                       | 15          | 0.25         | 83          | 0.26        | 18,230              | 0.26    | 17,300      |  |  |
| All - All - Marca                                     | 0.06                       | 12          | 0.06         | 87          | 0.07        | 17,770              | 0.067   | 16,540      |  |  |
| All - All - All                                       | 0.008                      | $3.2\,$     | 0.008        | 22          | 0.008       | 420                 | 0.008   | 1730        |  |  |
|                                                       |                            |             |              |             |             |                     |         |             |  |  |

**Tabla 6.5:** Tiempos de ejecución en milisegundos (ms) en consulta COUNT para cubos de datos de tres dimensiones

<span id="page-56-0"></span>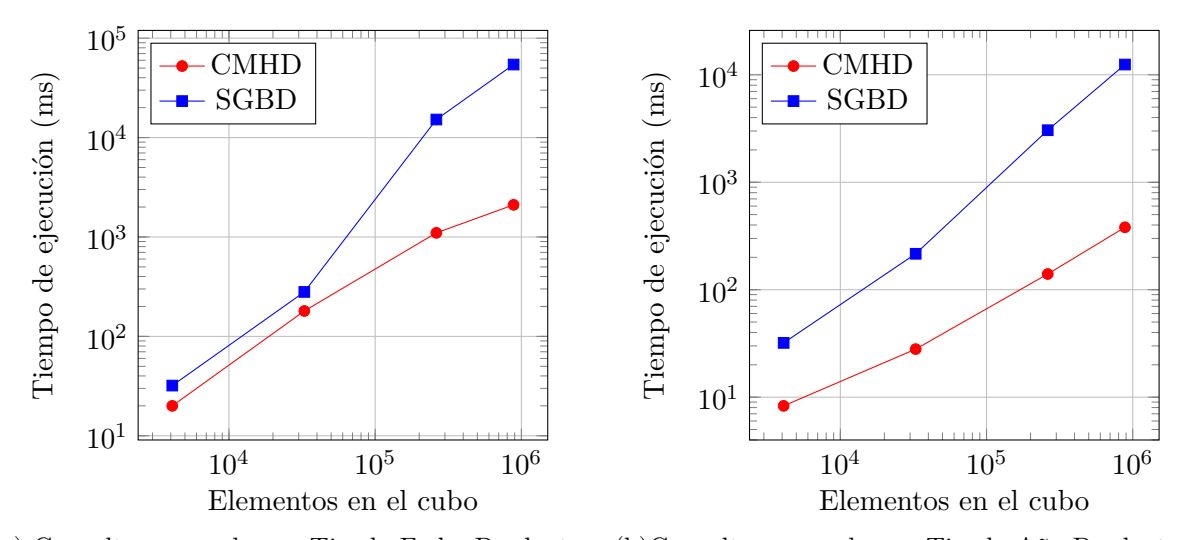

(a) Consulta agrupada por Tienda-Fecha-Producto (b)Consulta agrupada por Tienda-Año-Producto

**Figura 6.15:** Tiempos de ejecución para consultas de agregación COUNT agrupado por los niveles Tienda-Fecha-Producto y Tienda-Año-Producto

<span id="page-56-1"></span>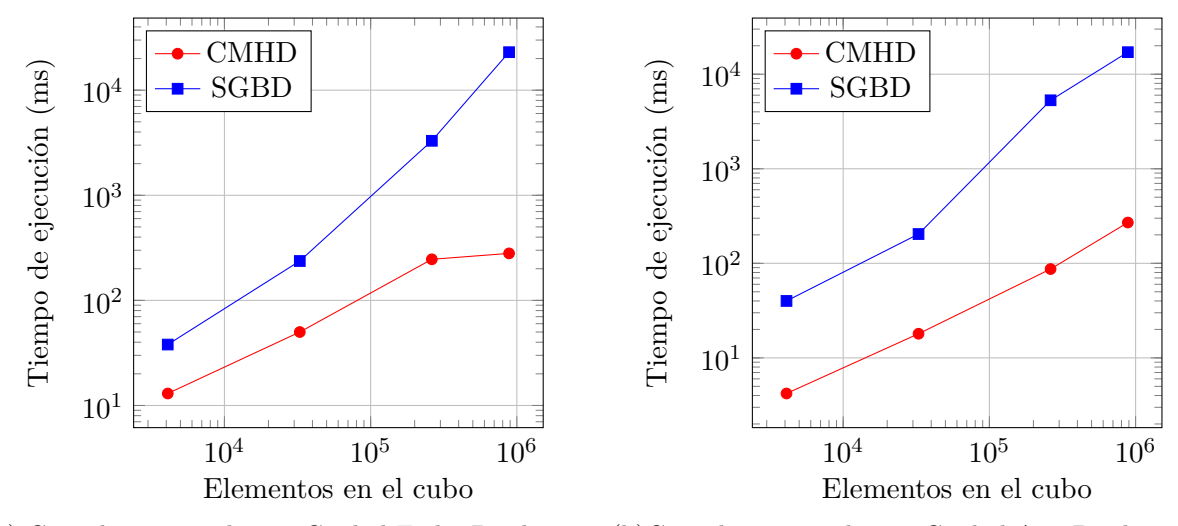

(a) Consulta agrupada por Ciudad-Fecha-Producto (b)Consulta agrupada por Ciudad-Año-Producto

**Figura 6.16:** Tiempos de ejecución para consultas de agregación COUNT agrupado por los niveles Ciudad-Fecha-Producto y Ciudad-Año-Producto

<span id="page-57-0"></span>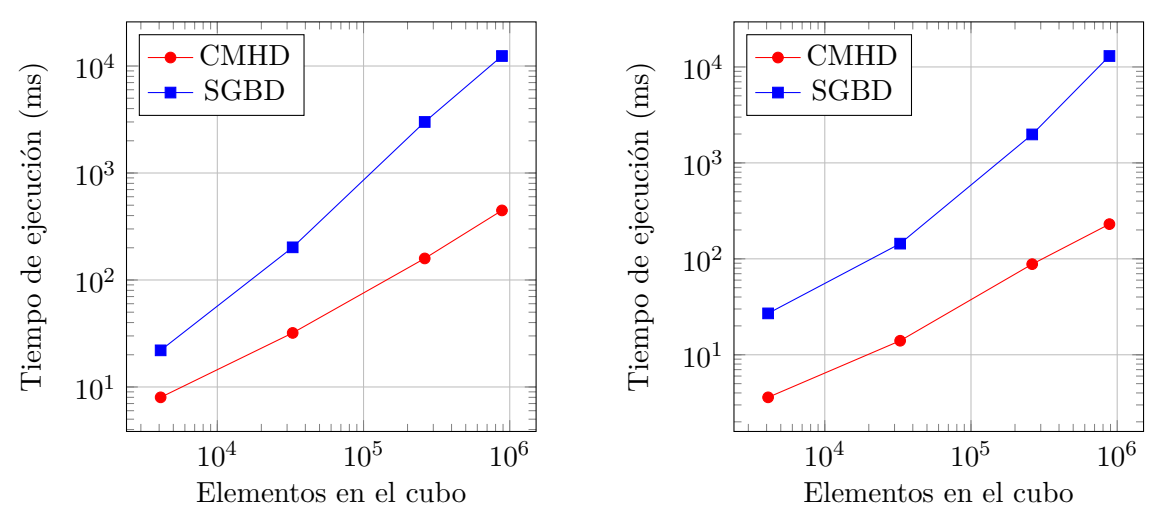

(a) Consulta agrupada por Pais - Fecha - Producto (b)Consulta agrupada por Pais - All - Producto

**Figura 6.17:** Tiempos de ejecución para consultas de agregación COUNT agrupado por los niveles Pais - Fecha - Producto y Pais - All - Producto

<span id="page-57-1"></span>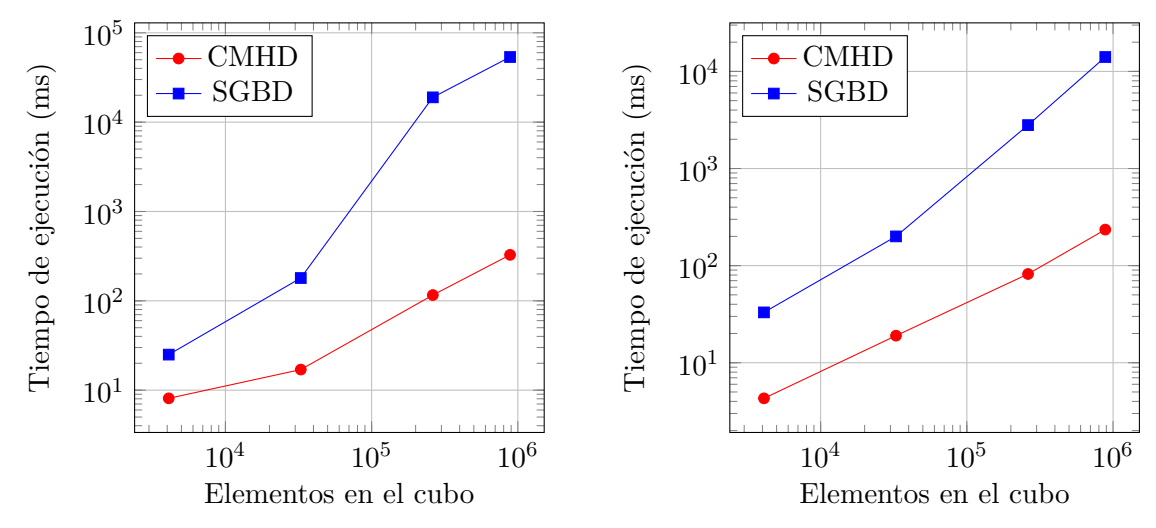

(a) Consulta agrupada por All - Fecha - Producto (b)Consulta agrupada por All - Mes- Producto

**Figura 6.18:** Tiempos de ejecución para consultas de agregación COUNT agrupado por los niveles All - Fecha - Producto y All - Mes- Producto

<span id="page-58-0"></span>*Capítulo 6. Experimentación 50*

|                                                             | $#$ Elementos en los cubos |                 |             |                          |                 |        |             |                     |  |  |
|-------------------------------------------------------------|----------------------------|-----------------|-------------|--------------------------|-----------------|--------|-------------|---------------------|--|--|
|                                                             | 4096                       |                 | 32768       |                          | 262144          |        | 884736      |                     |  |  |
| Nivel de consulta                                           | <b>CMHD</b>                | SGBD            | CMHD        | $\overline{\text{SGBD}}$ | CMHD            | SGBD   | <b>CMHD</b> | SGBD                |  |  |
| Tienda - Fecha - Producto                                   | 26                         | 35              | 220         | 320                      | 1,230           | 15,500 | 2,420       | 57.400              |  |  |
| Tienda - Fecha - Tipo                                       | 10.2                       | 52              | 42          | 255                      | 208             | 21,500 | 520         | 39,300              |  |  |
| Tienda - Fecha - Marca                                      | 9.5                        | 35              | 40          | 250                      | 195             | 20,100 | 510         | 33,700              |  |  |
| Tienda - Fecha - All                                        | $\overline{7}$             | 20              | 36          | 170                      | 121             | 1,800  | 330         | 11,300              |  |  |
| Tienda - Mes - Producto                                     | 12                         | 42              | 42          | 240                      | 220             | 3,200  | 57          | 20,600              |  |  |
| Tienda - Mes - Tipo                                         | 6.8                        | 43              | 25          | 245                      | 73              | 21,300 | 250         | 47,000              |  |  |
| $\overline{\text{Tienda - Mes - Marca}}$                    | 8.1                        | 45              | $\sqrt{26}$ | 245                      | 65              | 20,500 | 190         | 42,100              |  |  |
| Tienda - Mes - All                                          | 6.1                        | 15              | 15          | 130                      | 76              | 20,100 | 230         | 50,730              |  |  |
| Tienda - Año - Producto                                     | 9.5                        | 45              | 35          | 230                      | 140             | 3,400  | 410         | 13,000              |  |  |
|                                                             | 5.3                        | 43              | 14          | 250                      | 76              |        | 210         |                     |  |  |
| Tienda - Año - Tipo                                         |                            |                 |             |                          |                 | 4,200  |             | 15,000              |  |  |
| Tienda - Año - Marca                                        | 5.3                        | 43              | 19          | 230                      | 82              | 3,700  | 200         | 15,500              |  |  |
| Tienda - Año - All                                          | 4.5                        | $\overline{20}$ | 13          | 130                      | 90              | 4,600  | 230         | 17,000              |  |  |
| Tienda - All - Producto                                     | 7.3                        | 28              | 34          | 150                      | 111             | 3,400  | 350         | 12,320              |  |  |
| Tienda - All - Tipo                                         | 4.3                        | 30              | 16          | 157                      | 80              | 17,450 | 270         | 42,400              |  |  |
| $Tienda$ - $All$ - $Marca$                                  | $3.5\,$                    | 24              | 16          | 155                      | 82              | 18,100 | 230         | 42,600              |  |  |
| Tienda - All - All                                          | 3.2                        | 15              | 16          | 92                       | 110             | 17,100 | 230         | 47,600              |  |  |
| $\operatorname{Ciudad}$ - Fecha - $\operatorname{Producto}$ | 11                         | 42              | 55          | 242                      | 260             | 3,800  | 313         | 27,420              |  |  |
| $Ciudad$ - $Fecha$ - $Tipo$                                 | 6.4                        | 45              | 25          | 301                      | 100             | 4,600  | 250         | 41,550              |  |  |
| Ciudad - Fecha - Marca                                      | 5.5                        | 50              | 27          | 220                      | 70              | 5,650  | 250         | 31,600              |  |  |
| $Ciudad - Fecha - All$                                      | $\bf 5$                    | 17              | 18          | 130                      | 107             | 5,100  | 230         | 33,300              |  |  |
| Ciudad - Mes - Producto                                     | 5.6                        | 26              | 22          | 210                      | 95              | 5,600  | 230         | 13,850              |  |  |
| Ciudad - Mes - Tipo                                         | 2.1                        | 53              | 2.5         | 300                      | 2.3             | 23,000 | 3.2         | 16,440              |  |  |
| Ciudad - Mes - Marca                                        | $2.5\,$                    | 40              | 1.8         | 270                      | 2.4             | 19,780 | 2.1         | 48,200              |  |  |
| Ciudad - Mes - All                                          | 0.65                       | 33              | 0.85        | 100                      | 0.9             | 3,430  | 0.9         | 13,300              |  |  |
| Ciudad - Año - Producto                                     | 4.5                        | 40              | 19          | 220                      | 96              | 4,900  | 301         | 20,100              |  |  |
| Ciudad - Año - Tipo                                         | $1.6\,$                    | 50              | 1.5         | 200                      | 1.5             | 5,200  | 1.8         | $\overline{22,240}$ |  |  |
| Ciudad - Año - Marca                                        | 1.2                        | 51              | $1.2\,$     | 200                      | 1.35            | 4,200  | 1.3         | 15,620              |  |  |
| Ciudad - Año - All                                          | 0.55                       | 22              | 0.53        | 140                      | 0.62            | 2,700  | 0.55        | 14,300              |  |  |
| Ciudad - All - Producto                                     | $5.2\,$                    | 30              | 22          | 150                      | 136             | 3,800  | 400         | 12,000              |  |  |
| Ciudad - All - Tipo                                         |                            | 23              | 0.7         | 150                      | 0.75            | 4,320  | 0.81        |                     |  |  |
|                                                             | 0.67<br>0.62               | 23              | 0.6         | 132                      | 0.80            |        | 0.82        | 14,500              |  |  |
| Ciudad - All - Marca                                        |                            |                 |             |                          |                 | 4,400  |             | 14.000              |  |  |
| Ciudad - All - All                                          | 0.03                       | $20\,$          | $\rm 0.3$   | 114                      | 0.40            | 2,400  | 0.45        | 7,850               |  |  |
| Pais - Fecha - Producto                                     | 15                         | 33              | 30          | 218                      | 183             | 3,500  | 462         | 12,100              |  |  |
| Pais - Fecha - Tipo                                         | 6.5                        | 44              | 20          | 230                      | 80              | 3,420  | 260         | 12,350              |  |  |
| $\overline{\mathrm{Pais}}$ - Fecha - Marca                  | 5.5                        | 40              | 25          | 222                      | 82              | 4,200  | 240         | 13,050              |  |  |
| Pais - Fecha - All                                          | 3.2                        | 25              | 20          | 154                      | 89              | 2,500  | 232         | 12,200              |  |  |
| Pais - Mes - Producto                                       | 5.4                        | 45              | 20          | 230                      | 85              | 4,050  | 250         | 14,500              |  |  |
| Pais - Mes - Tipo                                           | 1.1                        | 45              | $1.5\,$     | 270                      | $1.2\,$         | 4,300  | 1.3         | 18,300              |  |  |
| Pais - Mes - Marca                                          | 1.2                        | 60              | $1.2\,$     | 230                      | $1.2\,$         | 4,300  | 1.4         | 15,040              |  |  |
| Pais - Mes - All                                            | 0.45                       | 22              | 0.45        | 135                      | 0.5             | 3,800  | 0.55        | 14,600              |  |  |
| Pais - Año - Producto                                       | $\bf 5$                    | 43              | $20\,$      | 225                      | $\overline{75}$ | 3,500  | 243         | 14,000              |  |  |
| Pais - Año - Tipo                                           | 0.84                       | 60              | 0.75        | 250                      | 0.65            | 3,500  | 0.75        | 15,030              |  |  |
| Pais - Año - Marca                                          | 0.45                       | 130             | 0.3         | 230                      | 0.5             | 4,240  | 0.45        | 18,200              |  |  |
| Pais - Año - All                                            | 0.15                       | 30              | $\rm 0.2$   | 160                      | 0.15            | 3,100  | 0.15        | 13,350              |  |  |
| Pais - All - Producto                                       | 4.4                        | $\overline{28}$ | 18          | 160                      | 114             | 2,550  | 320         | 17,000              |  |  |
| Pais - All - Tipo                                           | 0.35                       | 35              | 0.5         | 190                      | 0.40            | 3,520  | 0.4         | 15,500              |  |  |
| Pais - All - Marca                                          | 0.15                       | 22              | 0.2         | 17                       | 0.2             | 3,360  | 0.2         | 16,500              |  |  |
| Pais - All - All                                            | 0.045                      | 16              | 0.07        | 120                      | 0.07            | 1,850  | 0.05        | 12,230              |  |  |
| All - Fecha - Producto                                      | 8.1                        | 24              | 30          | 180                      | 120             | 19,780 | 350         | 58,500              |  |  |
| $\textsc{All}$ - Fecha - $\textsc{Tipo}$                    | 4.5                        | 26              | 22          | 223                      | 85              | 17,930 | 245         | 46,040              |  |  |
| $\text{All}$ - Fecha - $\text{Marca}$                       | 4.3                        | 30              | 22          | 173                      | 81              | 17,500 | 261         | 42,320              |  |  |
| All - Fecha - All                                           | $3.3\,$                    | 15              | 19          | 90                       | 134             | 2,100  | 250         | 18,700              |  |  |
| $\overline{\text{All}}$ - Mes - Producto                    | 4.4                        | 35              | 18          | 207                      | 85              | 2,500  | 295         |                     |  |  |
| All - Mes - Tipo                                            |                            | 30              | 0.65        | 240                      |                 |        | 0.68        | 16,450              |  |  |
|                                                             | 0.66                       |                 |             |                          | 0.8             | 21,370 |             | 53,200              |  |  |
| $\textsc{All}$ - $\textsc{Mes}$ - $\textsc{Marca}$          | 0.62                       | 30              | 0.30        | 210                      | 0.61            | 15,700 | 0.62        | 46,130              |  |  |
| $All - Mes - All$                                           | 0.32                       | 15              | 0.32        | 119                      | 0.38            | 2,500  | 0.32        | 26,000              |  |  |
| All - Año - Producto                                        | 3.7                        | 25              | 20          | 186                      | 65              | 2,870  | 265         | 11,600              |  |  |
| $\overline{\text{All - Año - Tipo}}$                        | 0.40                       | 30              | 0.37        | 177                      | 0.21            | 3,320  | 0.25        | 15,050              |  |  |
| $\overline{\text{All - Año - Marca}}$                       | 0.15                       | 31              | 0.082       | 190                      | 0.22            | 3,600  | 0.22        | 14,800              |  |  |
| All - Año - All                                             | 0.06                       | 15              | 0.025       | 120                      | 0.05            | 2,460  | 0.05        | 13,580              |  |  |
| All - All - Producto                                        | $3.5\,$                    | 16              | 20          | 100                      | 120             | 20,500 | 272         | 14,890              |  |  |
| All - All - Tipo                                            | 0.32                       | 16              | 0.25        | 86                       | 0.28            | 17,340 | 0.29        | 15,060              |  |  |
| All - All - Marca                                           | 0.04                       | 12              | 0.07        | 90                       | 0.07            | 16,690 | 0.08        | 15,970              |  |  |
| All - All - All                                             | 0.008                      | $3.5\,$         | 0.008       | 23                       | 0.008           | 470    | 0.009       | 1950                |  |  |

**Tabla 6.6:** Tiempos de ejecución en milisegundos (ms) en consulta AVG para cubos de datos de tres dimensiones

<span id="page-59-0"></span>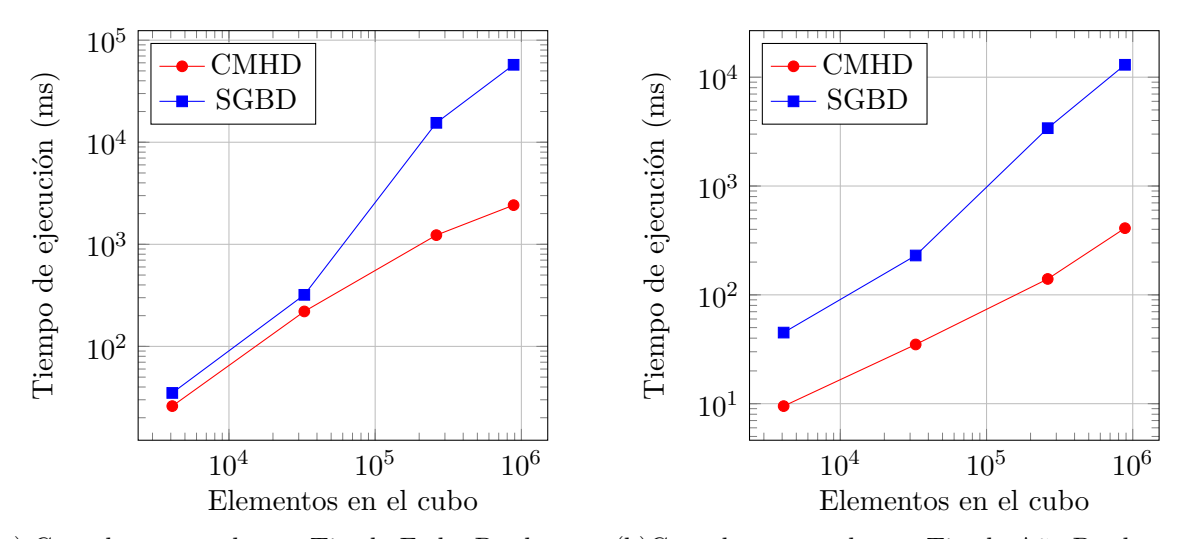

(a) Consulta agrupada por Tienda-Fecha-Producto (b)Consulta agrupada por Tienda-Año-Producto

**Figura 6.19:** Tiempos de ejecución para consultas de agregación AVG agrupado por los niveles Tienda-Fecha-Producto y Tienda-Año-Producto

<span id="page-59-1"></span>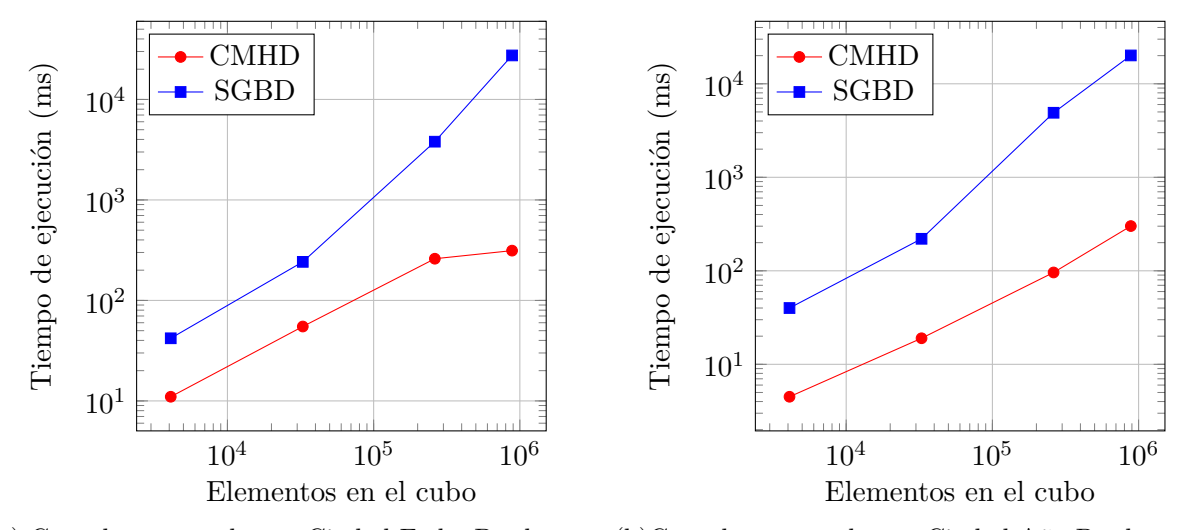

(a) Consulta agrupada por Ciudad-Fecha-Producto (b)Consulta agrupada por Ciudad-Año-Producto

**Figura 6.20:** Tiempos de ejecución para consultas de agregación AVG agrupado por los niveles Ciudad-Fecha-Producto y Ciudad-Año-Producto

<span id="page-60-0"></span>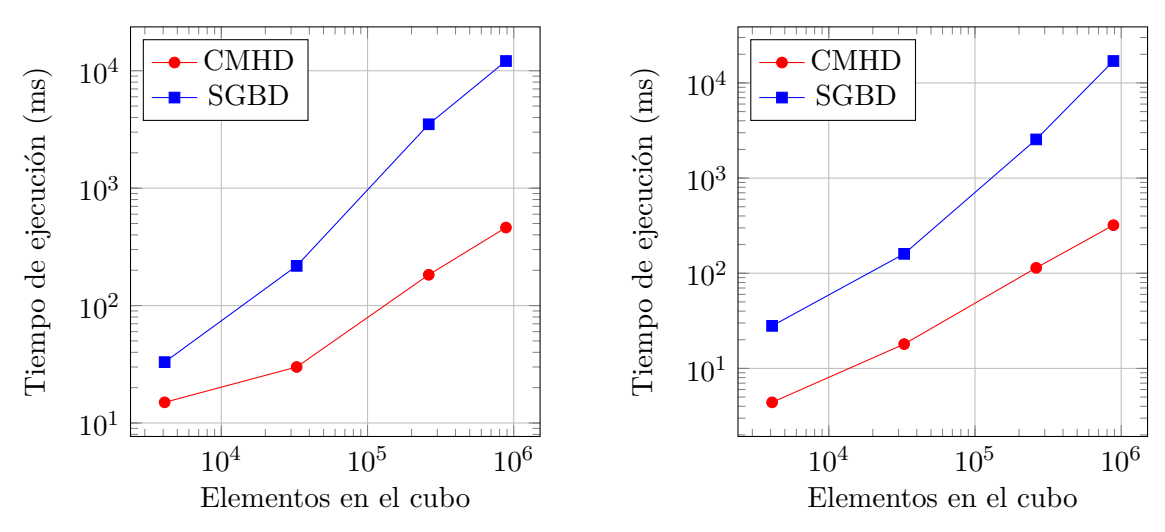

(a) Consulta agrupada por Pais - Fecha - Producto (b)Consulta agrupada por Pais - All - Producto

**Figura 6.21:** Tiempos de ejecución para consultas de agregación AVG agrupado por los niveles Pais - Fecha - Producto y Pais - All - Producto

<span id="page-60-1"></span>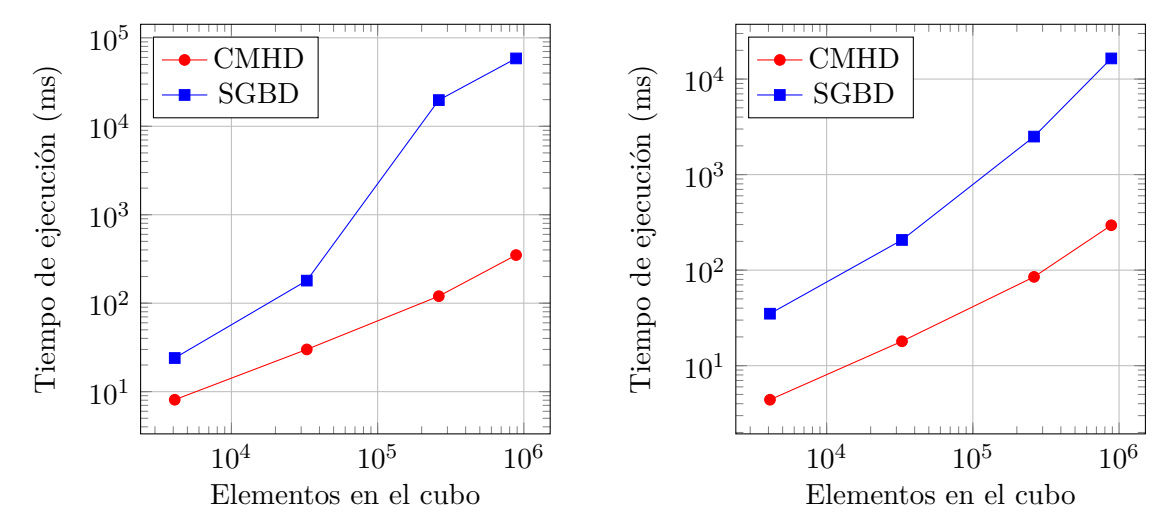

(a) Consulta agrupada por All - Fecha - Producto (b)Consulta agrupada por All - Mes- Producto

**Figura 6.22:** Tiempos de ejecución para consultas de agregación AVG agrupado por los niveles All - Fecha - Producto y All - Mes- Producto

Como se puede observar el CMHD obtiene mejores tiempos de ejecución que MySQL para todos los casos, incluso en los peores escenarios. CMHD sigue dando unos tiempos de ejecución muy bajos. Los peores casos para el CMHD es cuando la consulta generada no es un nodo pre calculado en su árbol, lo que significa que CMHD tiene que calcular todos los posibles casos para aquellas dimensiones, luego recuperar y agrupar dichos datos de

acuerdo a la consulta de agregación realizada. Además vemos que cuando el CMHD debe recuperar nodos de su nivel más bajo, es decir, nodos hojas o hijos este tiende a demorar debido al gran número de datos que tiene que consultar y recuperar. La Tabla [6.2](#page-46-0) muestra los tiempos de ejecución obtenidos para todas las consultas con función de agregación SUM ejecutadas sobres los cubos de datos generados para el DW de tres dimensiones de la Figura [6.1.](#page-44-1) Como se puede observar se obtienen mejores tiempos de ejecución que MySql para todos los casos, la consulta más costosa en cuanto a tiempo de ejecución para el CMHD ocurre cuando debe traer todo su nivel inferior en un consulta, la cual corresponde a *T ienda* - *F echa*- *P roducto*, pero pese a esto CMHD logra superar a MySql en estas consultas. Existen diferencias considerables en algunos casos puntuales frente a MySql como por ejemplo la consulta *All* – *All* – *All*, la cual requiere para este caso la suma total del cubo de datos, pero el CMHD ya tiene almacenado este resultado en la raíz de su árbol y solo debe recuperar dicho valor ya pre calculado. En general mientras mayor sea el nivel de los elementos que conforman la consulta para el CMHD, más rápido responderá este. Las Tablas [6.3,](#page-49-0) [6.4,](#page-52-0) [6.5](#page-55-0) y [6.6](#page-58-0) muestran, respectivamente, los tiempos de ejecución obtenidos para todas las consultas de agregación con funciones MAX, MIN, COUNT y AVG, ejecutadas sobre los cubos de datos generados. Podemos ver que la tendencia en cuanto a tiempos de ejecución del CMHD se mantiene para la mayoría de las consultas realizadas, existe diferencias que son mínimas más aún si tomamos en cuenta que estamos midiendo el tiempo obtenido en milisegundos. Algunos de los peores tiempos obtenidos por el CMHD son efectivamente cuando la diferencia entre los niveles de los elementos que forman la consulta es mayor, por ejemplo la consulta de agregación AVG para los elementos *P ais* - *F echa* - *P roducto* obtiene un tiempo de 15 milisegundos, uno de los peores tiempos obtenidos por el CMHD para esa consulta en el cubo de datos más pequeño, esto se debe a que existe una gran diferencia de nivel entre los elementos de la consulta, además de que los elementos *F echa* y *P roducto* se encuentra en el nivel inferior del DW, por lo que se deberá recuperar una gran cantidad de elementos del cubo de datos.

# <span id="page-62-0"></span>**Capítulo 7 Conclusiones y Trabajos Futuros**

En este proyecto se presentaron dos sistemas que permiten procesar consultas de agregación sobre DWs almacenados en la estructura de datos compacta CMHD. Este sistema se puede considerar como un prototipo para implementar sobre otras estructuras de datos compactas como el *k* 2 -tree o el *k n* -treap, entre otras. En este proyecto nos hemos centrado en la representación compacta y eficiente de conjuntos de datos grandes y complejos. Se propone el uso de la estructura de datos compacta llamada Compact representation of Multidimensional data on Hierarchical Domains (CMHD), la cual se basa en la estructura de datos compacta *k n* -treap, pero elimina la restricción de que sus divisiones sean estáticas, es decir, dividir una matriz en *K<sup>n</sup>* sub matrices de igual tamaño, CMHD utiliza las jerarquías de cada dimensión para decidir cómo realizar dicha división en cada nivel. Se presenta la representación de DWs en memoria principal utilizando la estructura de datos compacta CMHD, con el objetivo de reducir de manera eficiente el tamaño de los cubos de datos. Solo fueron considerados cubos de datos con tres y cuatro dimensiones, pero la estructura de datos compacta CMHD puede trabajar con múltiples dimensiones. Inicialmente esta estructura fue diseñada para soportar consultas de agregación solo con función SUM, en este proyecto se extienden dichas consultas a las demás funciones de agregación como lo son MAX, MIN, COUNT y AVG. Se proponen e implementan nuevos algoritmos eficientes que permitan procesar las consultas de agregación sobre los DWs almacenados, de modo que se puedan entregar respuestas exactas y en un breve periodo de tiempo.

Todos los experimentos presentados fueron realizados sobre datos sintéticos. A través de la experimentación realizada podemos concluir que el uso de estructuras de datos compactas en general permite ahorrar espacio de almacenamiento en memoria principal de manera considerable y que al realizar consultas de agregación con las diferentes funciones de agregación se puede responder más eficientemente en todos los casos, que usando un SGBD tradicional (en este caso MySQL). Realizar consultas de agregación para todas las funciones, en general, resultó eficiente ya que la estructura de datos compacta CMHD fue diseñada para responder a este tipo de consultas (SUM), por lo que su arquitectura estaba adaptada de cierta forma, las funciones SUM, MAX, COUNT y MIN demuestran ser un poco más eficientes que AVG a la hora de consultar, esto se debe a que AVG tiene que realizar dos operaciones para su cálculo, la primera es sumar todos los valores calculados y

después dividir el resultado por la cantidad de valores sumados, las principales diferencias en cuanto a tiempo son relativamente menores y casi imperceptibles ya que medimos el tiempo en milisegundos.

Como trabajos futuros se puede comparar la estructura de datos compacta CMHD con otras estructuras de datos compactas, como por ejemplo en [\(Silva,](#page-65-0) [2017\)](#page-65-0) donde se compara con la estructura de datos compacta *k n* -treap. También se podría medir su rendimiento frente a otros SGBD tradicionales, tales como PostgresSQL y con DWs mas grandes, ya sean DWs con mas dimensiones o con mayor cantidad de elementos. Cabe mencionar que actualmente CMHD solo trabaja con DWs lineales y con dimensiones de iguales niveles, esto se podría modificar, lo que permitiría generar un nuevo campo de pruebas para esta estructura de datos compacta CMHD en cuanto a rendimiento de consultas y espacio de almacenamiento en memoria principal.

### <span id="page-64-0"></span>**Referencias**

- <span id="page-64-8"></span>Nieves R. Brisaboa, Ana Cerdeira-Pena, Narciso López-López, Gonzalo Navarro, Miguel R. Penabad, y Fernando Silva-Coira. Efficient representation of multidimensional data over hierarchical domains. 2016.
- <span id="page-64-6"></span>Nieves R. Brisaboa, Susana Ladra, y Gonzalo Navarro. K2-trees for compact web graph representation. En *Proceedings of the 16th International Symposium on String Processing and Information Retrieval*, SPIRE '09, págs. 18–30. Springer-Verlag, 2009.
- <span id="page-64-5"></span>Nieves R. Brisaboa, Susana Ladra, y Gonzalo Navarro. Dacs: Bringing direct access to variable-length codes. *Inf. Process. Manage.*, 49(1):392–404, 2013a.
- <span id="page-64-7"></span>Nieves R. Brisaboa, Miguel R. Luaces, Gonzalo Navarro, y Diego Seco. Space-efficient representations of rectangle datasets supporting orthogonal range querying. *Inf. Syst.*, 38(5):635–655, 2013b.
- <span id="page-64-2"></span>Surajit Chaudhuri y Umeshwar Dayal. An overview of data warehousing and olap technology. *SIGMOD Rec.*, 26(1):65–74, 1997.
- <span id="page-64-4"></span>Himanshu Gupta, Venky Harinarayan, Anand Rajaraman, y Jeffrey D. Ullman. Index selection for olap. En *Proceedings of the Thirteenth International Conference on Data Engineering*, ICDE '97, págs. 208–219. IEEE Computer Society, Washington, DC, USA, 1997.
- <span id="page-64-3"></span>Venky Harinarayan, Anand Rajaraman, y Jeffrey D. Ullman. Implementing data cubes efficiently. En *Proceedings of the 1996 ACM SIGMOD International Conference on Management of Data*, SIGMOD '96, págs. 205–216. ACM, 1996.
- <span id="page-64-9"></span>Carlos A. Hurtado, Alberto O. Mendelzon, y Alejandro A. Vaisman. Maintaining data cubes under dimension updates. En *Proceedings of the 15th International Conference on Data Engineering, Sydney, Austrialia, March 23-26, 1999*, págs. 346–355. 1999.
- <span id="page-64-10"></span>Carlos Alberto Hurtado-Larrain. *Structurally Heterogeneous Olap Dimensions*. Tesis Doctoral, 2002.
- <span id="page-64-1"></span>William H. Inmon. *Building the Data Warehouse*. John Wiley & Sons, Inc., 1992.
- <span id="page-65-5"></span>G. Jacobson. Space-efficient static trees and graphs. En *Proceedings of the 30th Annual Symposium on Foundations of Computer Science*, SFCS '89, págs. 549–554. IEEE Computer Society, 1989.
- <span id="page-65-1"></span>Inderpal Singh Mumick, Dallan Quass, y Barinderpal Singh Mumick. Maintenance of data cubes and summary tables in a warehouse. En *Proceedings of the 1997 ACM SIGMOD International Conference on Management of Data*, SIGMOD '97, págs. 100–111. ACM, New York, NY, USA, 1997.
- <span id="page-65-3"></span>Gonzalo Navarro. *Compact Data Structures – A practical approach*. Cambridge University Press, 2016.
- <span id="page-65-4"></span>Rajeev Raman, Venkatesh Raman, y S. Srinivasa Rao. Succinct dynamic data structures. En *Algorithms and Data Structures*, págs. 426–437. Springer Berlin Heidelberg, 2001.
- <span id="page-65-0"></span>F. Silva. *Compact Data Structures for Large and Complex Datasets*. Tesis Doctoral, Universidade da Coruña, 2017.
- <span id="page-65-2"></span>Michael Worboys y Matt Duckham. *GIS: A Computing Perspective, 2Nd Edition*. CRC Press, Inc., 2004.